Документ подписан простой электронной подписью Информация о владельце: ФИО: Максимов Алексей Борисович

Должность: директор департамента по образовательной политике Дата подписания: 01.11.2023 16:10:26 Уникальный программный ключ: **ФЕДЕРАЦИИ** 

8db180d1a3f02ac9e60521a5672742735c18b1d6<br>Федеральное государственное автономное образовательное учреждение высшего

#### образования

«Московский политехнический университет»

**УТВЕРЖДЕНО** Декан факультета Информационных технологий 7 Демидов Д.Г. / 2021 г.

#### Рабочая программа дисциплины «СИСТЕМЫ ИНЖЕНЕРНОГО АНАЛИЗА»

Направление подготовки:

09.03.01 Информатика и вычислительная техника

Образовательная программа (профиль): «Интеграция и программирование в САПР»

> Год начала обучения: 2021

Уровень образования: бакалавриат

Квалификация (степень) выпускника: Бакалавр

> Форма обучения: очная

> > Москва, 2021

Рабочая программа дисциплины составлена в соответствии с федеральным образовательным стандартом высшего образования – бакалавриата по направлению подготовки 09.03.01 Информатика и вычислительная техника.

Рабочая программа утверждена на заседании кафедры СМАРТтехнологии "\_\_" \_\_\_\_\_ 20\_\_ г (Протокол № \_\_\_).

И.о. заведующего кафедрой «СМАРТ-технологии»:

 $/$  Я. В. Береснева /

### **Согласовано:**

Руководитель образовательной программы:

\_\_\_\_\_\_\_\_\_\_\_\_\_\_\_\_\_\_\_\_\_\_\_\_\_\_\_\_\_\_\_\_\_\_\_\_\_\_\_\_\_\_\_\_\_\_/ А. В. Толстиков /

### **Программу составили**:

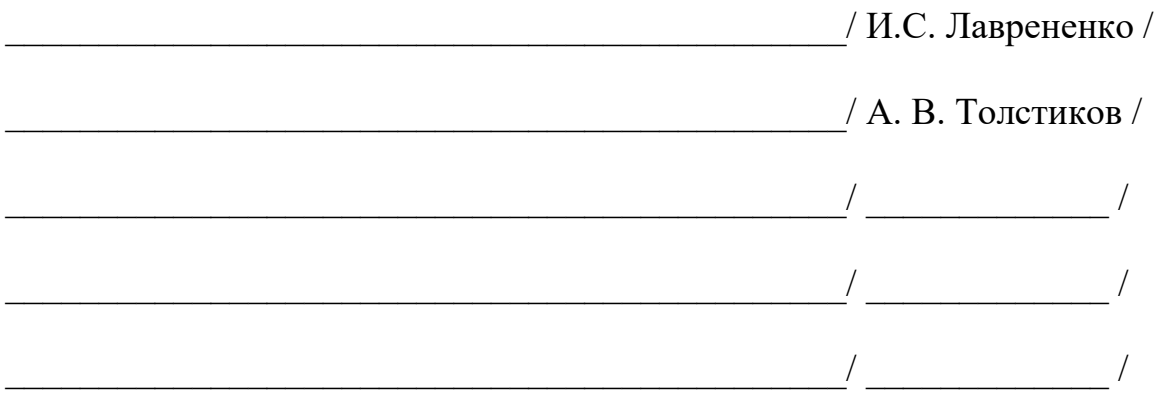

### **1. ЦЕЛИ ОСВОЕНИЯ ДИСЦИПЛИНЫ**

К **основным целям** освоения дисциплины относится:

- формирование знаний об основных понятиях гидродинамики;
- формирование знаний в области основ вычислительной гидродинамики;
- получение умений анализировать задачи в области вычислительной гидродинамики и синтезировать необходимые граничные условия;
- $\bullet$  овладение общей методикой гидродинамических расчётов в CFD пакетах;
- формирование знаний в области создания программного обеспечения для решения задач гидродинамики;
- формирование практических знаний о методах решения задач прочности элементов конструкций; знаний и навыков в области теоретического и экспериментального исследования напряженнодеформированного состояния элементов конструкций при простых и сложных видах нагружения с использованием CAE систем;
- я закрепление получаемых в семестре знаний и навыков на практике;
- формирование взаимосвязей, получаемых в семестре знаний и навыков с изученными ранее и изучаемых параллельно с данной дисциплиной;
- подготовка студентов к деятельности в соответствии с квалификационной характеристикой бакалавра.

К **основным задачам** дисциплины относятся:

- овладение навыками и приемами создания программного обеспечения для решения гидродинамических задач;
- освоение методов расчета элементов конструкций на прочность, определения механических характеристик материалов,

экспериментального определения напряженно-деформированного состояния при простых и сложных видах нагружения с использованием современных CAE систем;

- изучение и освоение теоретического материала, как в процессе контактной, так и в ходе самостоятельной работы;
- выполнение предоставленных практических заданий различных форм, как в процессе контактной, так и в ходе самостоятельной работы;
- самостоятельная работа над тематикой дисциплины для формирования компетенций основной образовательной программы (далее, ООП).

## **2. МЕСТО ДИСЦИПЛИНЫ В СТРУКТУРЕ ООП БАКАЛАВРИАТА**

Дисциплина относится к числу учебных дисциплин части, формируемой участниками образовательных отношений.

Дисциплина взаимосвязана логически и содержательно-методически со следующими дисциплинами и практиками ООП:

- Математический анализ;
- Физика;
- Программирование в системах автоматизированного проектирования;
- Основы термо-, гидро- и газодинамики;
- Системы автоматизированного проектирования электротехники и электроники.

## **3. ПЕРЕЧЕНЬ ПЛАНИРУЕМЫХ РЕЗУЛЬТАТОВ ОБУЧЕНИЯ ПО ДИСЦИПЛИНЕ, СООТНЕСЕННЫЕ С ПЛАНИРУЕМЫМИ РЕЗУЛЬТАТАМИ ОСВОЕНИЯ ОБРАЗОВАТЕЛЬНОЙ ПРОГРАММЫ**

В результате освоения дисциплины у обучающихся формируются следующие компетенции и должны быть достигнуты следующие результаты обучения как этап формирования соответствующих компетенций.

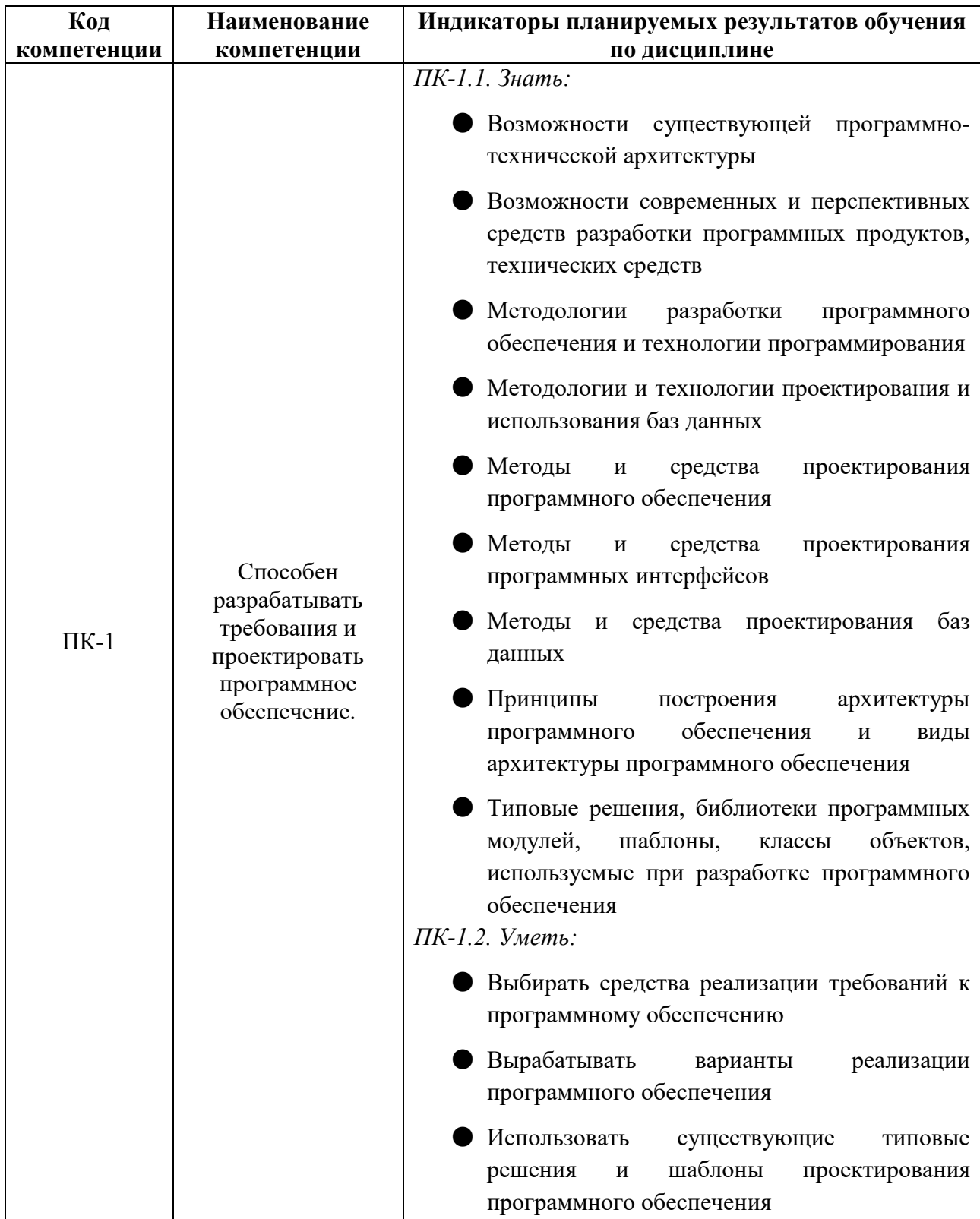

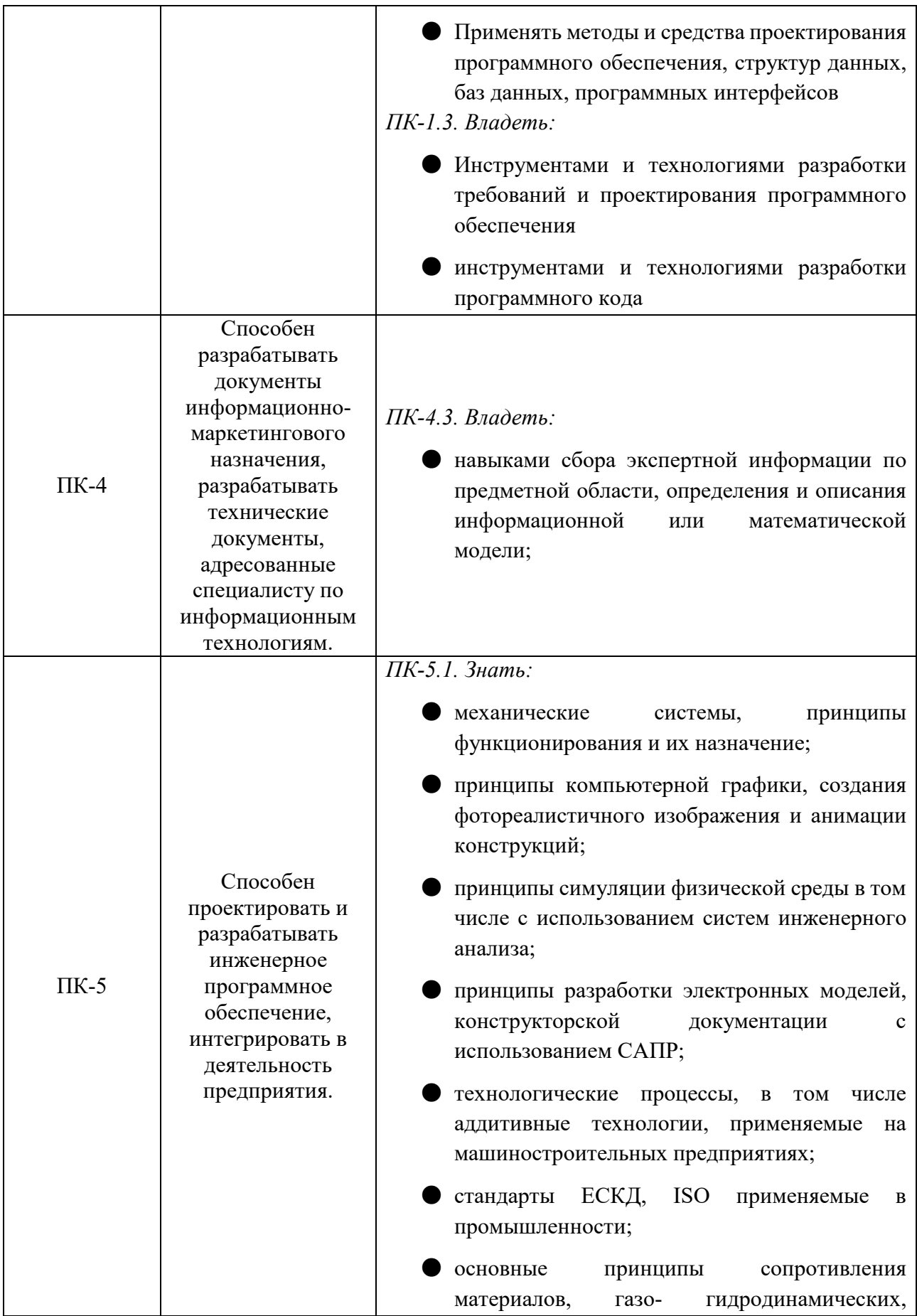

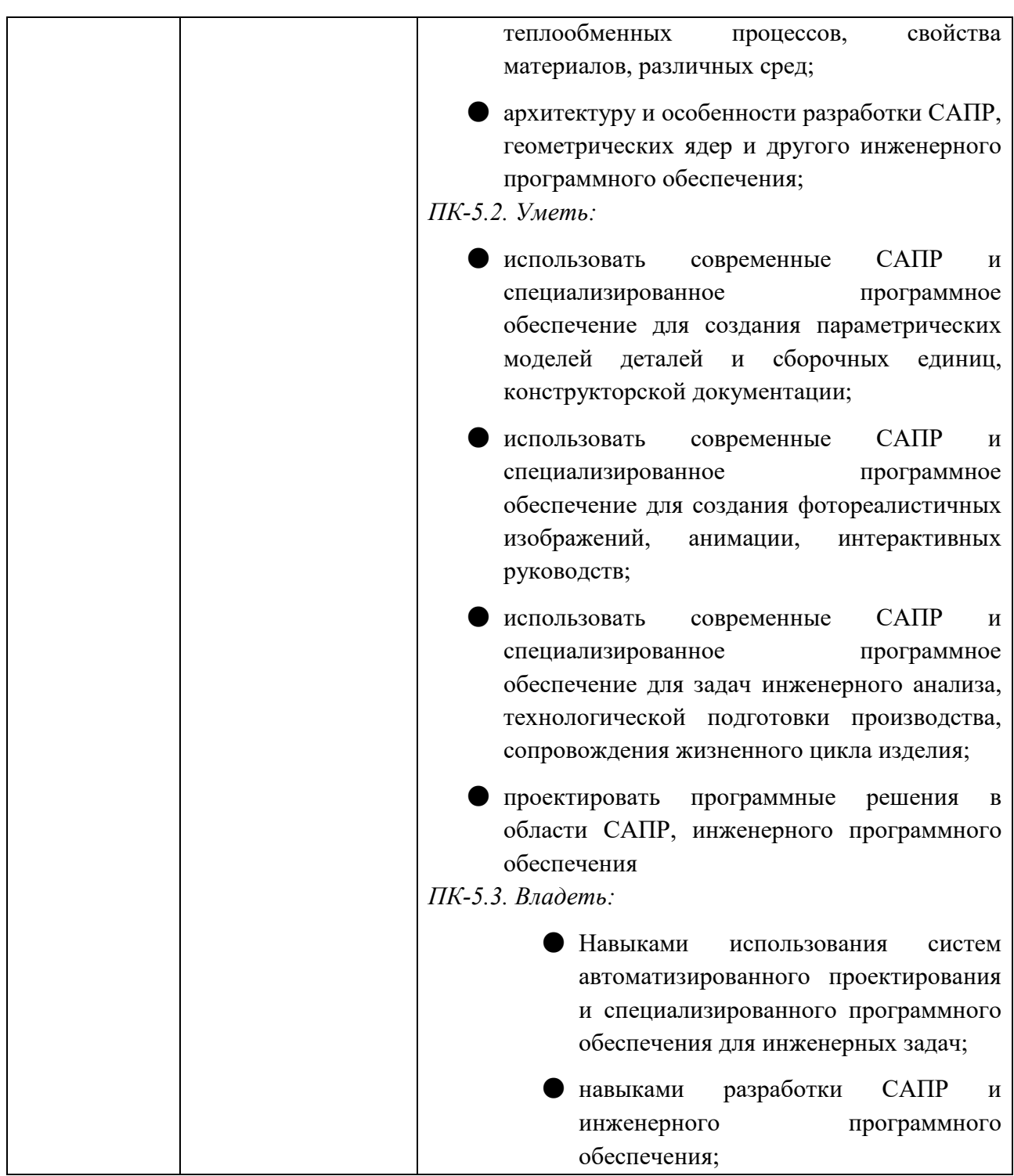

В процессе освоения образовательной программы данные компетенции, в том числе их отдельные компоненты, формируются поэтапно в ходе освоения обучающимися дисциплин (модулей), практик в соответствии с учебным планом и календарным графиком учебного процесса.

## **4. СТРУКТУРА И СОДЕРЖАНИЕ ДИСЦИПЛИНЫ**

Общая трудоемкость дисциплины составляет 8 зачетных единицы, т.е. 288 академических часа (из них 162 часа – самостоятельная работа студентов).

На втором курсе в **четвертом** семестре выделяется 3 зачетных единицы, т. е. 108 академических часа (из них 54 часов – самостоятельная работа студентов)

На третьем курсе в **пятом** семестре выделяется 5 зачетных единицы, т.е. 180 академических часа (из них 108 часов – самостоятельная работа студентов).

## **Содержание и темы лабораторных работ представлены в следующей таблице.**

Третий курс, **пятый** семестр:

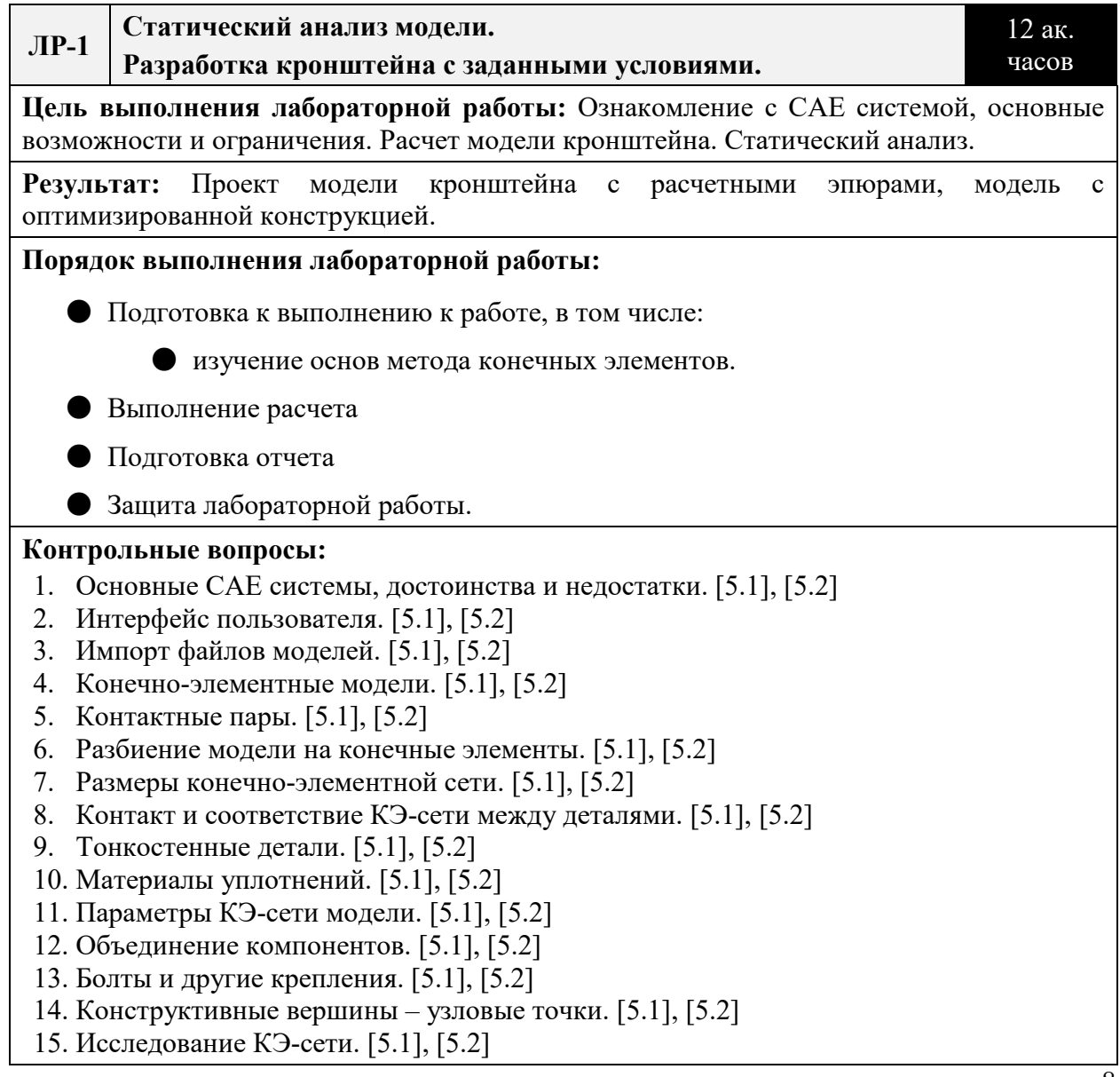

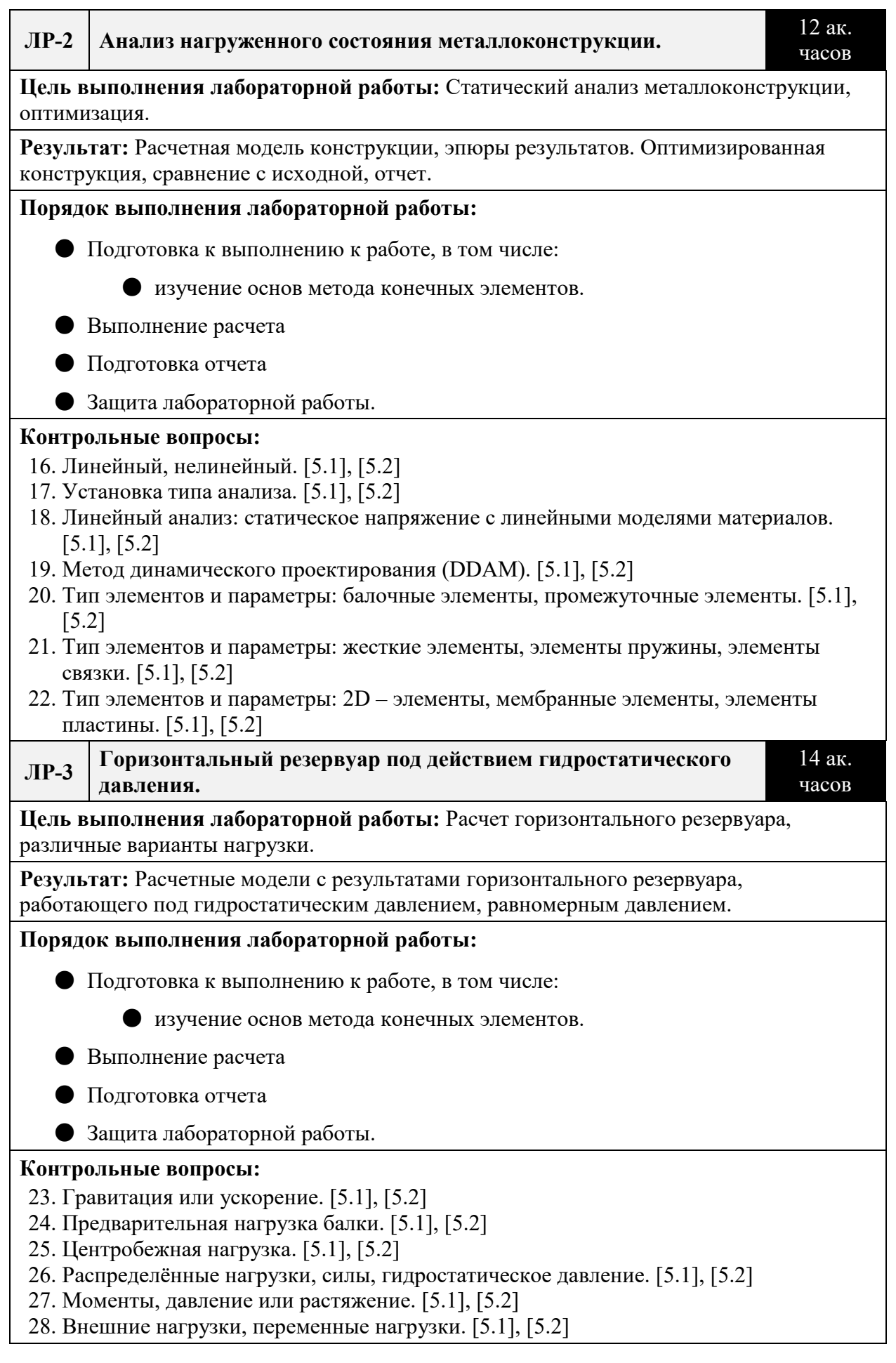

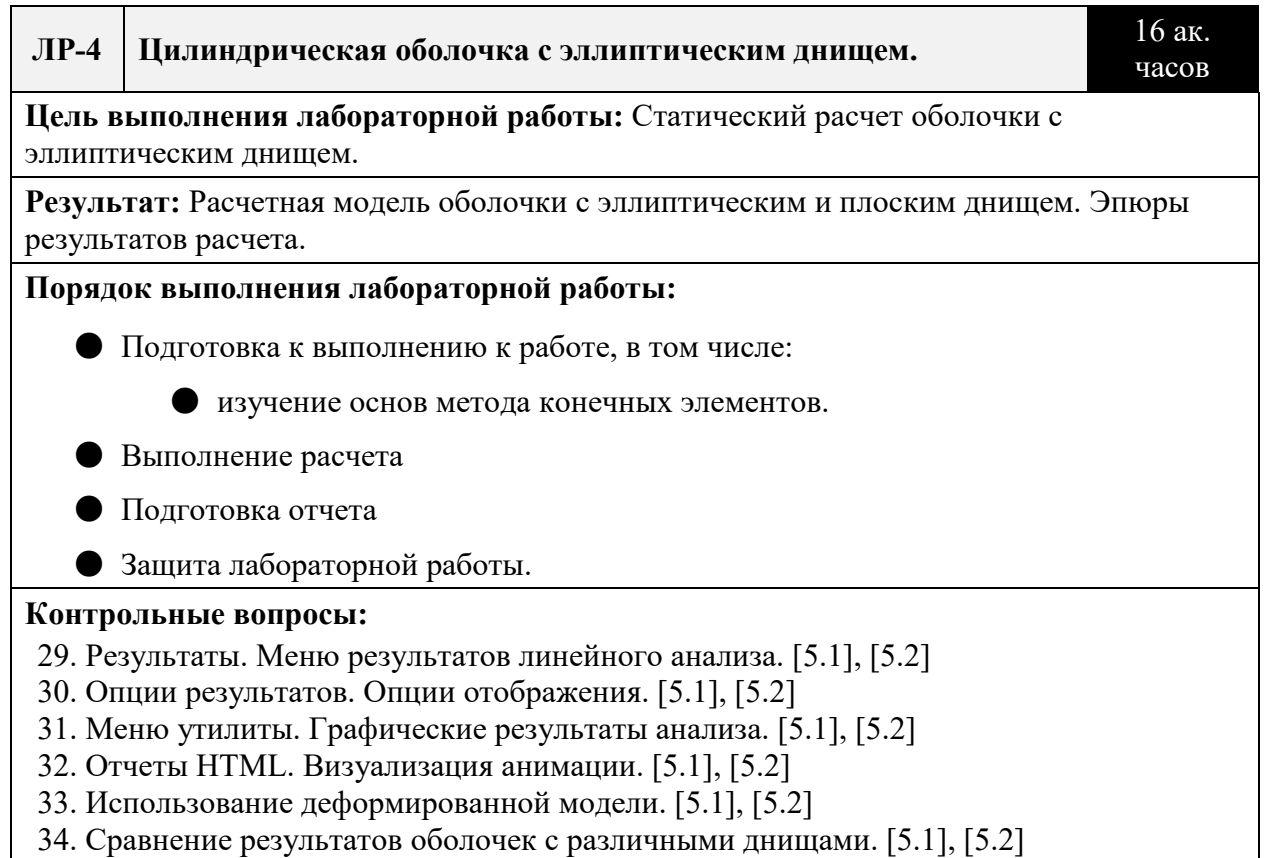

### Третий курс, **шестой** семестр:

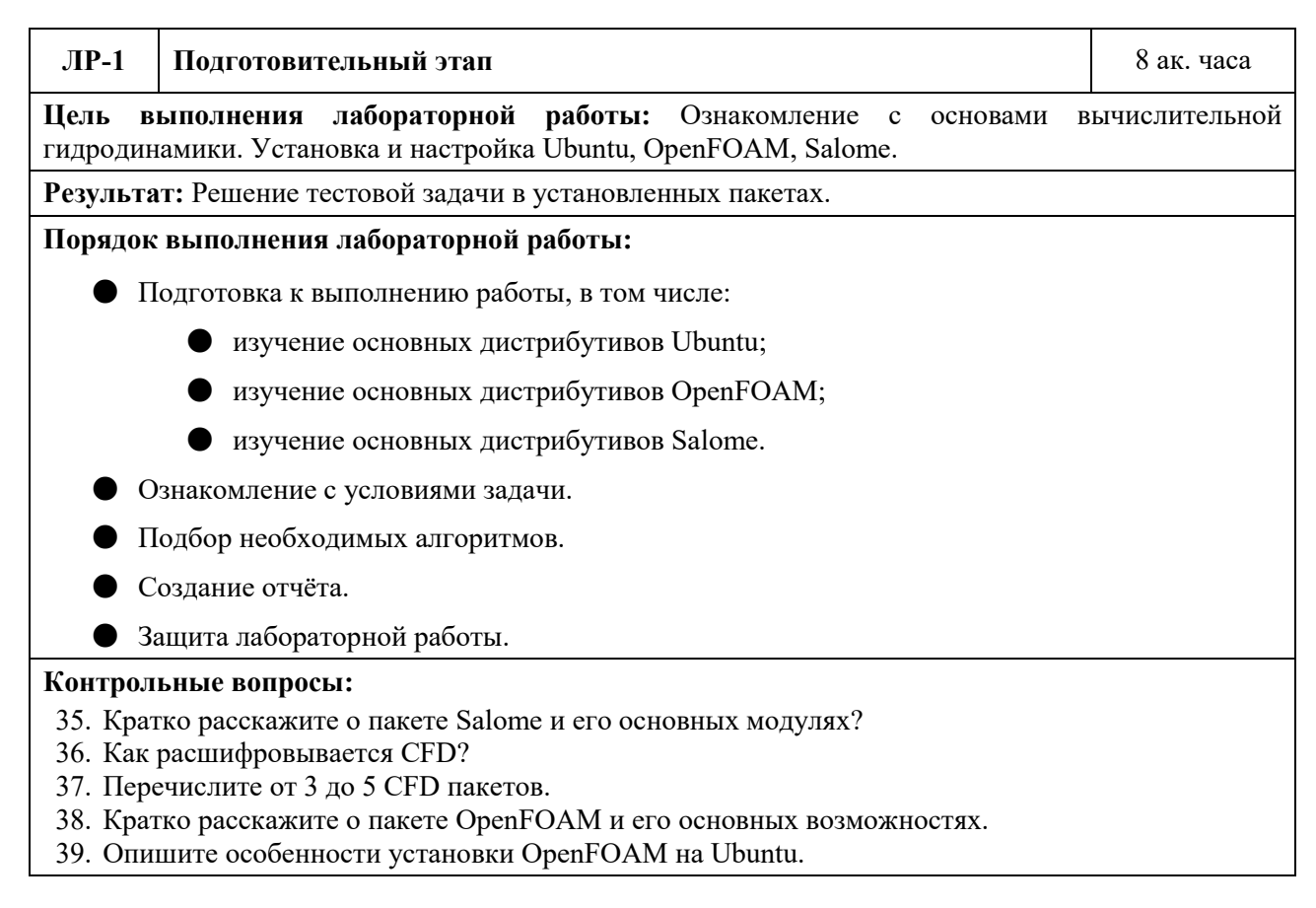

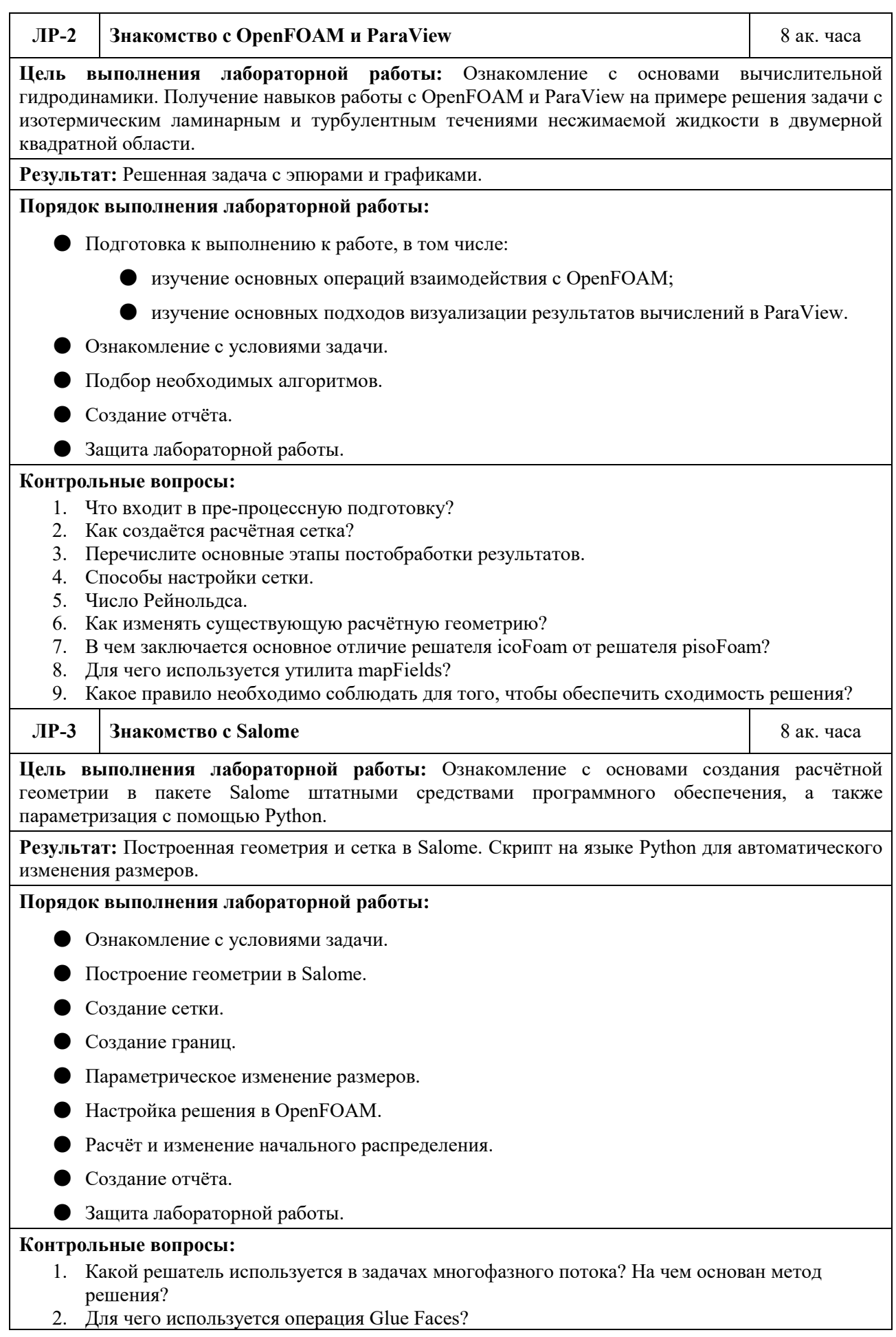

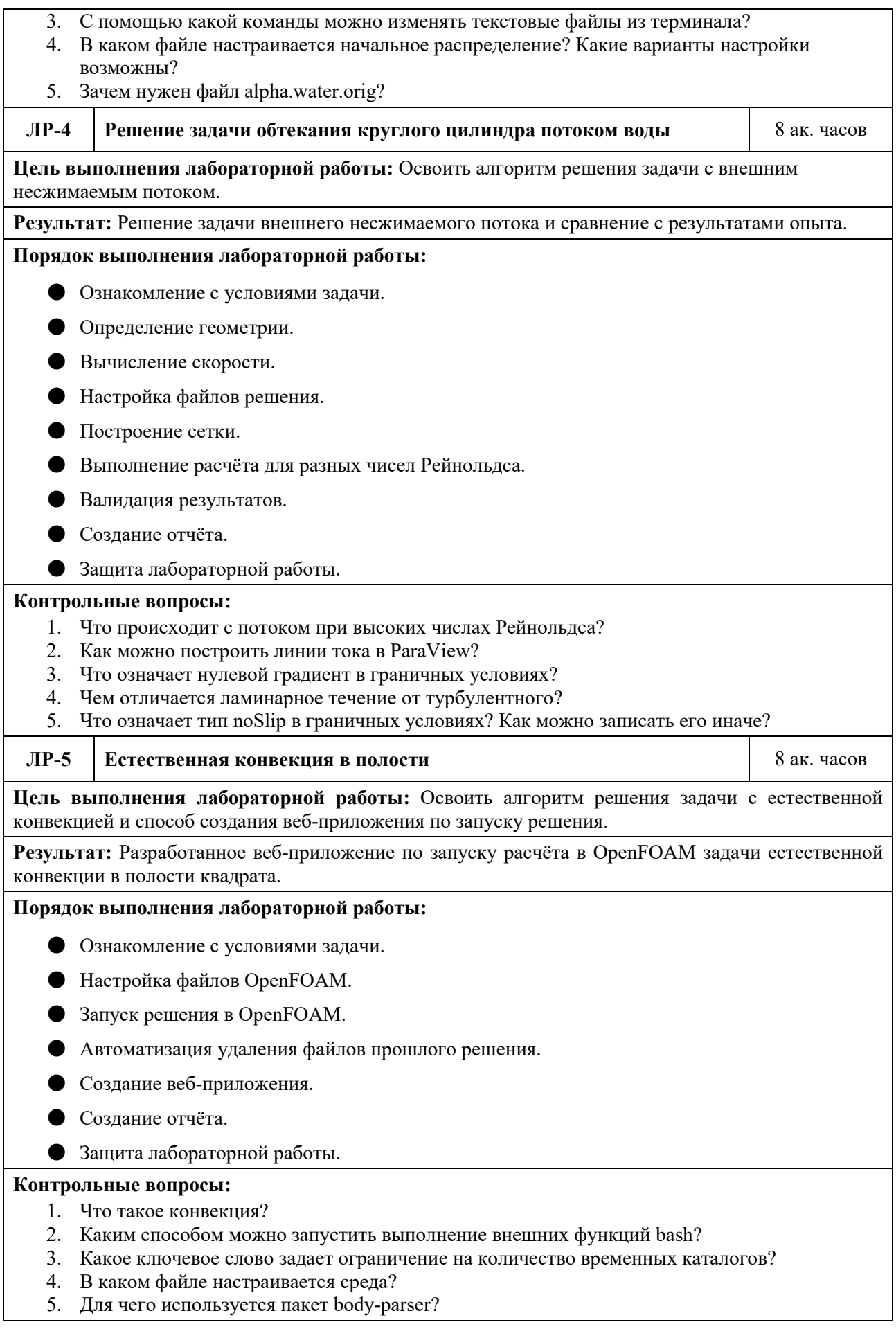

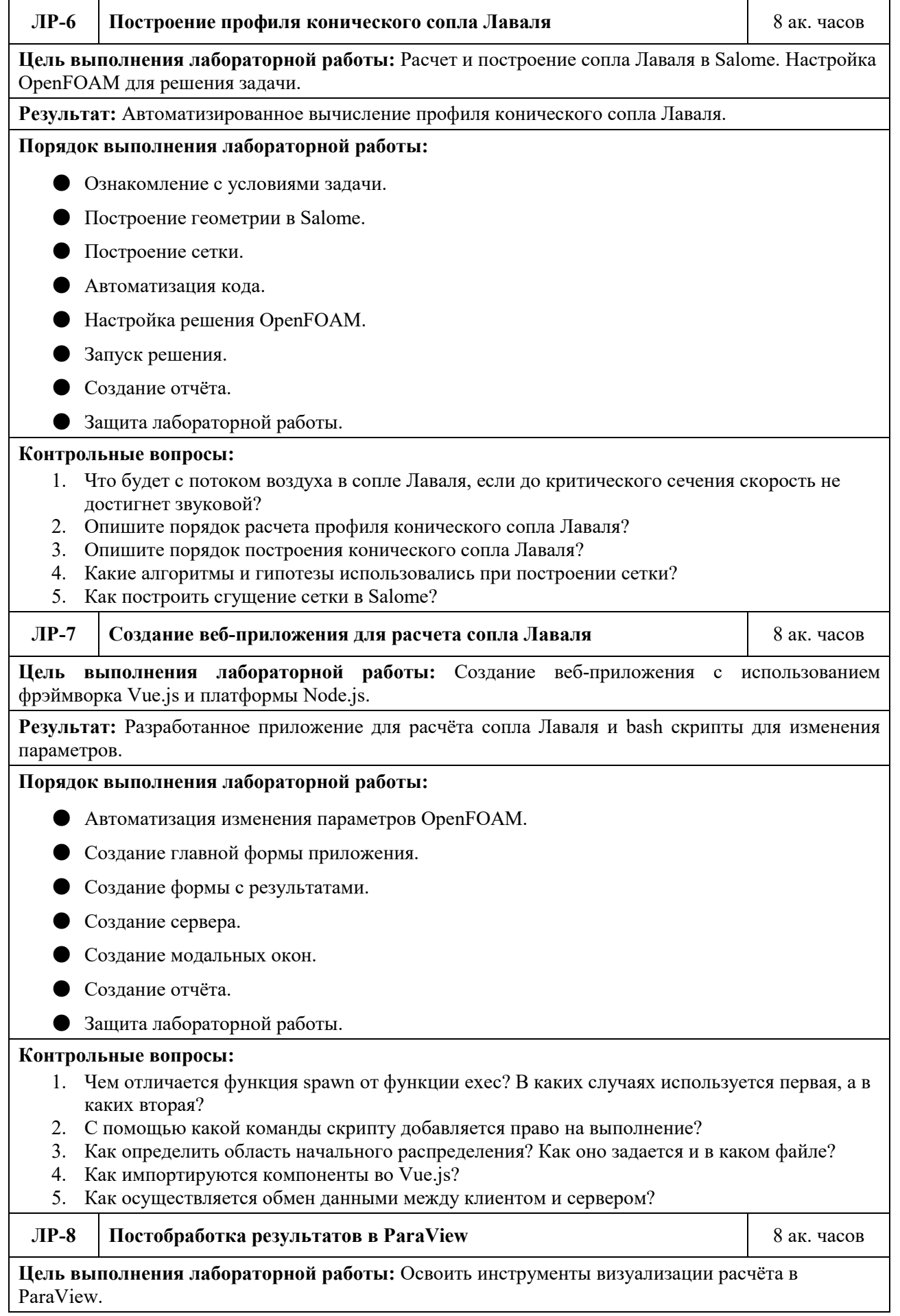

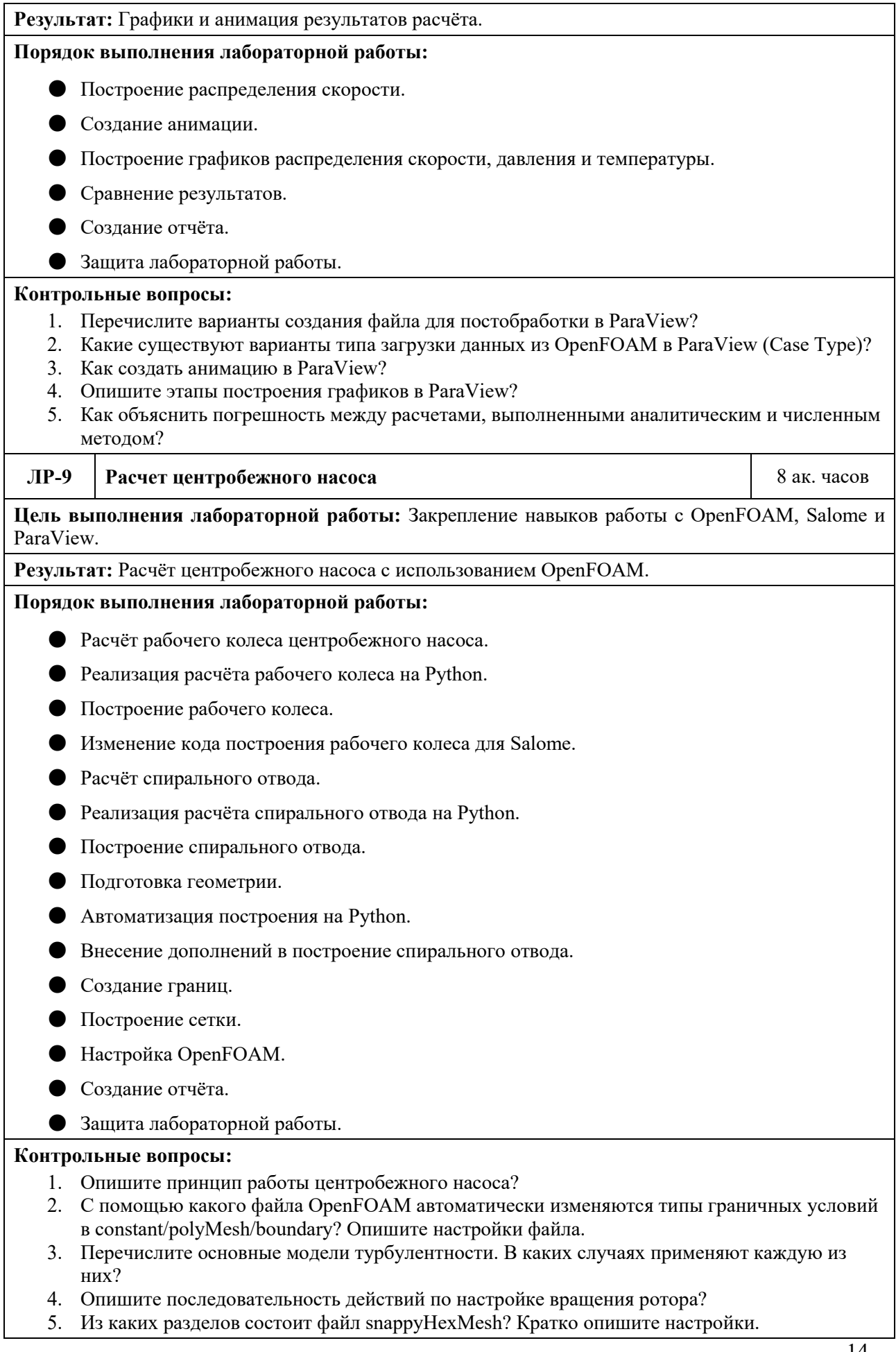

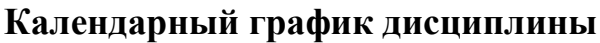

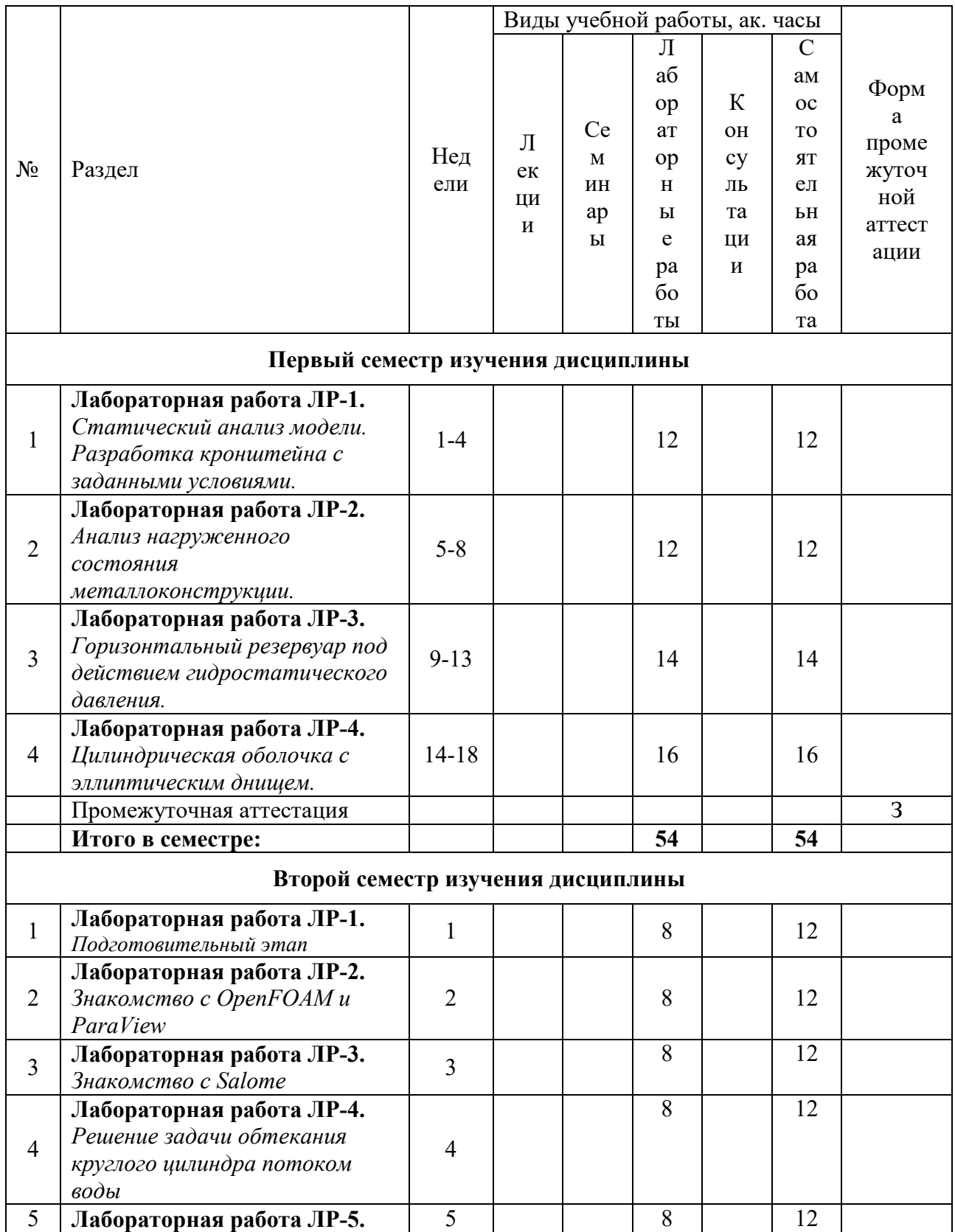

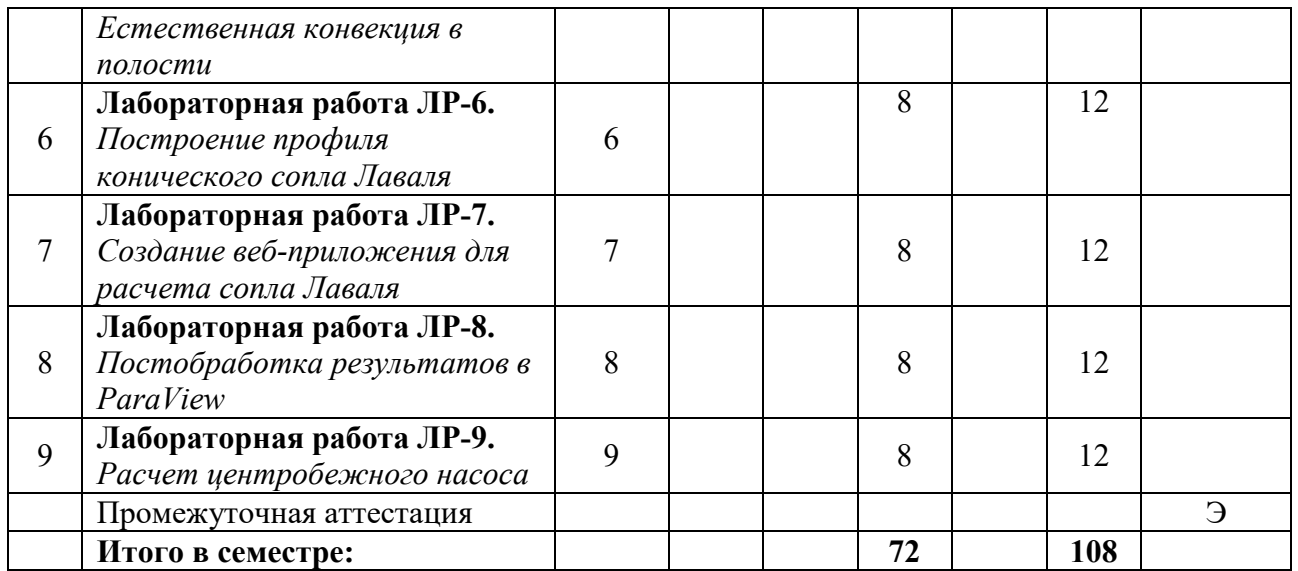

### **5. ОБРАЗОВАТЕЛЬНЫЕ ТЕХНОЛОГИИ**

Методика преподавания дисциплины и реализация компетентностного подхода в изложении и восприятии материала предусматривает использование следующих активных и интерактивных форм проведения групповых, индивидуальных, аудиторных занятий в сочетании с внеаудиторной работой с целью формирования и развития профессиональных навыков у обучающихся:

● выполнение лабораторных работ в лабораториях вуза;

● игровое проектирование;

- индивидуальные и групповые консультации студентов преподавателем, в том числе в виде защиты выполненных заданий в рамках самостоятельной работы;
- посещение профильных конференций и работа на мастер-классах экспертов и специалистов индустрии.

Самостоятельная внеаудиторная работа студентов составляет 50% от общего объема дисциплины и состоит из:

● подготовки к выполнению и подготовки к защите лабораторных работ;

● чтения литературы и освоения дополнительного материала в рамках

тематики дисциплины;

● подготовки к текущей аттестации;

● подготовки к промежуточной аттестации.

## **6. ФОНД ОЦЕНОЧНЫХ СРЕДСТВ ДЛЯ ТЕКУЩЕГО КОНТРОЛЯ УСПЕВАЕМОСТИ, ПРОМЕЖУТОЧНОЙ АТТЕСТАЦИИ ПО ИТОГАМ ОСВОЕНИЯ ДИСЦИПЛИНЫ**

В процессе обучения используются следующие оценочные формы самостоятельной работы студентов, оценочные средства текущего контроля успеваемости и промежуточных аттестаций:

- В первом семестре изучения дисциплины: выполнение лабораторных работ, зачёт.
- Во втором семестре изучения дисциплины: выполнение лабораторных работ, курсовой проект, экзамен.

## **Описание показателей и критериев оценивания компетенций, формируемых по итогам освоения дисциплины, описание шкал оценивания**

Показателем оценивания компетенций на различных этапах их формирования является достижение обучающимися планируемых результатов обучения по дисциплине (модулю).

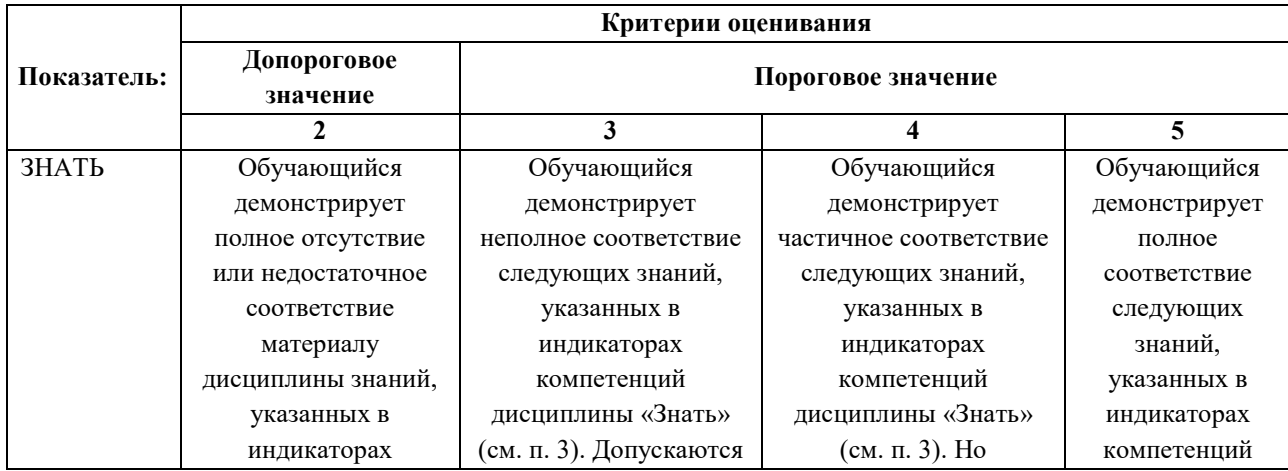

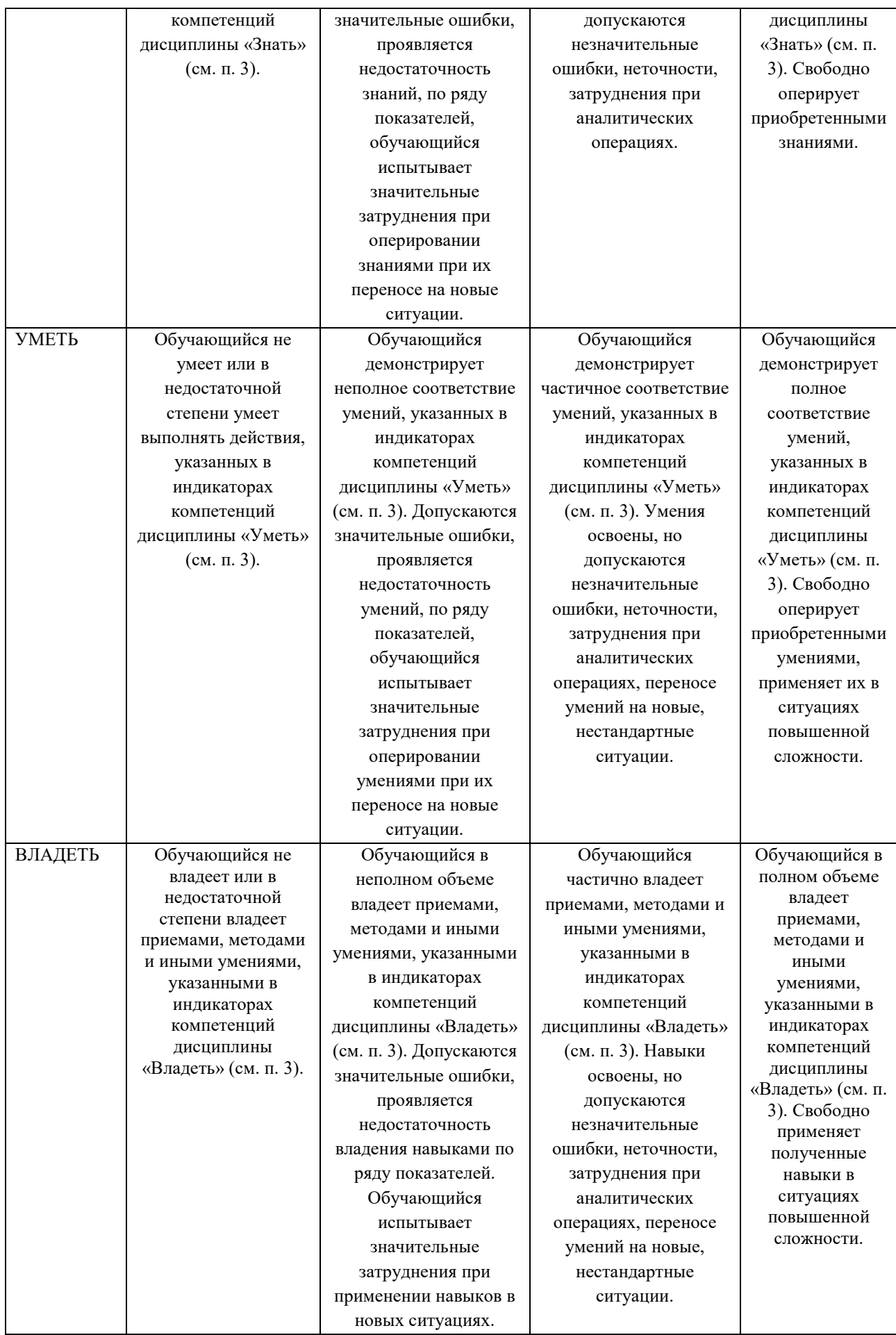

#### **Шкалы оценивания результатов промежуточной аттестации**

Промежуточная аттестация обучающихся в форме зачёта проводится по результатам выполнения всех видов учебной работы, предусмотренных учебным планом по данной дисциплине (модулю), при этом учитываются результаты текущего контроля успеваемости в течение семестра. Оценка степени достижения обучающимися планируемых результатов обучения по дисциплине (модулю) проводится преподавателем, ведущим занятия по дисциплине (модулю) методом экспертной оценки. По итогам промежуточной аттестации по дисциплине (модулю) выставляется оценка «зачтено» или «не зачтено».

Промежуточная аттестация обучающихся в форме экзамена проводится по результатам выполнения всех видов учебной работы, предусмотренных учебным планом по данной дисциплине (модулю), при этом учитываются результаты текущего контроля успеваемости в течение семестра. Оценка степени достижения обучающимися планируемых результатов обучения по дисциплине (модулю) проводится преподавателем, ведущим занятия по дисциплине (модулю) методом экспертной оценки. По итогам промежуточной аттестации по дисциплине выставляется оценка «отлично», «хорошо», «удовлетворительно» или «неудовлетворительно».

Шкала оценивания результатов промежуточной аттестации определена в пункте 3 «Положении об организации образовательного процесса в Московском Политехническом Университете и его филиалах», утвержденным приказом ректора Московского политехнического университета от 06.11.2020 № 2069-ОД. В случае внесения изменений в документ или утверждения нового Положения, следует учитывать принятые правки.

К промежуточной аттестации допускаются только студенты, выполнившие все виды учебной работы, предусмотренные рабочей

19

программой дисциплины. При этом используется балльно-рейтинговая система, включающая следующие критерии оценки:

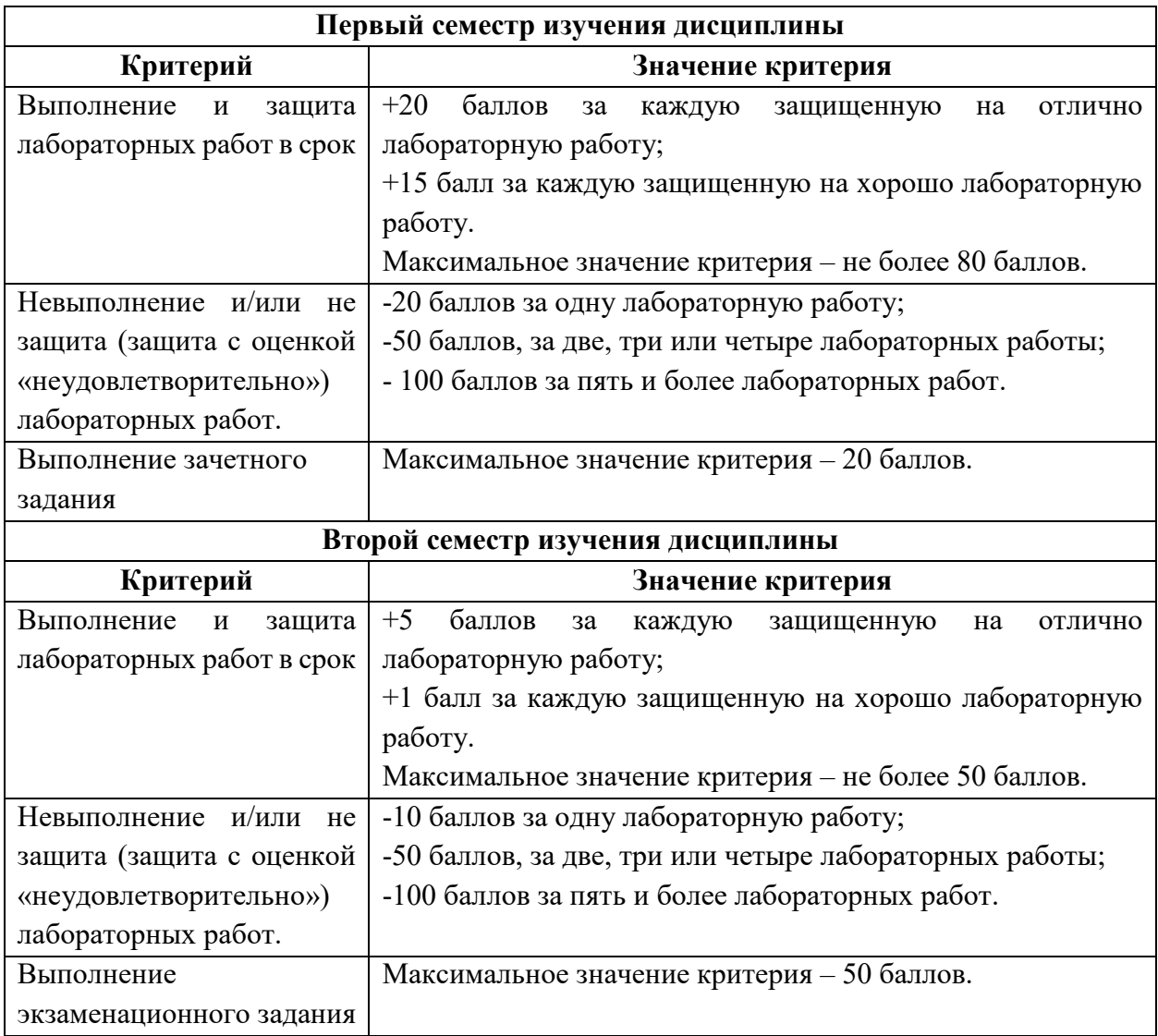

Максимальная сумма набираемых по дисциплине баллов – 100. С началом каждого нового семестра изучения дисциплины набранные баллы обнуляются и рейтинг студента ведется заново. Перевод набранных баллов в оценку промежуточной аттестации производится согласно следующей таблице.

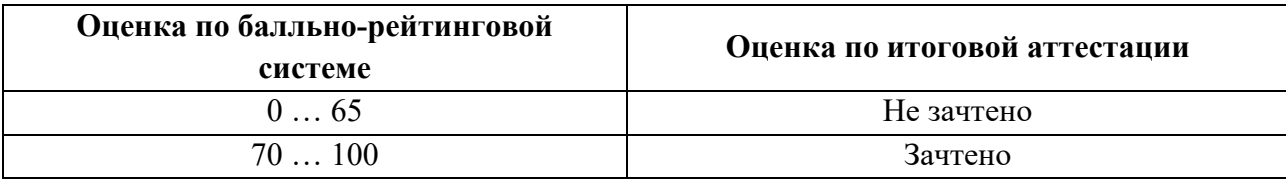

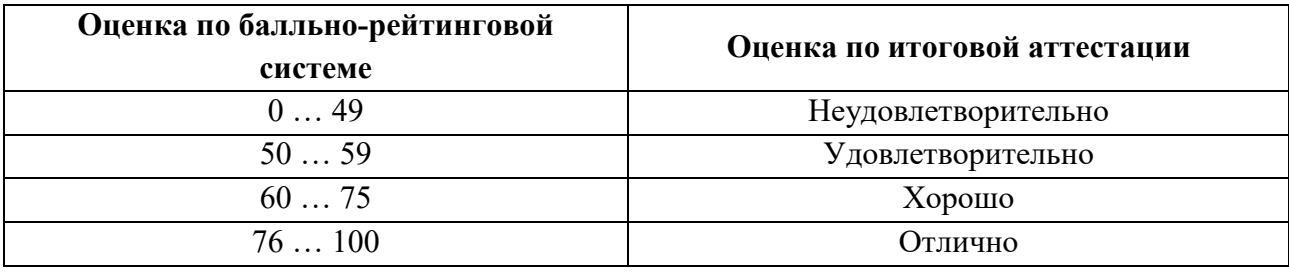

## **Шкалы оценивания результатов лабораторных работ, курсовых работ, курсовых проектов**

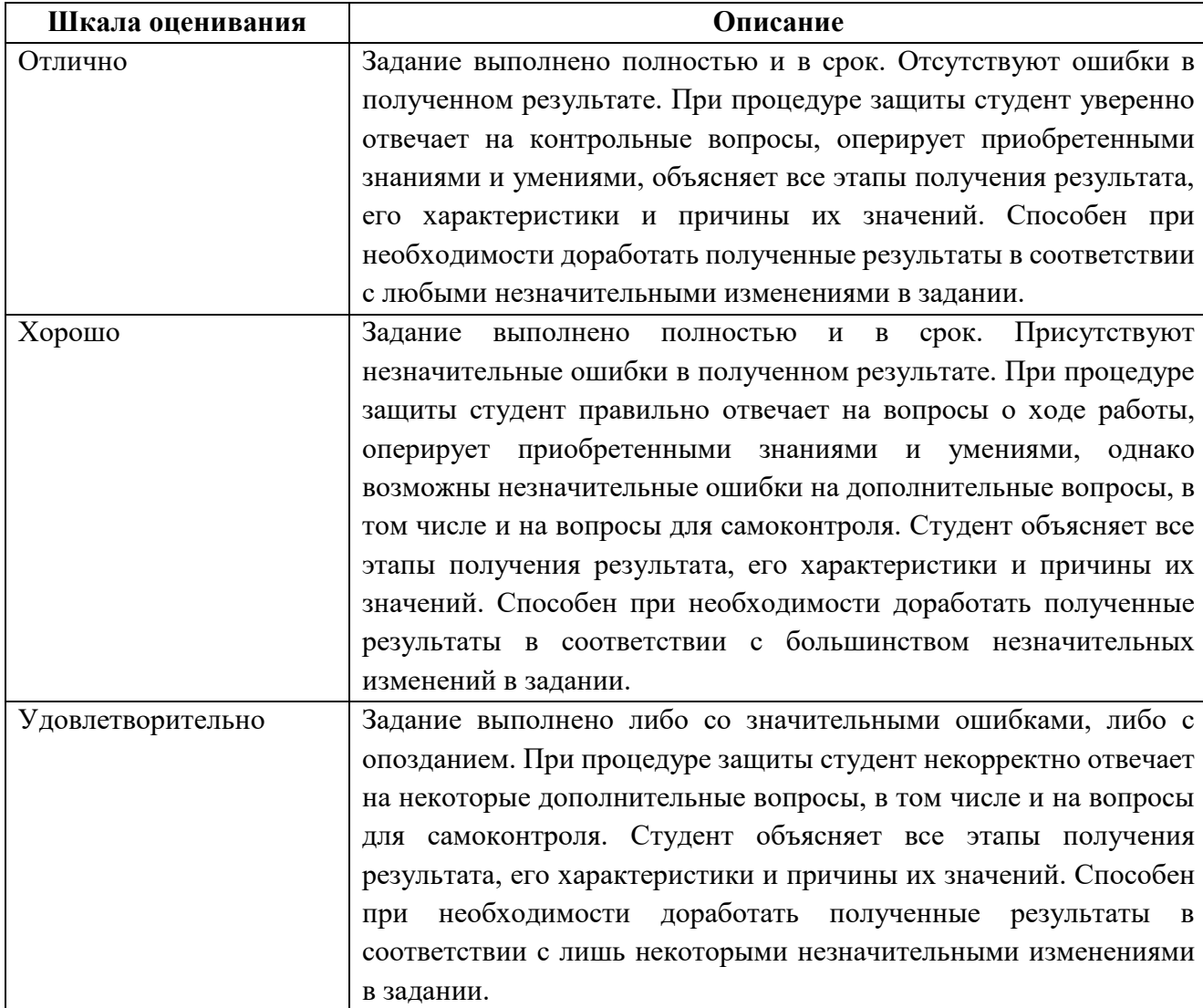

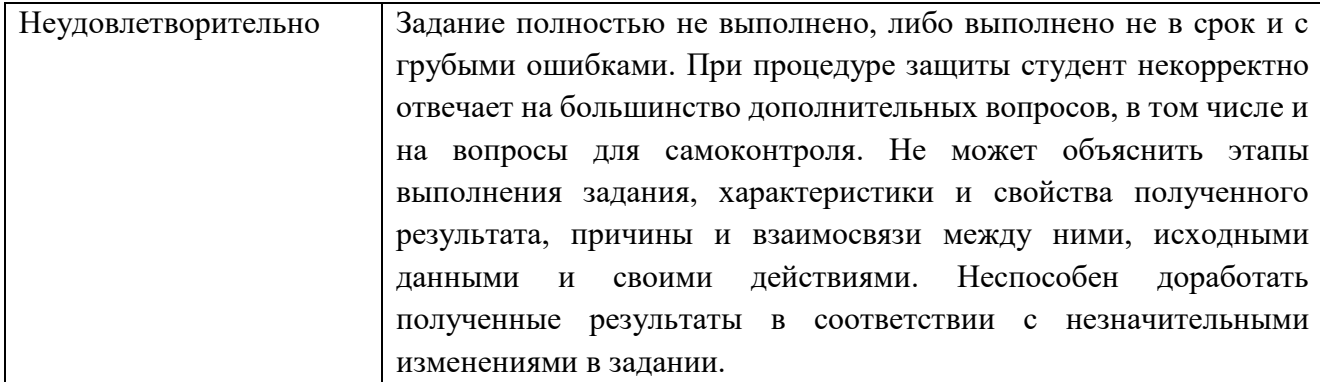

#### **Задание зачета**

Задание зачета выполняется студентом индивидуально, по итогам изучения дисциплины или ее части. При этом достижение порогового результата работы над зачетным заданием соответствует описанному в п. 3 данного документа этапу освоения соответствующих компетенций на базовом или продвинутом уровне.

**Базовый уровень**: способность выполнять полученное задание, применяя полученные знание и умения на практике, владеть соответствующими индикаторами компетенции при выполнении задания.

**Продвинутый уровень**: способность выполнять полученное задание и решать самостоятельно сформированные задачи, применяя полученные знание и умения на практике. Уверенно владеть соответствующими индикаторами компетенции при выполнении задания, комбинировать их между собой и с индикаторами других компетенций для достижения проектных результатов.

Форма зачетного задания выбирается преподавателем и утверждается на заседании кафедры. Зачет может проходить в следующих формах и с использованием следующих оценочных средств.

#### **Экзаменационное задание**

Экзаменационное задание выполняется студентом индивидуально, по итогам изучения дисциплины или ее части. При этом достижение порогового результата работы над экзаменационным заданием соответствует описанному в п. 3 данного документа этапу освоения соответствующих компетенций на базовом или продвинутом уровне.

**Базовый уровень**: способность выполнять полученное задание, применяя полученные знание и умения на практике, владеть соответствующими индикаторами компетенции при выполнении задания.

**Продвинутый уровень**: способность выполнять полученное задание и решать самостоятельно сформированные задачи, применяя полученные знание и умения на практике. Уверенно владеть соответствующими индикаторами компетенции при выполнении задания, комбинировать их между собой и с индикаторами других компетенций для достижения проектных результатов.

Форма экзаменационного задания выбирается преподавателем и утверждается на заседании кафедры. Экзамен может проходить в следующих формах и с использованием следующих оценочных средств.

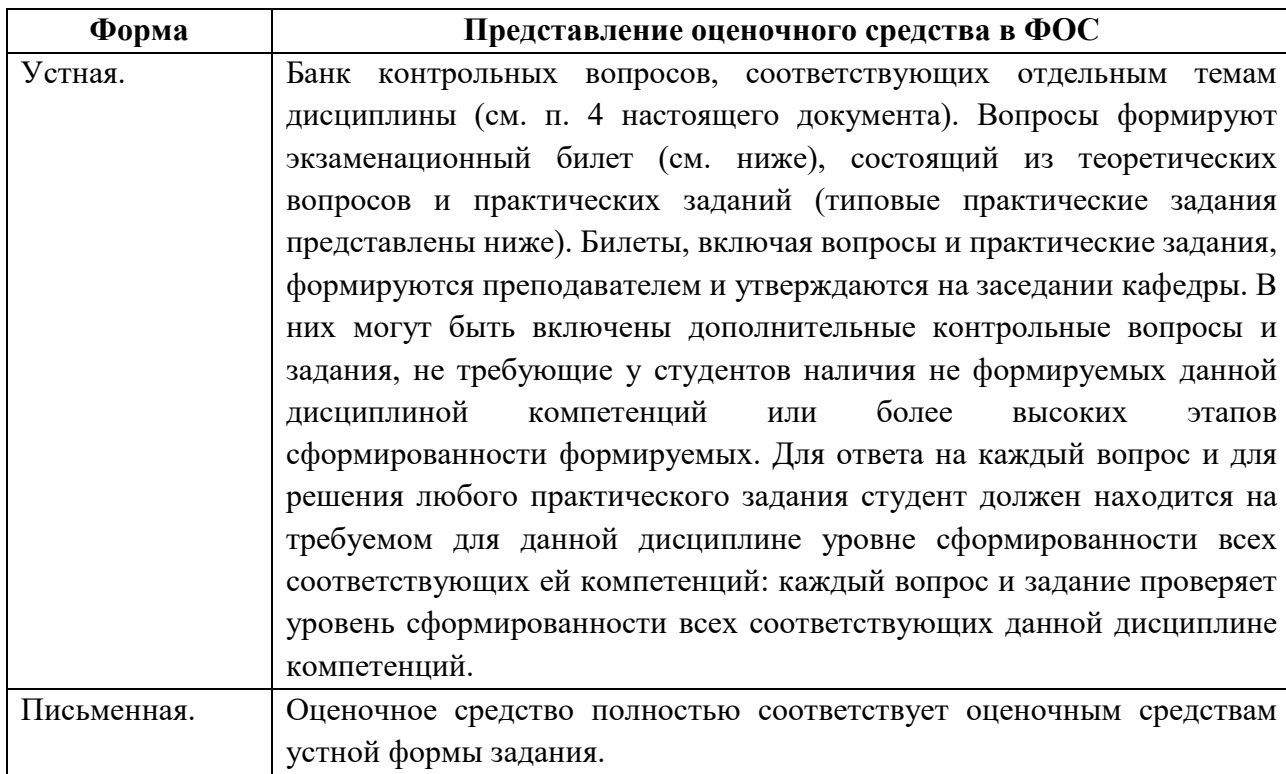

### **Перечень оценочных средств по дисциплине «Системы инженерного анализа»**

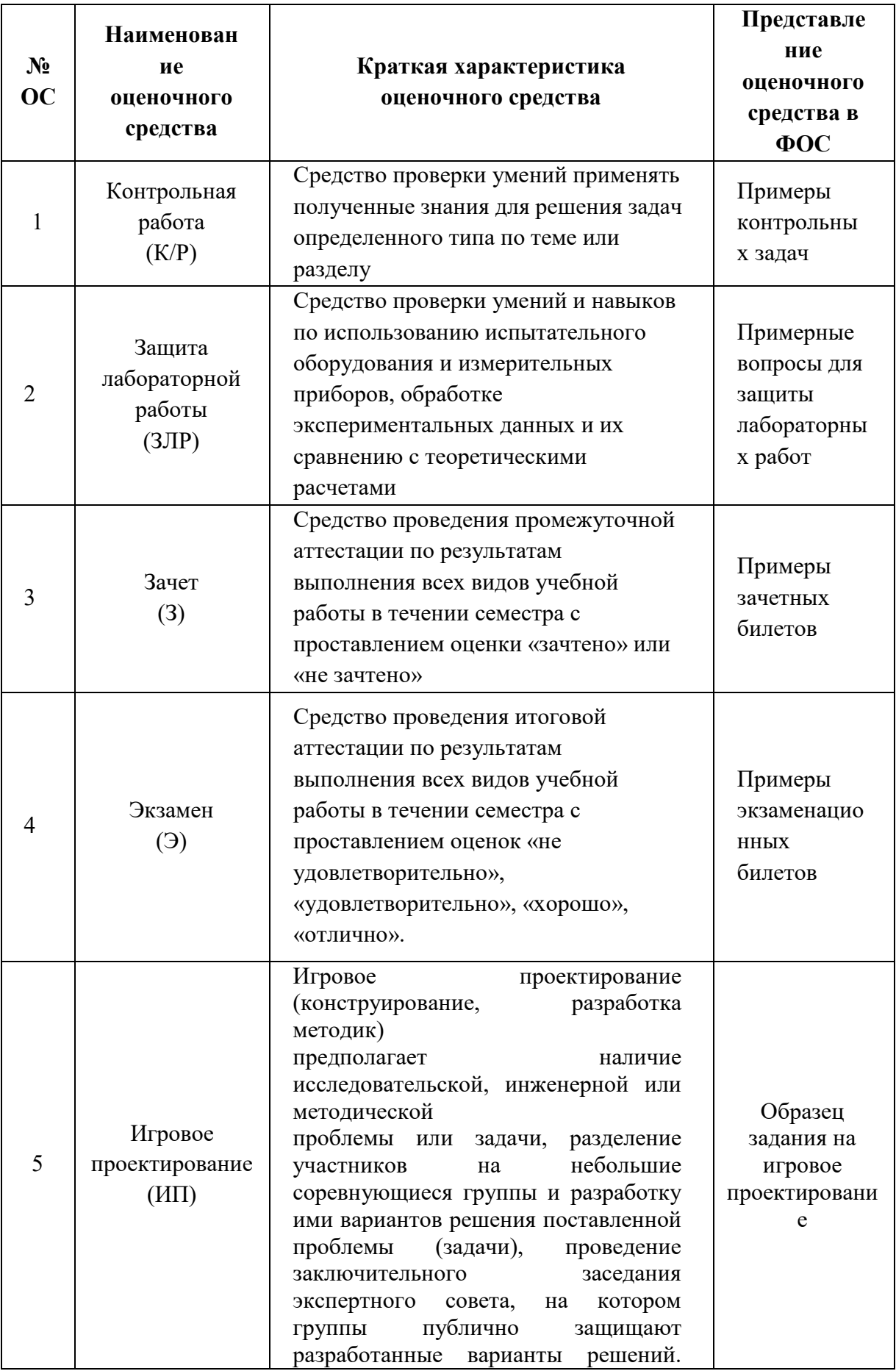

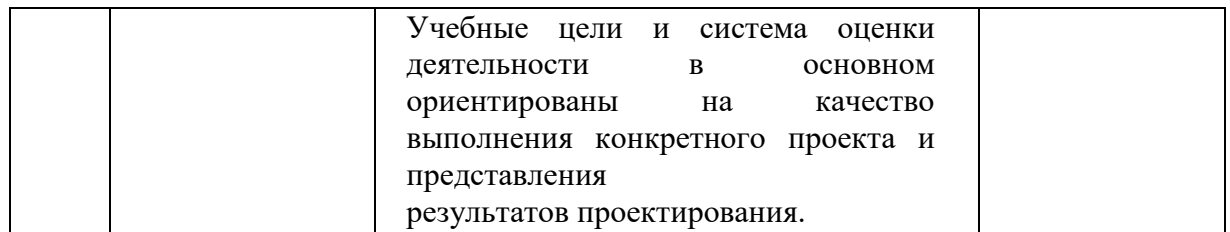

## **Пример зачетных и контрольных задач** [5.1], [5.2] **Выполнение статического исследования детали (твердотельная модель).**

1. Цель работы.

1.1. Выполнить расчет на прочность типовой детали общемашиностроительного назначения в CAE системе Inventor Simulation.

2. Требования к выполнению работы.

2.1. Задание устанавливается индивидуально для каждого студента.

2.2. В результаты исследования включить эпюру запаса прочности.

2.3. По окончании расчета сформировать отчет об исследовании с данными Исполнителя (Фамилия И.О., № группы, уч. заведение). В разделе «Выводы» отчета сделать вывод о работоспособности изделия при заданных граничных условиях.

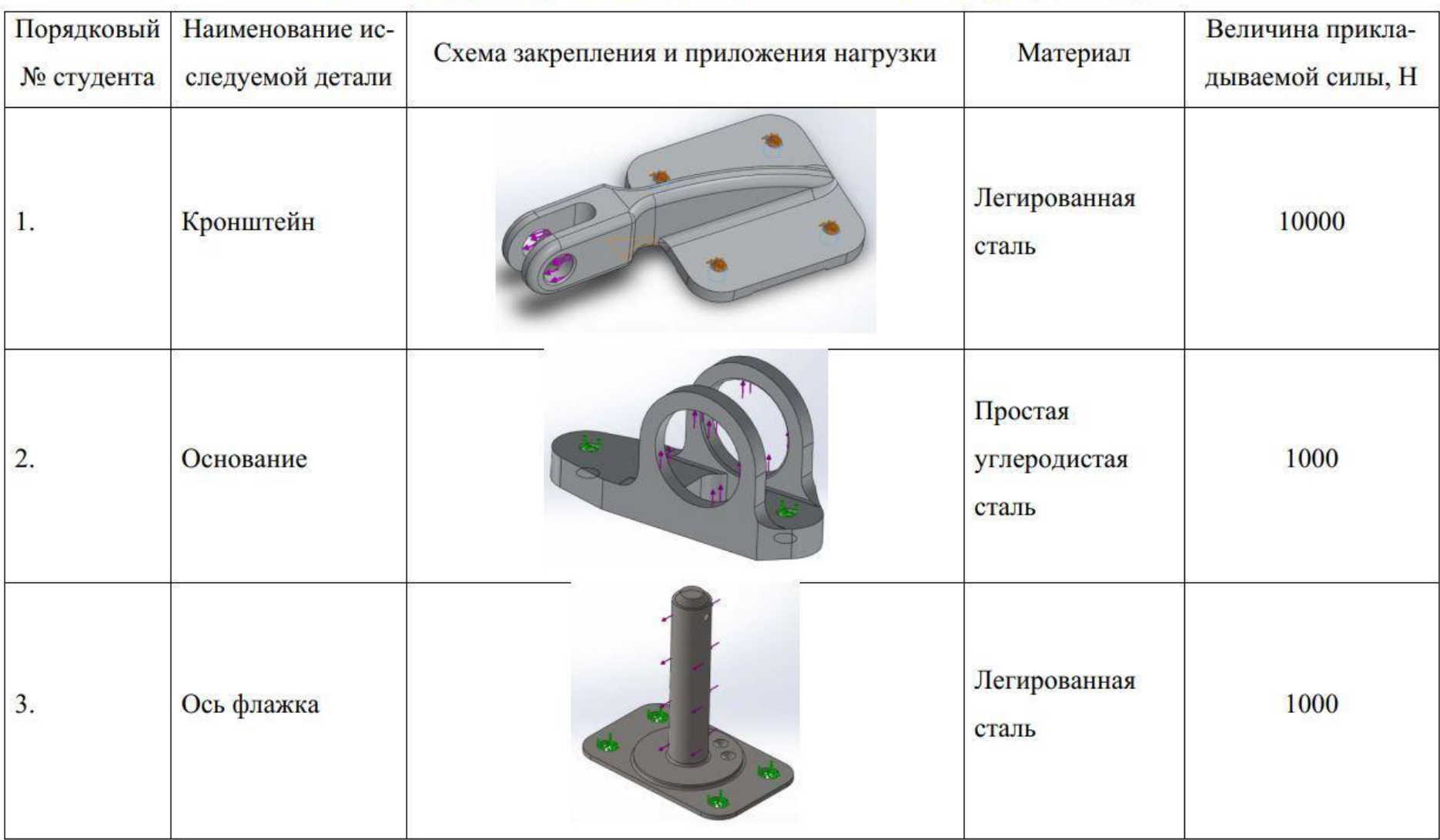

## Задание на выполнение статического исследования детали (твердое тело)

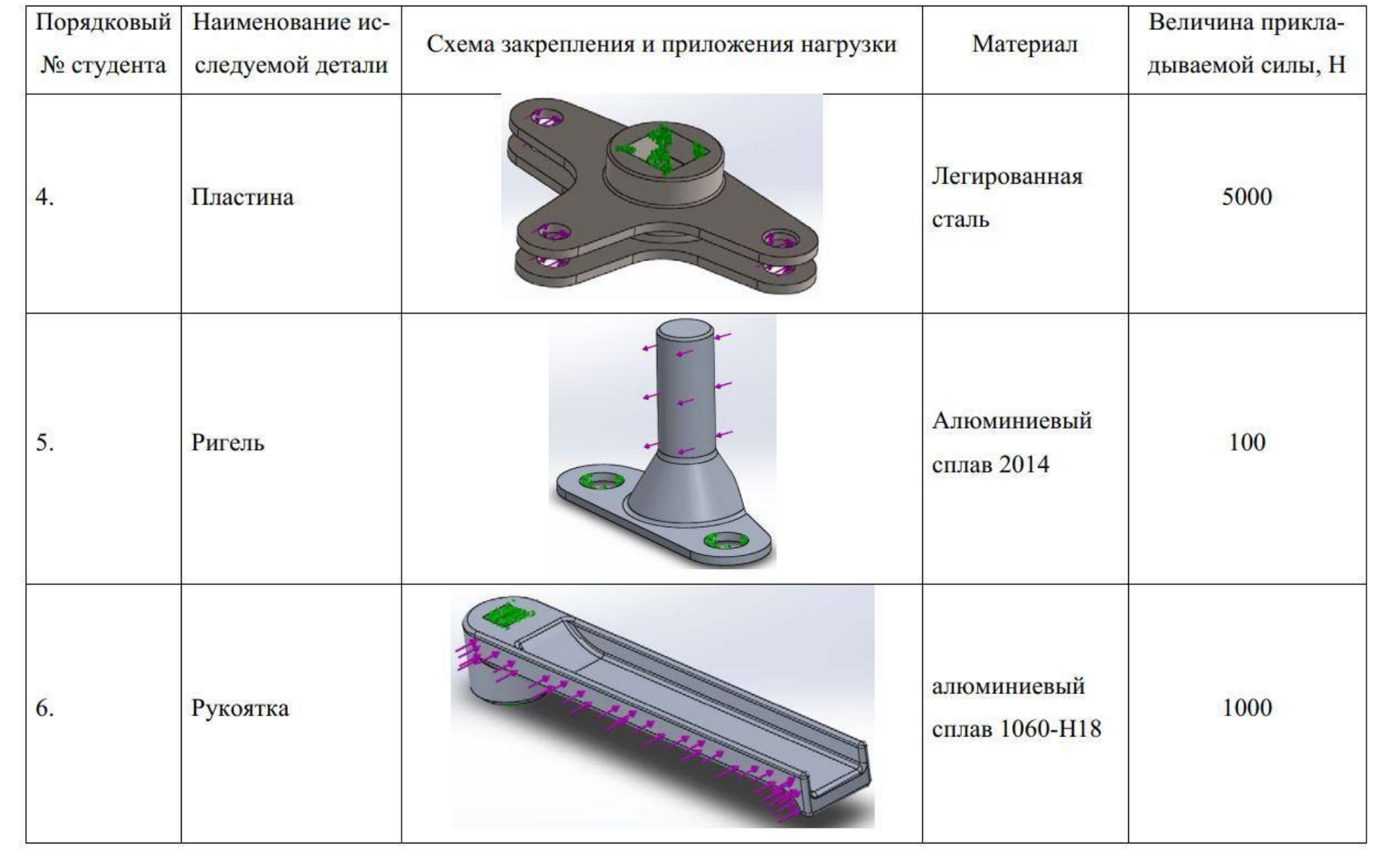

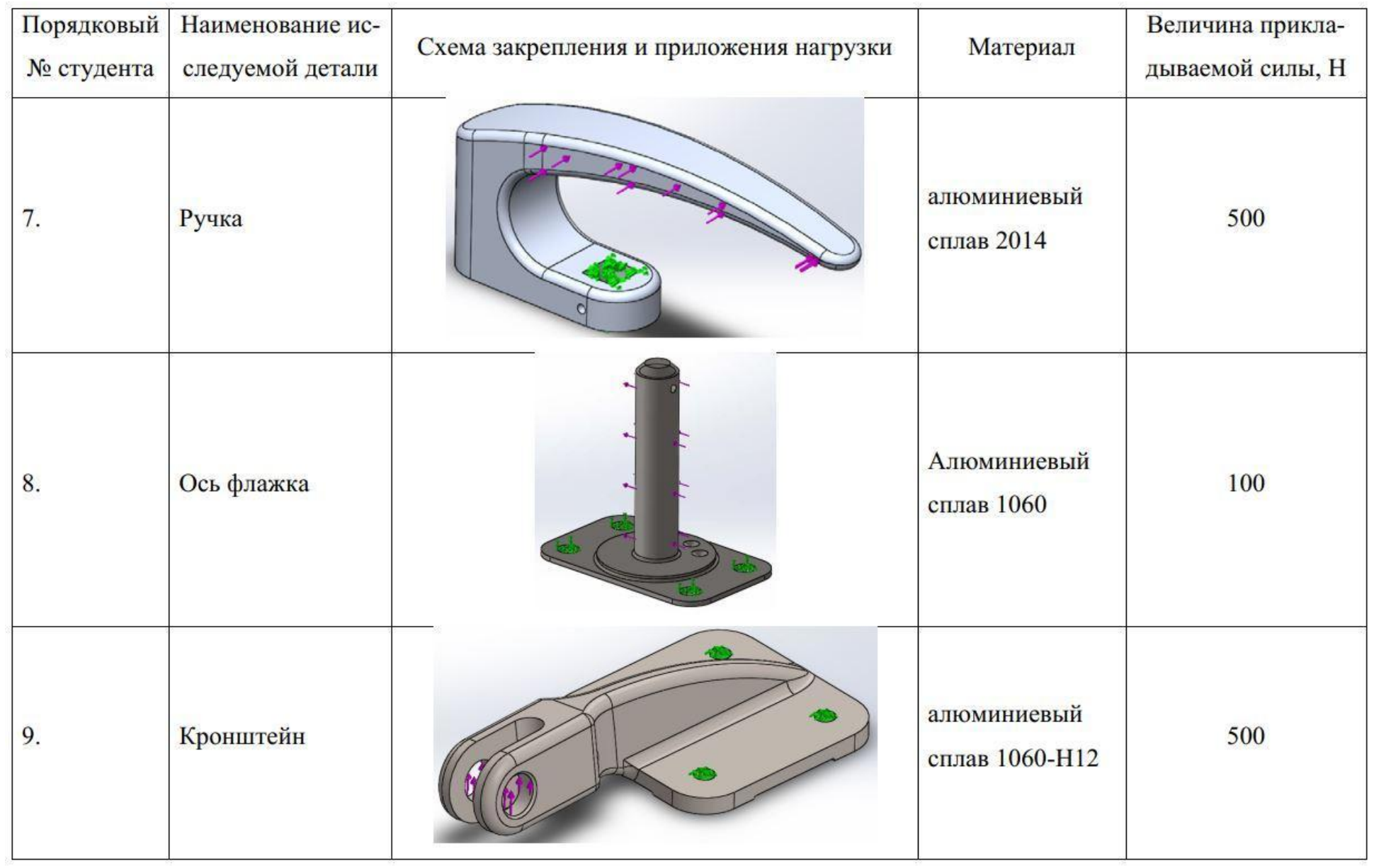

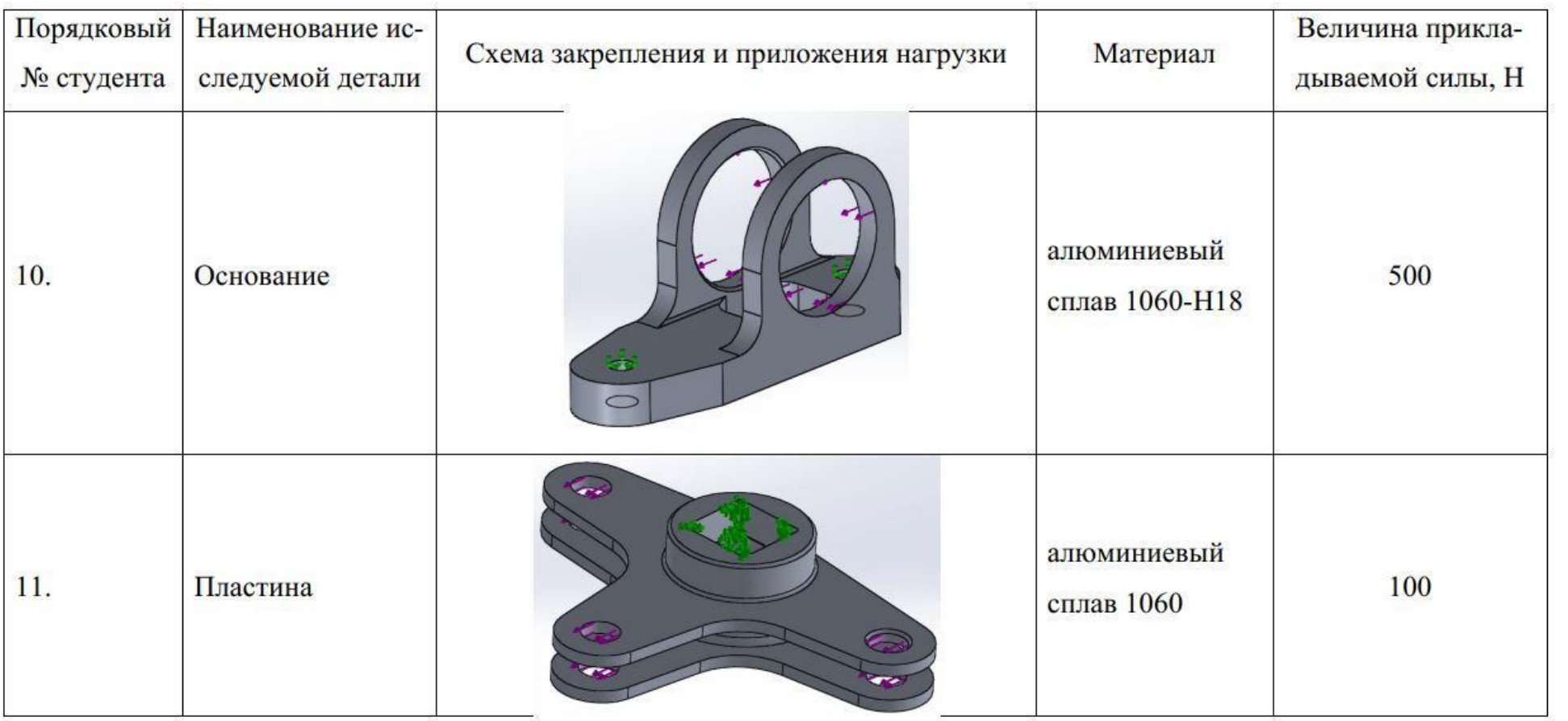

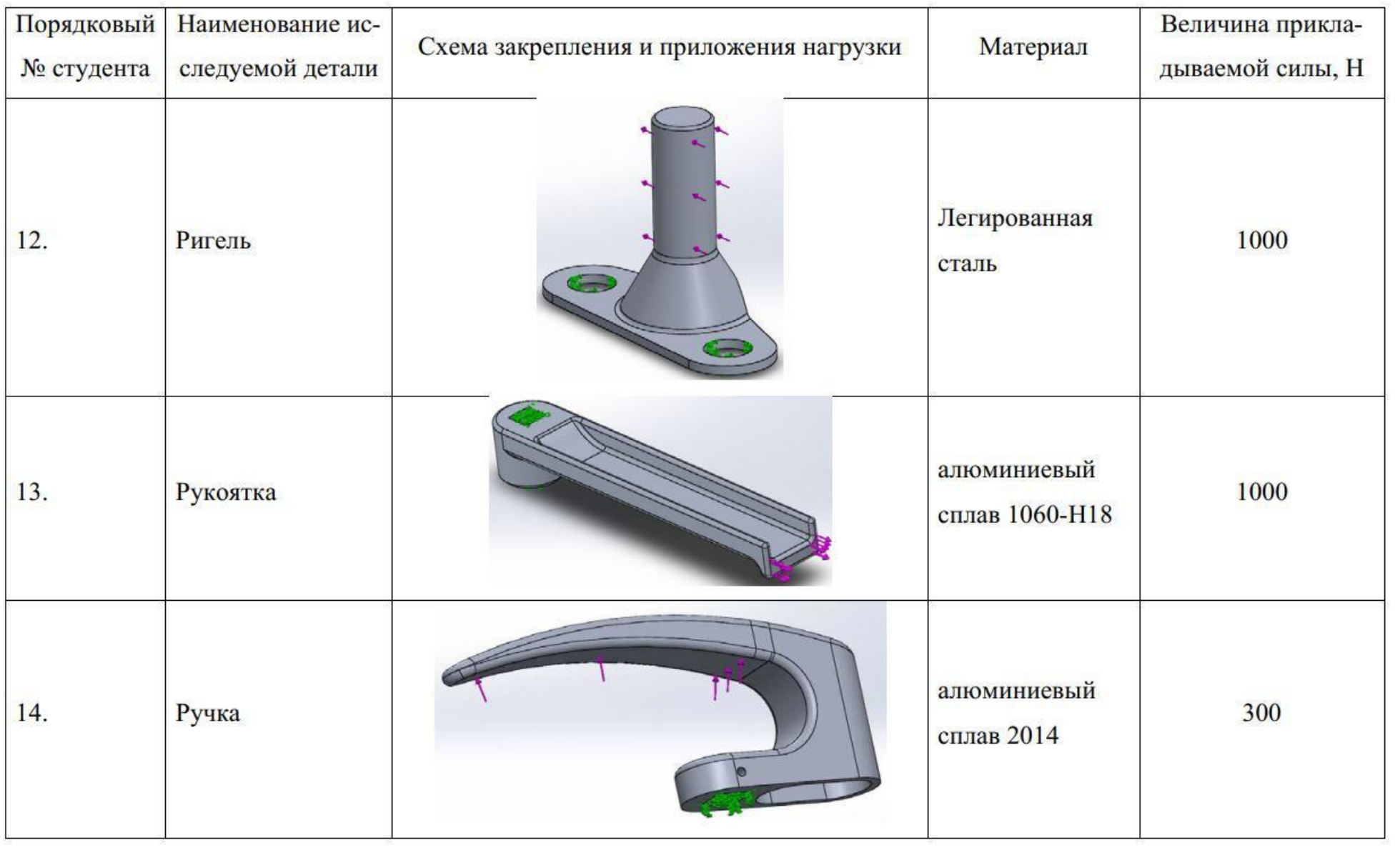

#### МИНИСТЕРСТВО ОБРАЗОВАНИЯ И НАУКИ РОССИЙСКОЙ ФЕДЕРАЦИИ Федеральное государственное автономное образовательное учреждение высшего образования Московский политехнический университет Направление подготовки: 09.03.01 «Информатика и вычислительная техника» ОП (профиль): «Интеграция и программирование в САПР»

Кафедра «СМАРТ-ТЕХНОЛОГИИ»

## **Игровое проектирование**

по дисциплине «Системы инженерного анализа»

**1. Тема:** Создание модели кронштейна.

**2. Концепция игры:** Организация небольших соревнующихся групп учащихся. Постановка задачи по созданию модели кронштейна, выдерживающего заданные нагрузки, расчёту на прочность и подготовке отчета, трактовки результатов, выбору оптимального конструкции, внесению изменений по результатам исследований. Создание «экспертного сообщества» из представителей команд. Защита проектов. **3. Ожидаемый (е) результат (ы):** Приобретение практических навыков прочностного

расчета с использованием CAE системы.

#### **Критерии оценки:**

- оценка «отлично» выставляется студенту, если он активно участвовал в работе команды, проявлял инициативу, участвовал в распределении задач, внес несколько существенных предложений по выполнению поставленной задачи, без ошибок выполнил свою часть работы;

- оценка «хорошо» выставляется студенту, если он активно участвовал в работе команды, проявлял инициативу, без существенных ошибок выполнил свою часть работы;

- оценка «удовлетворительно» выставляется студенту, если он выполнил свою часть работы без существенных ошибок;

- оценка «неудовлетворительно» выставляется студенту, если он не справился с поставленной задачей, допустил существенные ошибки при моделировании, игнорировал командную работу.

#### Задание.

1. Разработать модель кронштейна для крепления перекладины.

2. Максимальная нагрузка на перекладину 150 кг.

3. Рекомендовано использовать стандартные профили металлоконструкций и крепежные элементы, с использованием библиотеки проектирования.

4. Материал выбирать соответственно библиотечным элементам.

Провести исследования конструкции на прочность, построить эпюры напряжений, перемещений и деформации. Определить коэффициент запаса прочности. Создать анимационные ролики по эпюрам.

5. В соответствии с результатами расчёта провести оптимизацию конструкции для усиление прочностных характеристик, облегчении массы, улучшения эстетического вида.

6. Провести расчет финальной модели, составить отчет по проведенной работе.

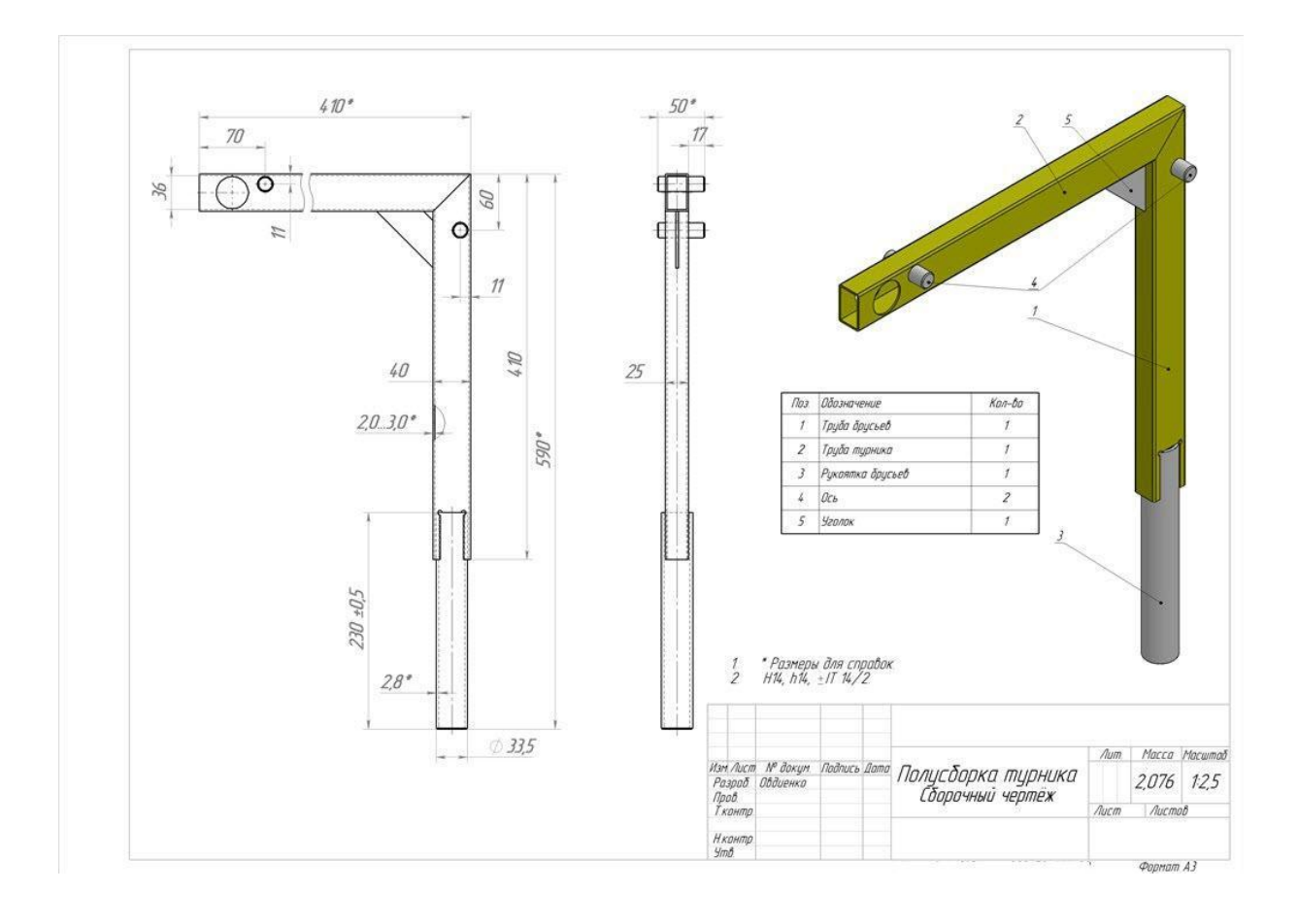

## **Типовой экзаменационный билет**

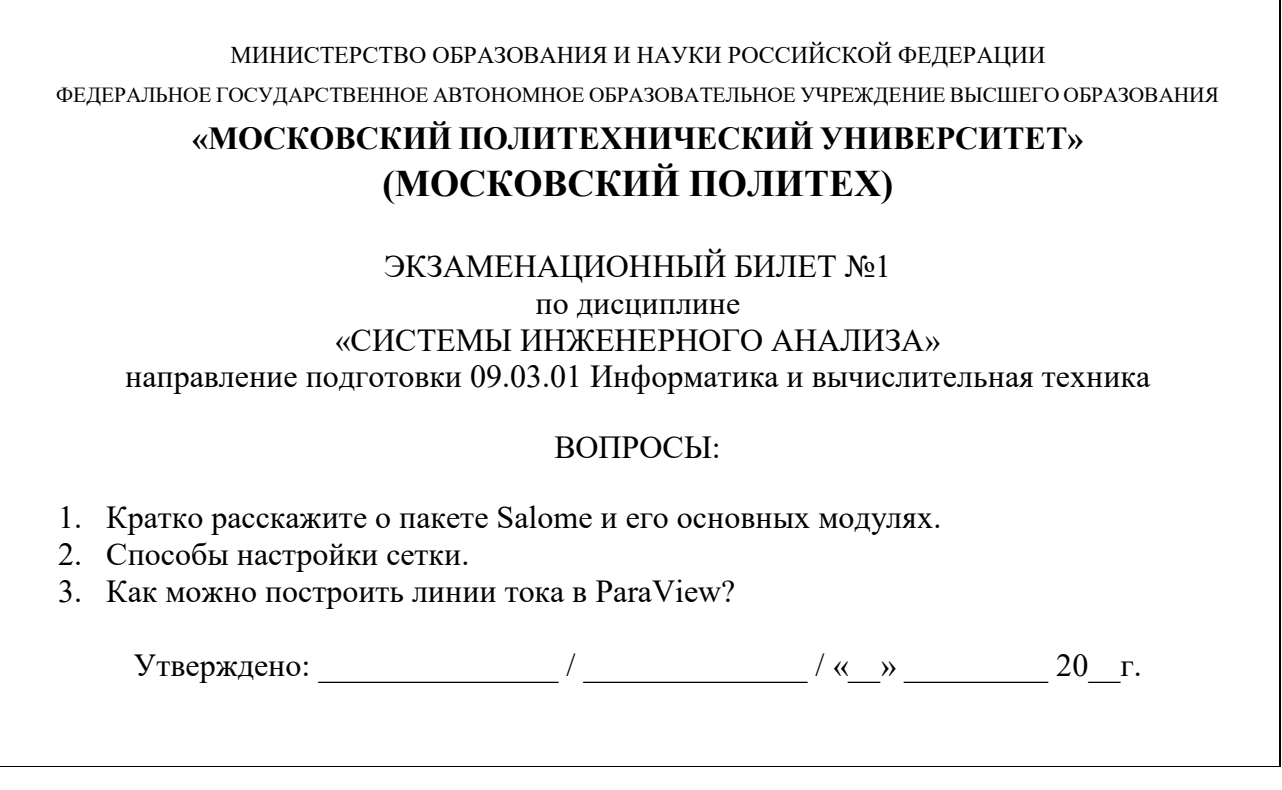

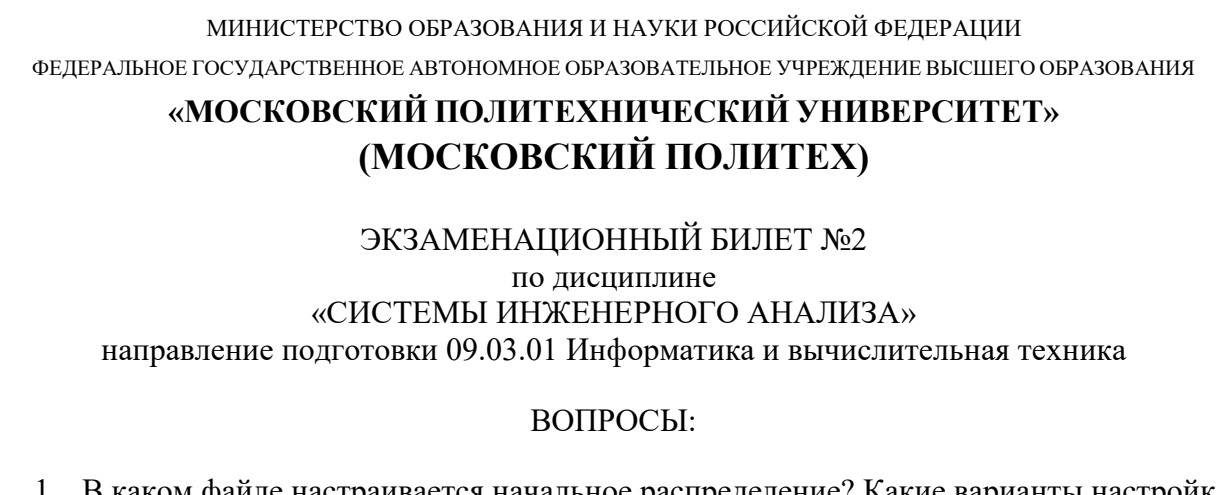

- 1. В каком файле настраивается начальное распределение? Какие варианты настройки возможны?
- 2. Как построить сгущение сетки в Salome?
- 3. Перечислите варианты создания файла для постобработки в ParaView?

Утверждено: \_\_\_\_\_\_\_\_\_\_\_\_\_\_\_ / \_\_\_\_\_\_\_\_\_\_\_\_\_\_ / «\_\_» \_\_\_\_\_\_\_\_\_ 20\_\_г.

ر ر

٦

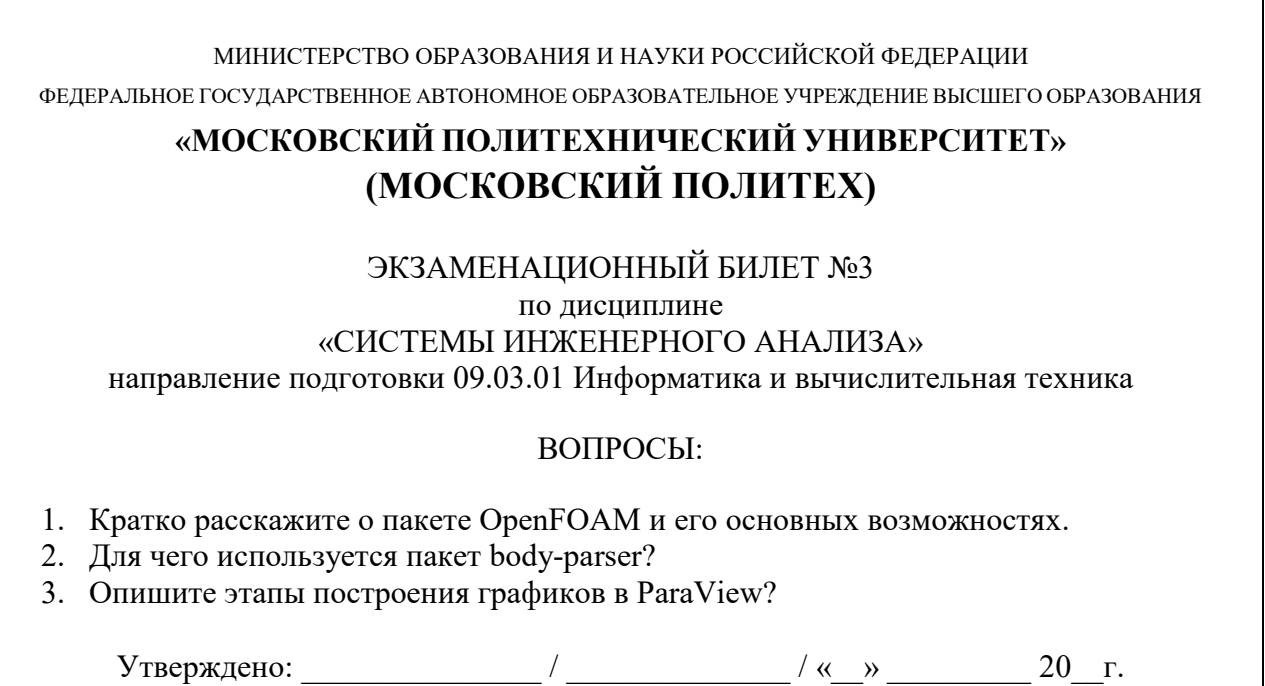

МИНИСТЕРСТВО ОБРАЗОВАНИЯ И НАУКИ РОССИЙСКОЙ ФЕДЕРАЦИИ ФЕДЕРАЛЬНОЕ ГОСУДАРСТВЕННОЕ АВТОНОМНОЕ ОБРАЗОВАТЕЛЬНОЕ УЧРЕЖДЕНИЕ ВЫСШЕГО ОБРАЗОВАНИЯ

## **«МОСКОВСКИЙ ПОЛИТЕХНИЧЕСКИЙ УНИВЕРСИТЕТ» (МОСКОВСКИЙ ПОЛИТЕХ)**

#### ЭКЗАМЕНАЦИОННЫЙ БИЛЕТ №4 по дисциплине «СИСТЕМЫ ИНЖЕНЕРНОГО АНАЛИЗА» направление подготовки 09.03.01 Информатика и вычислительная техника

#### ВОПРОСЫ:

- 1. С помощью какого файла OpenFOAM автоматически изменяются типы граничных условий в constant/polyMesh/boundary? Опишите настройки файла.
- 2. Что такое вычислительная гидродинамика?
- 3. Из каких разделов состоит файл snappyHexMesh? Кратко опишите настройки.

Утверждено: \_\_\_\_\_\_\_\_\_\_\_\_\_\_\_ / \_\_\_\_\_\_\_\_\_\_\_\_\_\_ / «\_\_» \_\_\_\_\_\_\_\_\_ 20\_\_г.

## МИНИСТЕРСТВО ОБРАЗОВАНИЯ И НАУКИ РОССИЙСКОЙ ФЕДЕРАЦИИ ФЕДЕРАЛЬНОЕ ГОСУДАРСТВЕННОЕ АВТОНОМНОЕ ОБРАЗОВАТЕЛЬНОЕ УЧРЕЖДЕНИЕ ВЫСШЕГО ОБРАЗОВАНИЯ **«МОСКОВСКИЙ ПОЛИТЕХНИЧЕСКИЙ УНИВЕРСИТЕТ» (МОСКОВСКИЙ ПОЛИТЕХ)**

### ЭКЗАМЕНАЦИОННЫЙ БИЛЕТ №5 по дисциплине «СИСТЕМЫ ИНЖЕНЕРНОГО АНАЛИЗА» направление подготовки 09.03.01 Информатика и вычислительная техника

#### ВОПРОСЫ:

- 1. В каких областях применяется вычислительная гидродинамика? Приведите примеры.
- 2. Как создать анимацию в ParaView?
- 3. Перечислите основные модели турбулентности. В каких случаях применяют каждую из них?

Утверждено:  $/$   $/$   $/$   $/$   $\infty$   $/$   $20$  г.

# МИНИСТЕРСТВО ОБРАЗОВАНИЯ И НАУКИ РОССИЙСКОЙ ФЕДЕРАЦИИ ФЕДЕРАЛЬНОЕ ГОСУДАРСТВЕННОЕ АВТОНОМНОЕ ОБРАЗОВАТЕЛЬНОЕ УЧРЕЖДЕНИЕ ВЫСШЕГО ОБРАЗОВАНИЯ **«МОСКОВСКИЙ ПОЛИТЕХНИЧЕСКИЙ УНИВЕРСИТЕТ» (МОСКОВСКИЙ ПОЛИТЕХ)** ЭКЗАМЕНАЦИОННЫЙ БИЛЕТ №6

# по дисциплине «СИСТЕМЫ ИНЖЕНЕРНОГО АНАЛИЗА»

направление подготовки 09.03.01 Информатика и вычислительная техника

#### ВОПРОСЫ:

- 1. Что такое турбулентный поток? Изобразите его графически.
- 2. Опишите особенности установки OpenFOAM на Ubuntu.
- 3. Что означает тип noSlip в граничных условиях? Как можно записать его иначе?

Утверждено:  $/$   $/$   $/$   $/$   $\infty$   $/$   $20$  г.

## МИНИСТЕРСТВО ОБРАЗОВАНИЯ И НАУКИ РОССИЙСКОЙ ФЕДЕРАЦИИ ФЕДЕРАЛЬНОЕ ГОСУДАРСТВЕННОЕ АВТОНОМНОЕ ОБРАЗОВАТЕЛЬНОЕ УЧРЕЖДЕНИЕ ВЫСШЕГО ОБРАЗОВАНИЯ **«МОСКОВСКИЙ ПОЛИТЕХНИЧЕСКИЙ УНИВЕРСИТЕТ» (МОСКОВСКИЙ ПОЛИТЕХ)** ЭКЗАМЕНАЦИОННЫЙ БИЛЕТ №7 по дисциплине «СИСТЕМЫ ИНЖЕНЕРНОГО АНАЛИЗА» направление подготовки 09.03.01 Информатика и вычислительная техника

#### ВОПРОСЫ:

- 1. Что такое конвекция?
- 2. В чем заключается основное отличие решателя icoFoam от решателя pisoFoam?
- 3. Для чего используется операция Glue Faces?

Утверждено: \_\_\_\_\_\_\_\_\_\_\_\_\_\_\_ / \_\_\_\_\_\_\_\_\_\_\_\_\_\_ / «\_\_» \_\_\_\_\_\_\_\_\_ 20\_\_г.

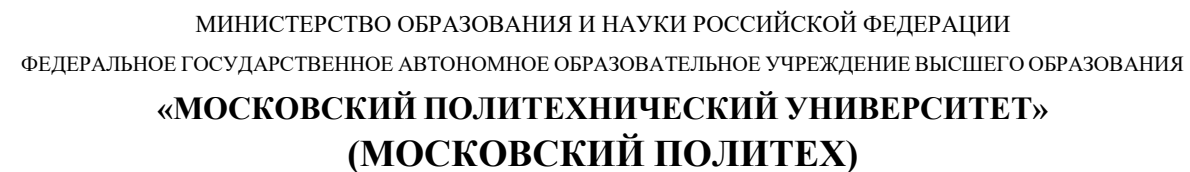

### ЭКЗАМЕНАЦИОННЫЙ БИЛЕТ №8 по дисциплине «СИСТЕМЫ ИНЖЕНЕРНОГО АНАЛИЗА» направление подготовки 09.03.01 Информатика и вычислительная техника

#### ВОПРОСЫ:

- 1. Что происходит с потоком при высоких числах Рейнольдса?
- 2. Какие существуют варианты типа загрузки данных из OpenFOAM в ParaView (Case Type)?
- 3. Как определить область начального распределения? Как оно задается и в каком файле?

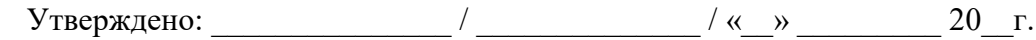
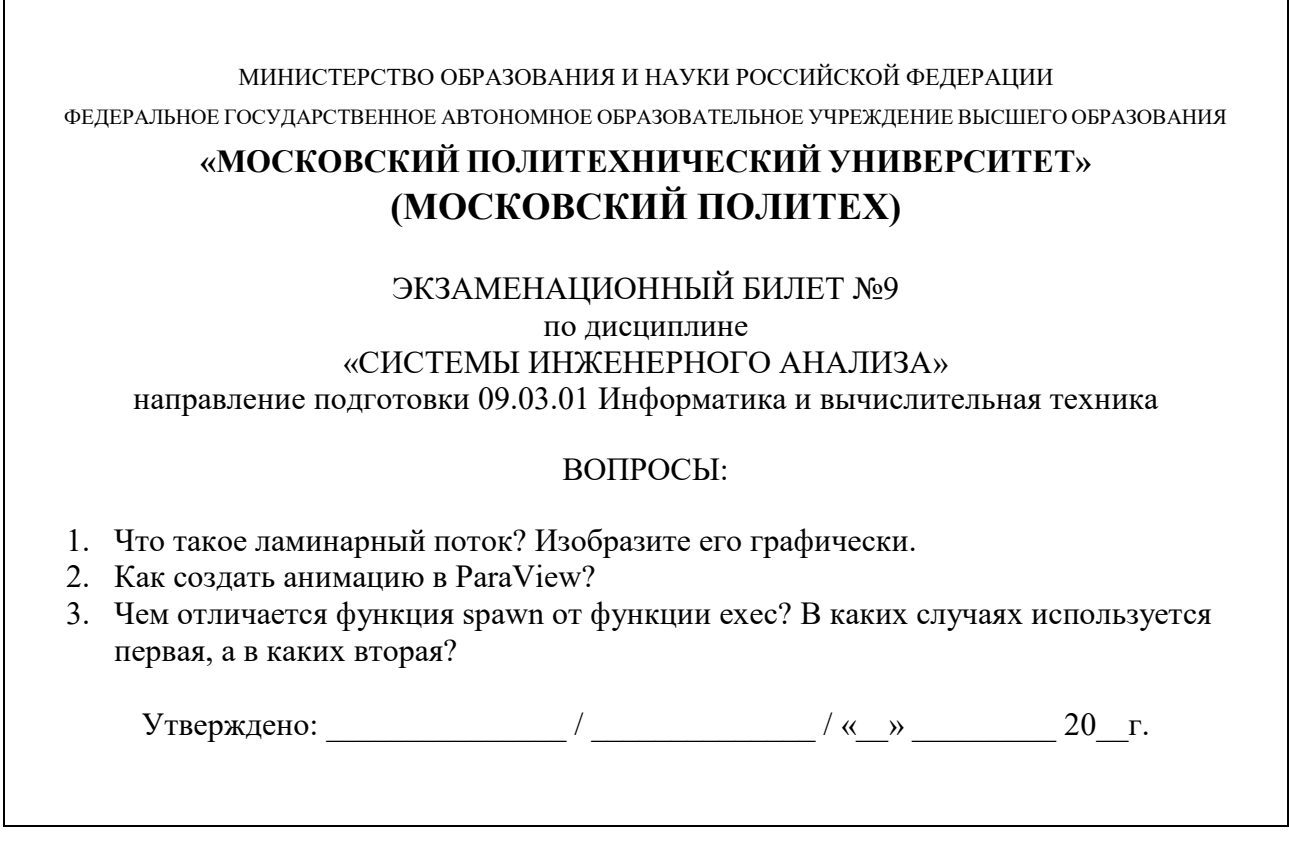

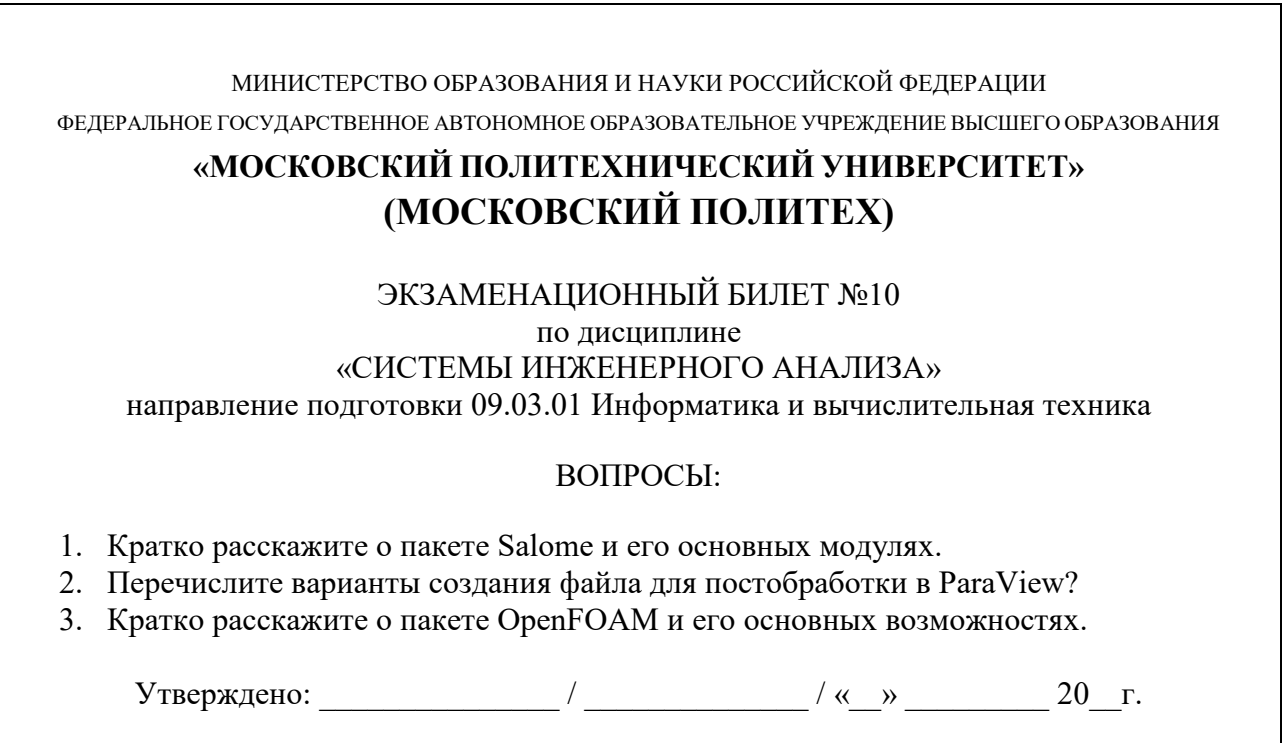

Ι

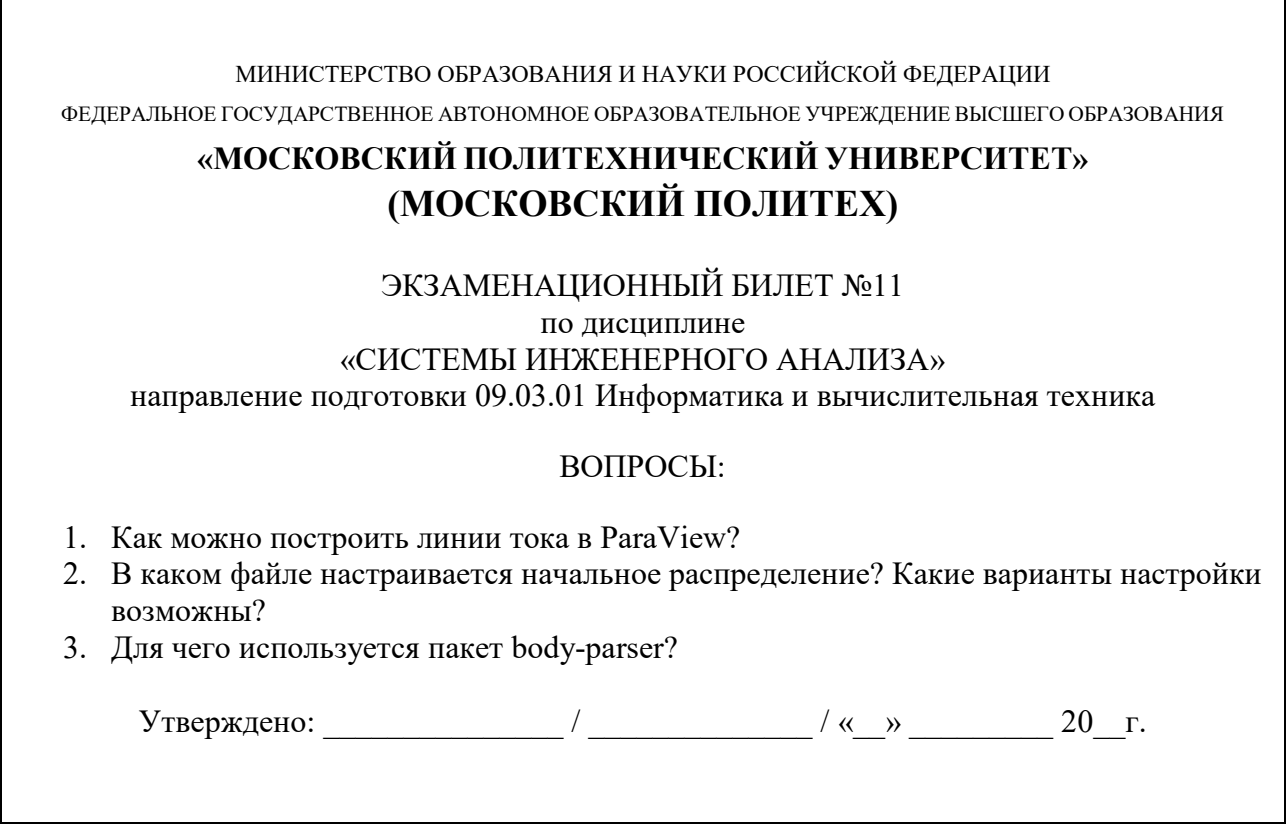

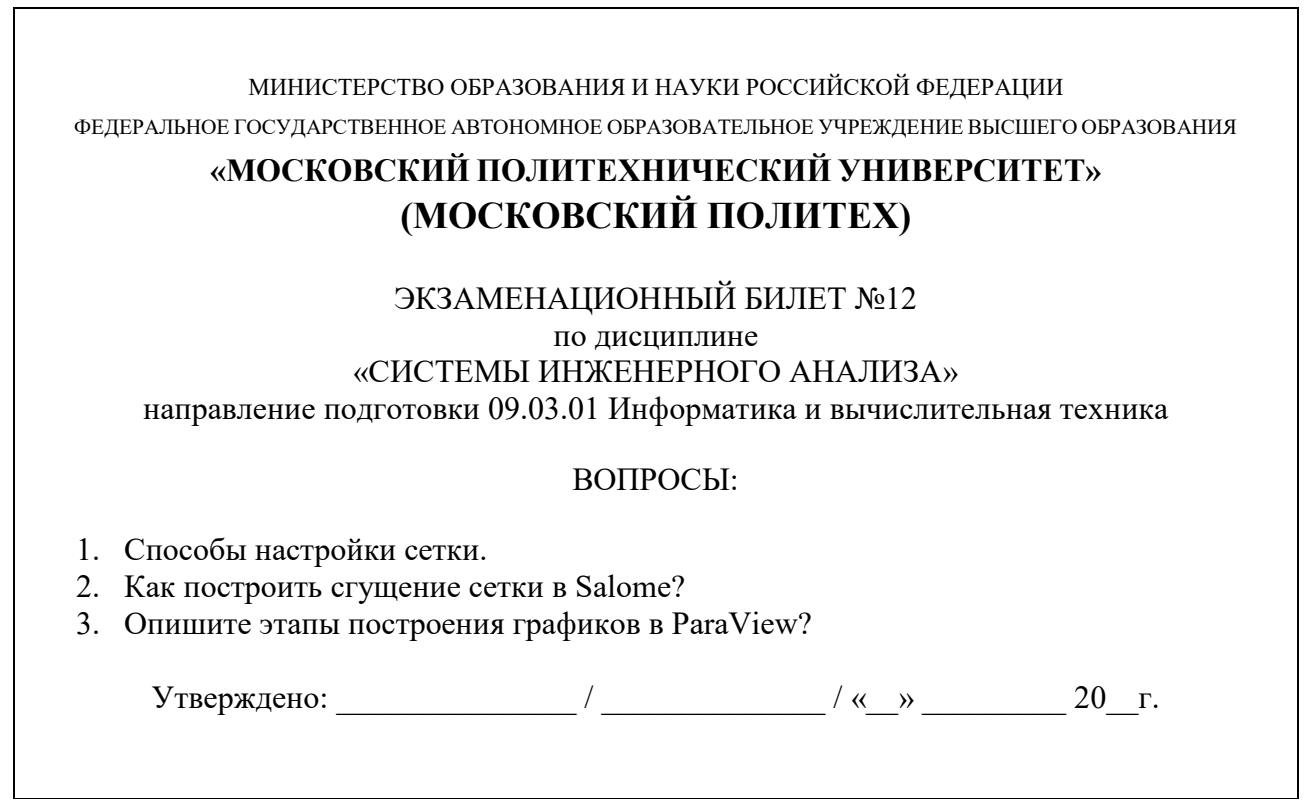

# МИНИСТЕРСТВО ОБРАЗОВАНИЯ И НАУКИ РОССИЙСКОЙ ФЕДЕРАЦИИ ФЕДЕРАЛЬНОЕ ГОСУДАРСТВЕННОЕ АВТОНОМНОЕ ОБРАЗОВАТЕЛЬНОЕ УЧРЕЖДЕНИЕ ВЫСШЕГО ОБРАЗОВАНИЯ **«МОСКОВСКИЙ ПОЛИТЕХНИЧЕСКИЙ УНИВЕРСИТЕТ» (МОСКОВСКИЙ ПОЛИТЕХ)** ЭКЗАМЕНАЦИОННЫЙ БИЛЕТ №13 по дисциплине

«СИСТЕМЫ ИНЖЕНЕРНОГО АНАЛИЗА» направление подготовки 09.03.01 Информатика и вычислительная техника

#### ВОПРОСЫ:

- 1. С помощью какого файла OpenFOAM автоматически изменяются типы граничных условий в constant/polyMesh/boundary? Опишите настройки файла.
- 2. В каких областях применяется вычислительная гидродинамика? Приведите примеры.
- 3. Что такое турбулентный поток? Изобразите его графически.

Утверждено:  $/$   $/$   $/$   $/$   $\infty$   $/$   $20$  г.

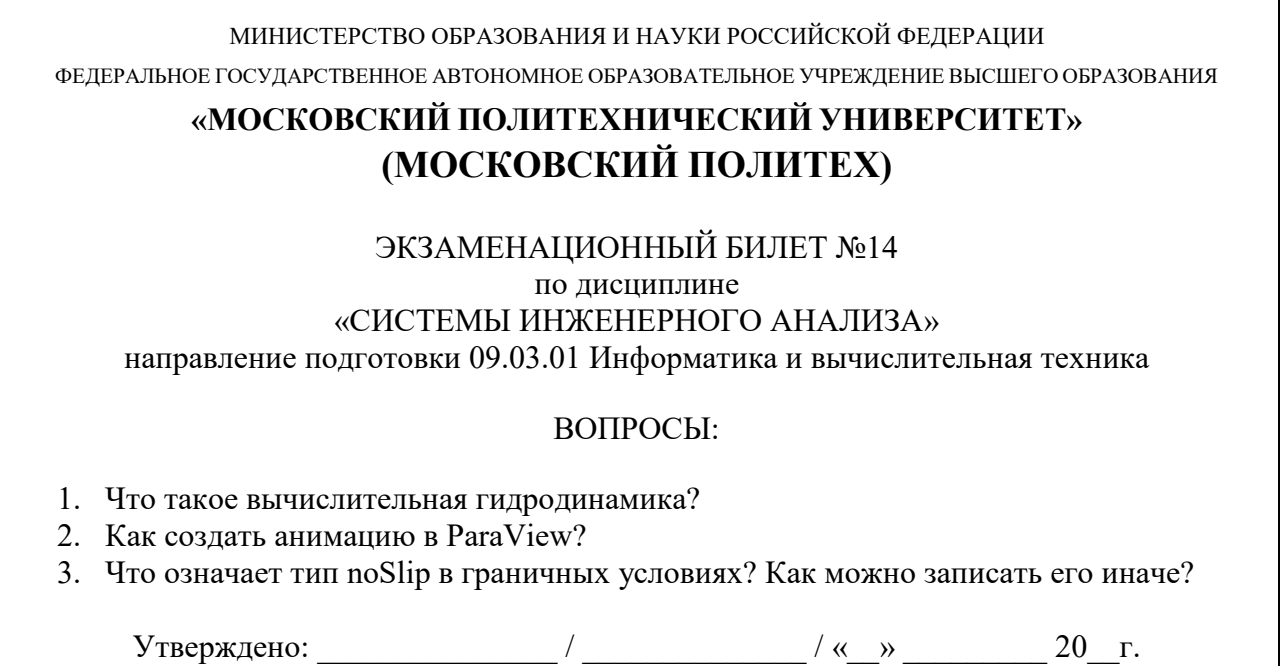

# МИНИСТЕРСТВО ОБРАЗОВАНИЯ И НАУКИ РОССИЙСКОЙ ФЕДЕРАЦИИ ФЕДЕРАЛЬНОЕ ГОСУДАРСТВЕННОЕ АВТОНОМНОЕ ОБРАЗОВАТЕЛЬНОЕ УЧРЕЖДЕНИЕ ВЫСШЕГО ОБРАЗОВАНИЯ **«МОСКОВСКИЙ ПОЛИТЕХНИЧЕСКИЙ УНИВЕРСИТЕТ» (МОСКОВСКИЙ ПОЛИТЕХ)** ЭКЗАМЕНАЦИОННЫЙ БИЛЕТ №15

по дисциплине «СИСТЕМЫ ИНЖЕНЕРНОГО АНАЛИЗА» направление подготовки 09.03.01 Информатика и вычислительная техника

# ВОПРОСЫ:

- 1. Из каких разделов состоит файл snappyHexMesh? Кратко опишите настройки.
- 2. Перечислите основные модели турбулентности. В каких случаях применяют каждую из них?
- 3. Опишите особенности установки OpenFOAM на Ubuntu.

Утверждено:  $/$   $/$   $/$   $/$   $\infty$   $/$   $20$  г.

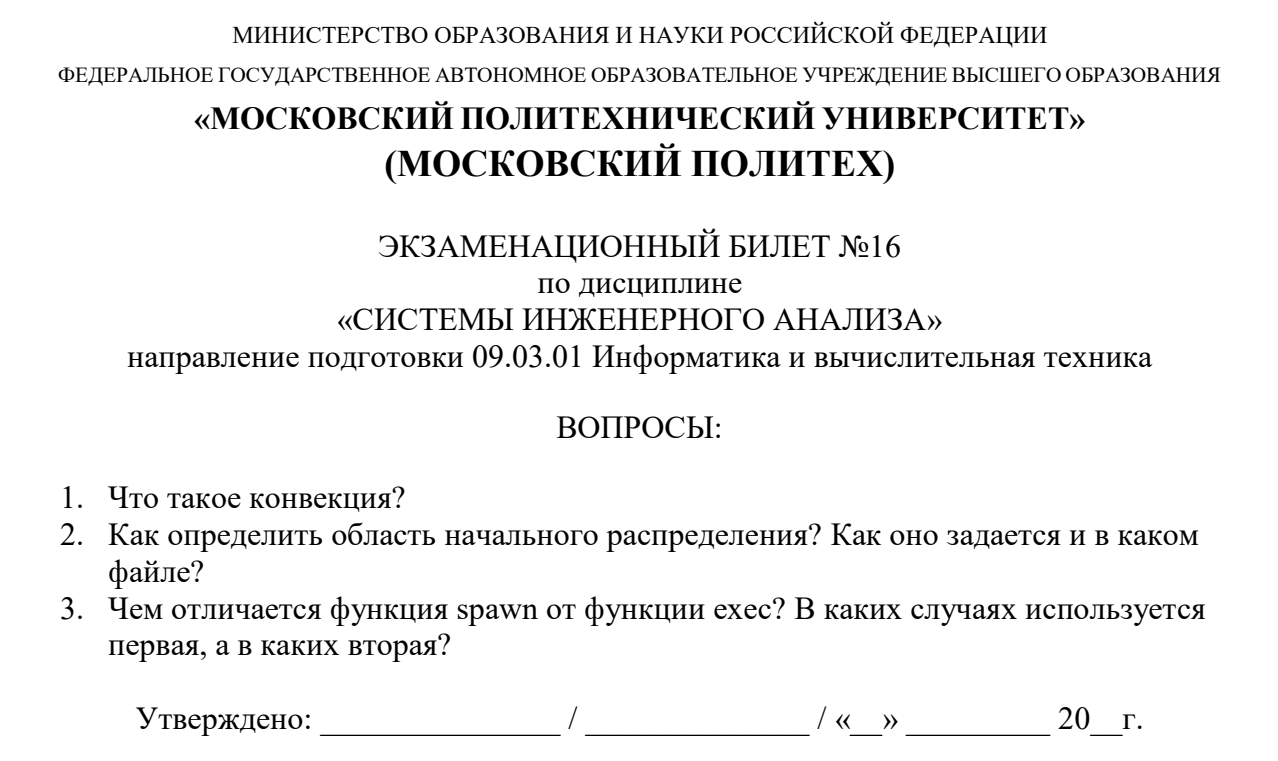

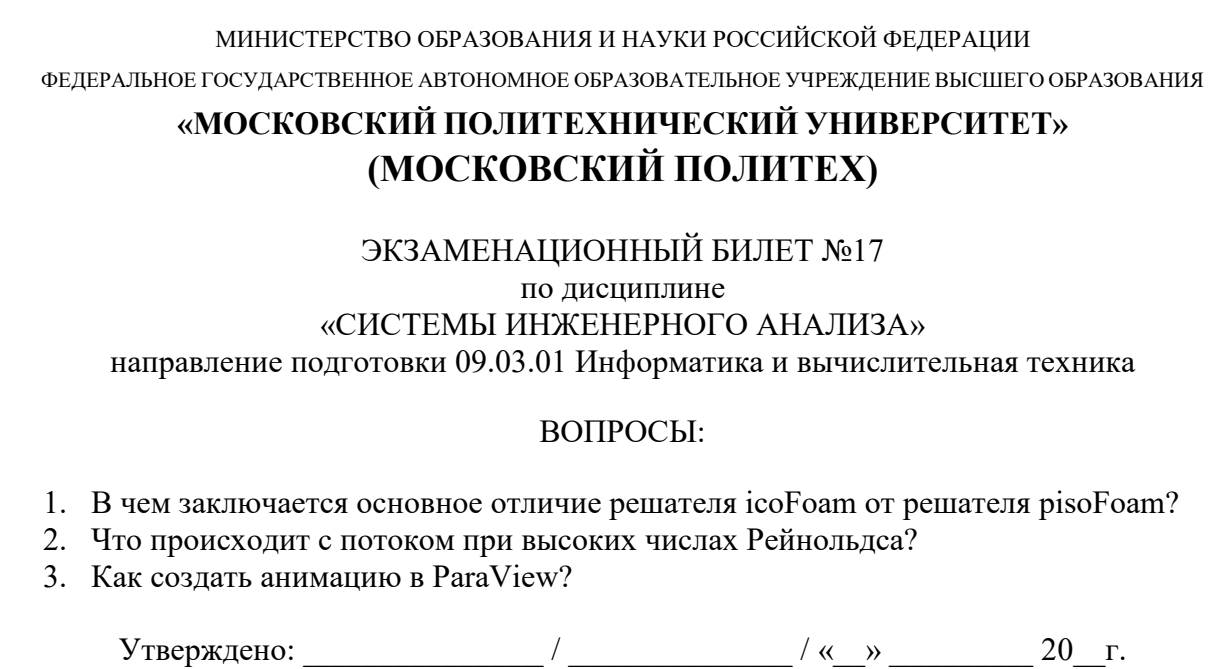

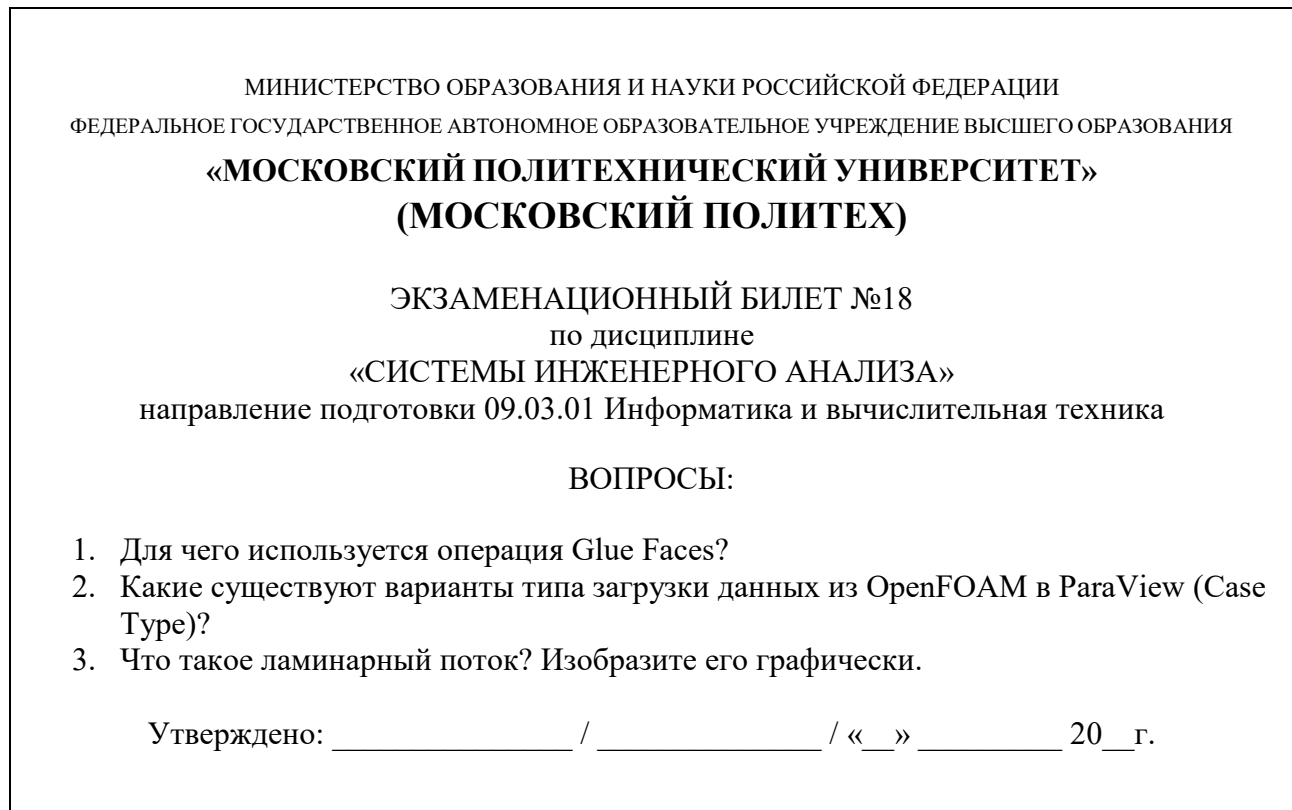

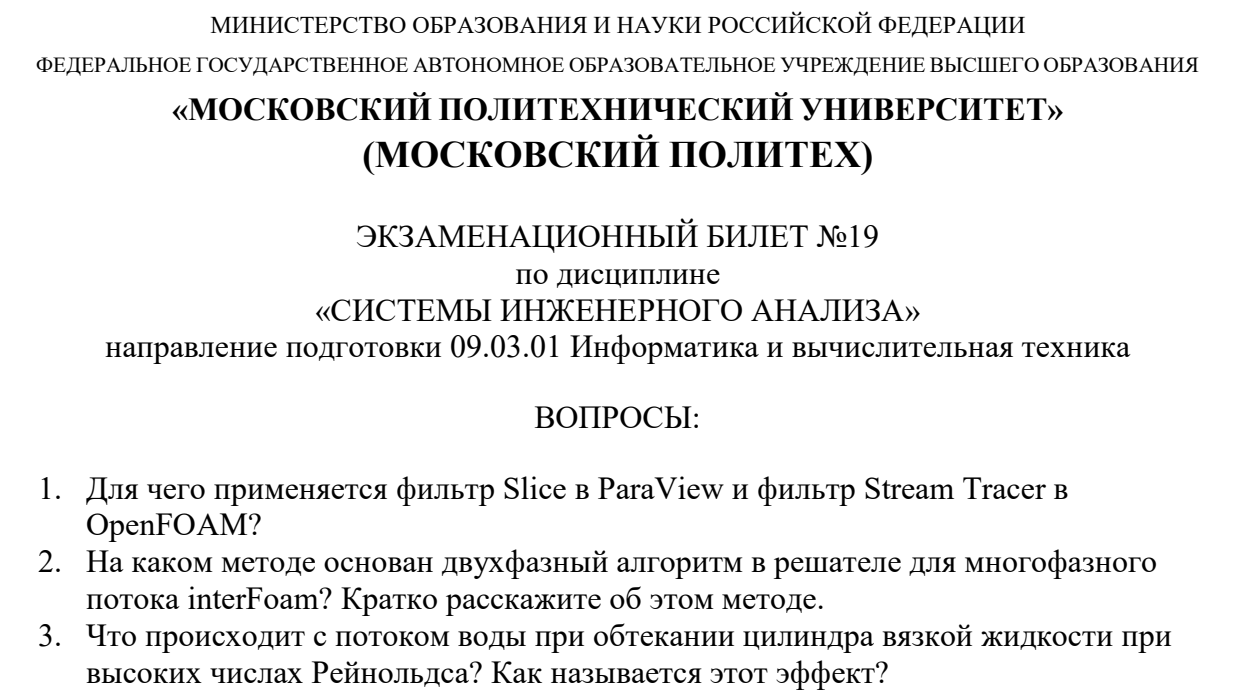

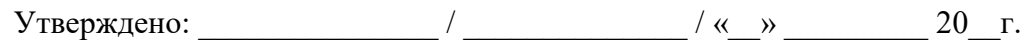

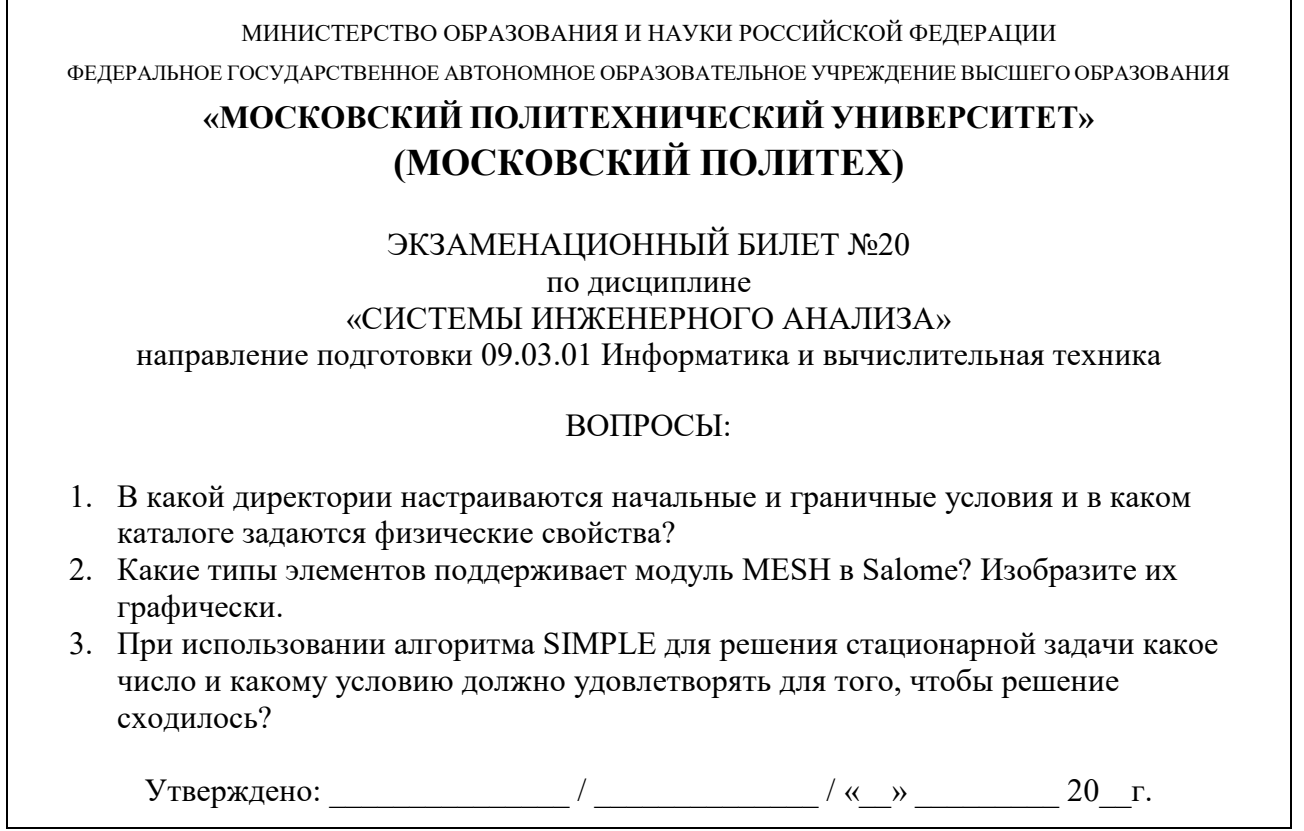

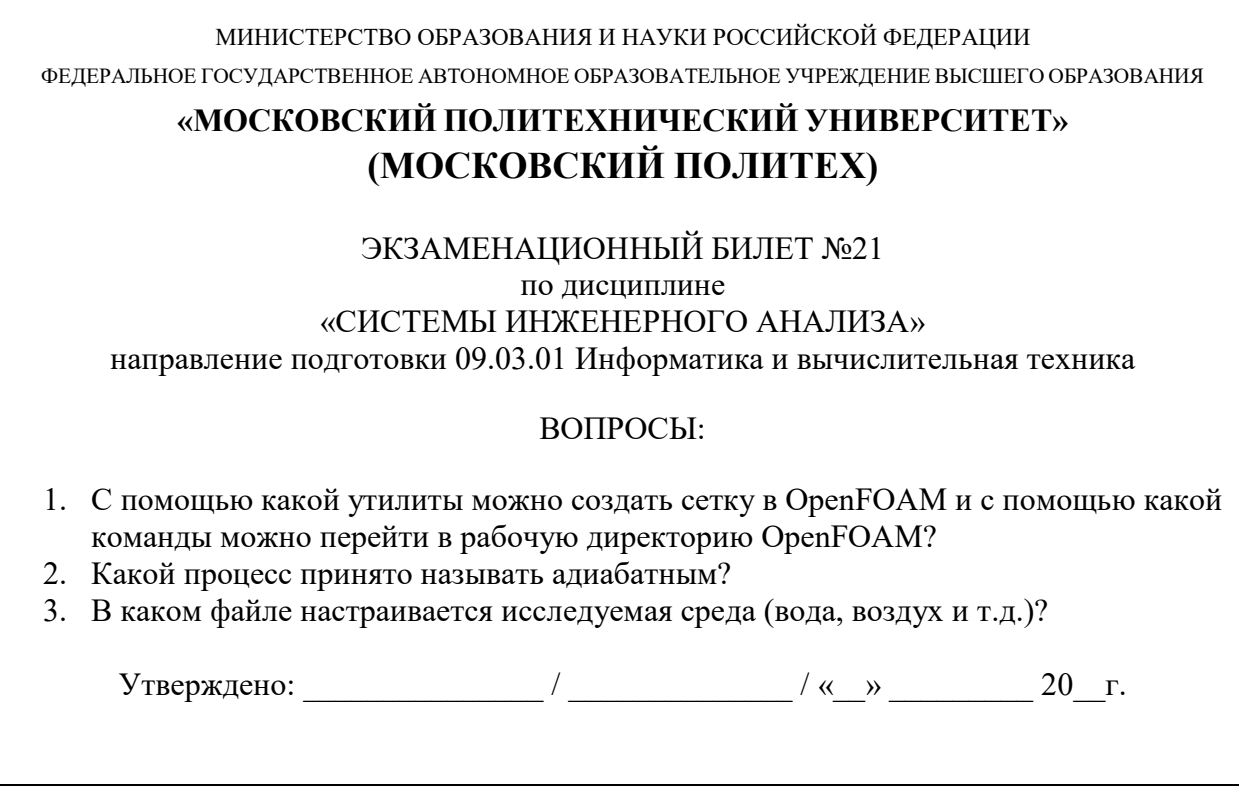

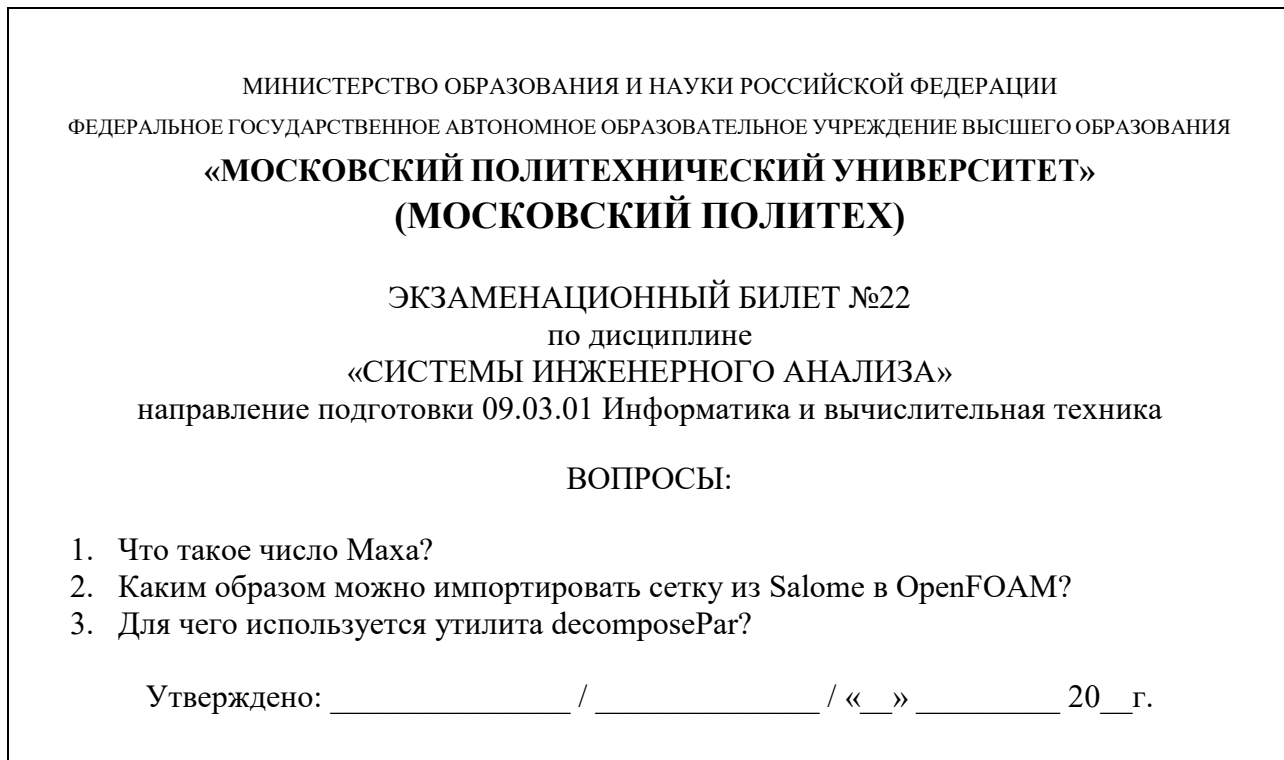

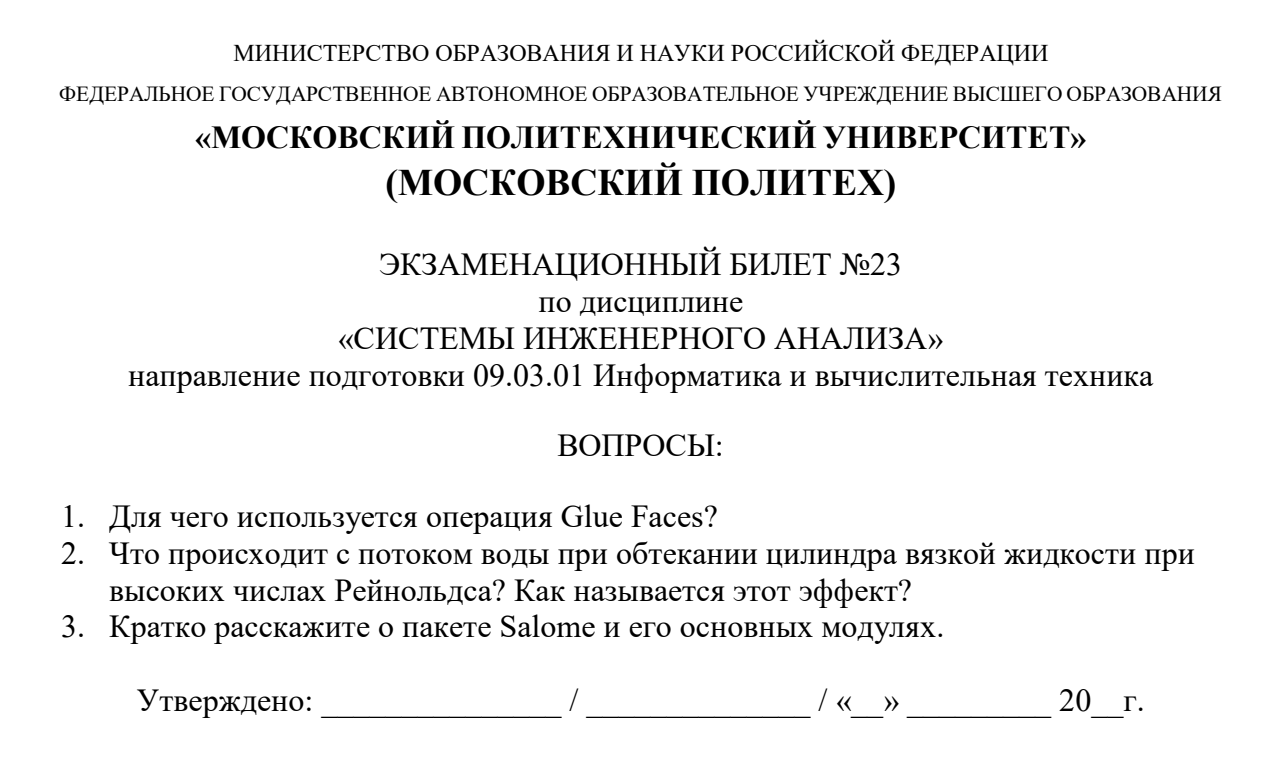

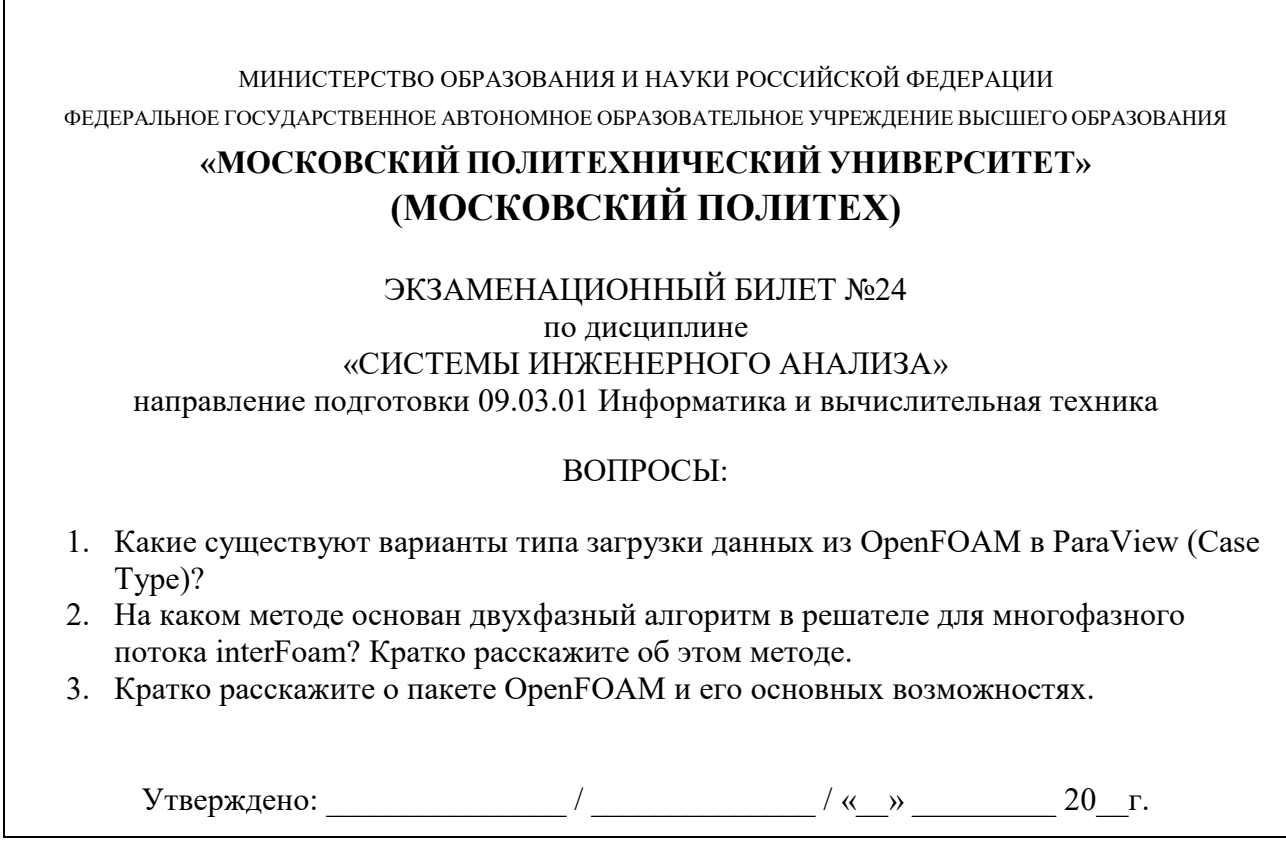

┑

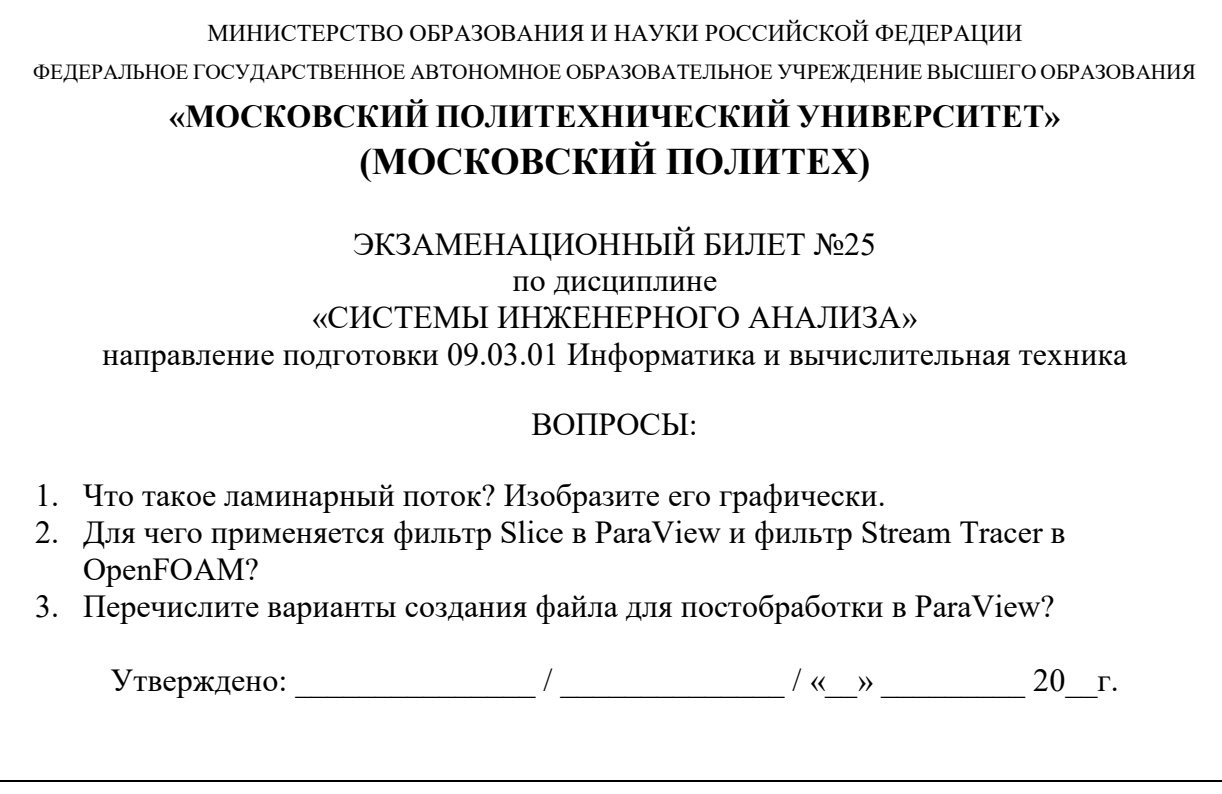

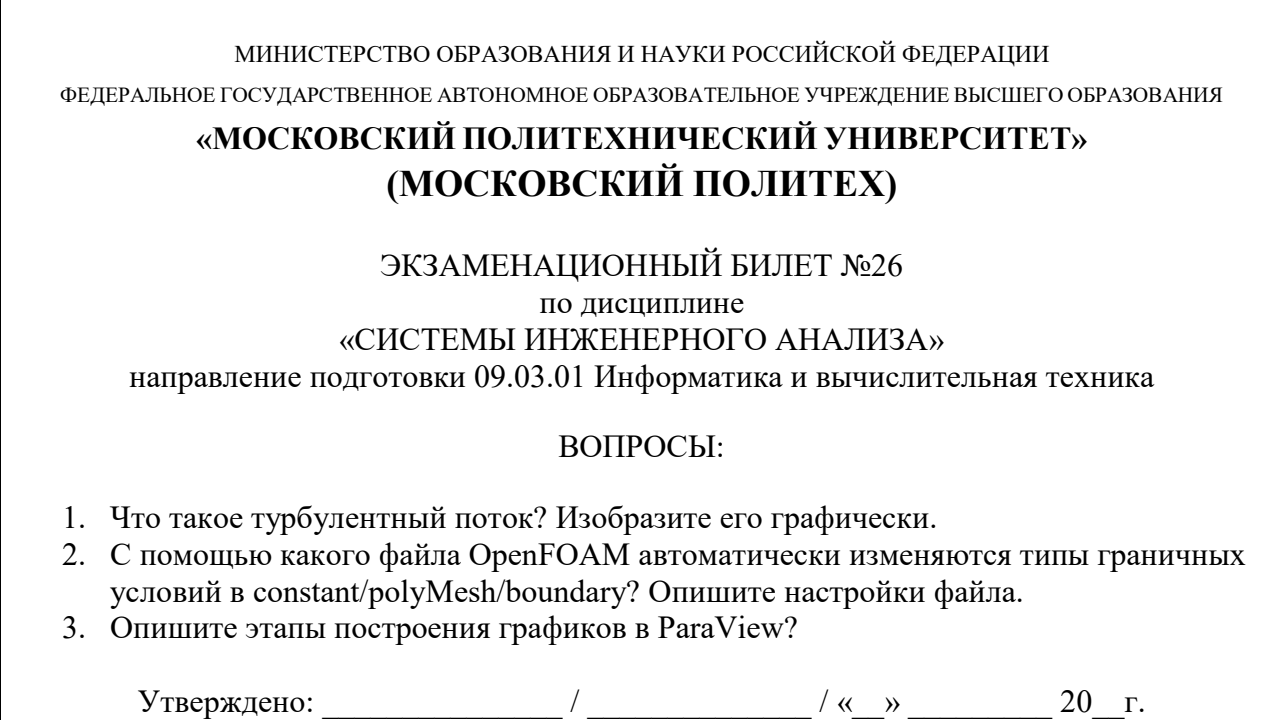

45

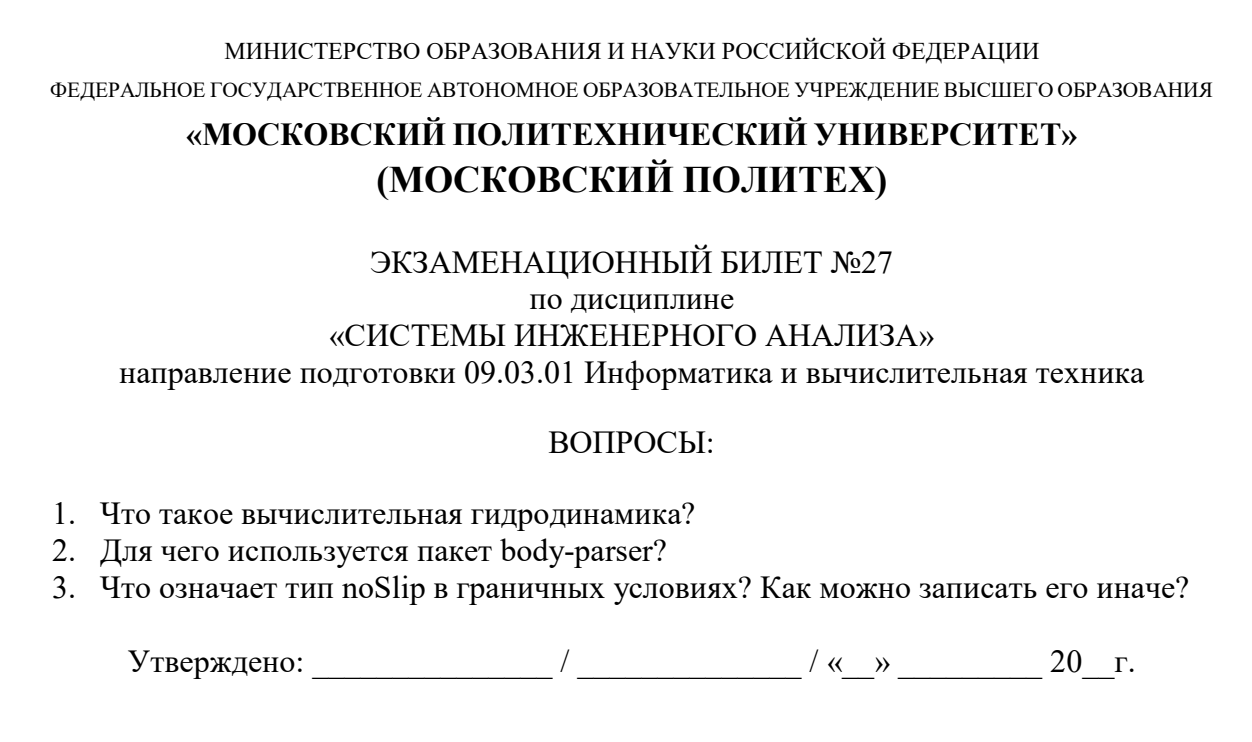

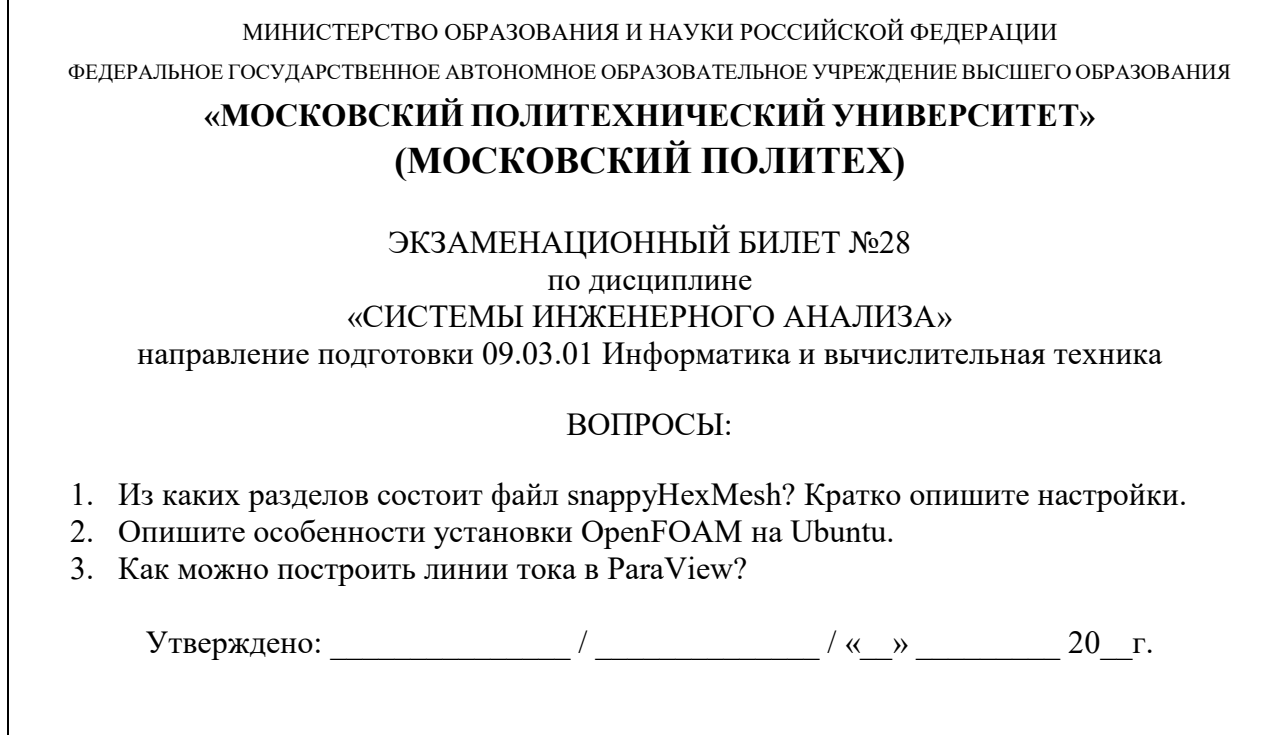

МИНИСТЕРСТВО ОБРАЗОВАНИЯ И НАУКИ РОССИЙСКОЙ ФЕДЕРАЦИИ ФЕДЕРАЛЬНОЕ ГОСУДАРСТВЕННОЕ АВТОНОМНОЕ ОБРАЗОВАТЕЛЬНОЕ УЧРЕЖДЕНИЕ ВЫСШЕГО ОБРАЗОВАНИЯ **«МОСКОВСКИЙ ПОЛИТЕХНИЧЕСКИЙ УНИВЕРСИТЕТ» (МОСКОВСКИЙ ПОЛИТЕХ)** ЭКЗАМЕНАЦИОННЫЙ БИЛЕТ №29 по дисциплине «СИСТЕМЫ ИНЖЕНЕРНОГО АНАЛИЗА» направление подготовки 09.03.01 Информатика и вычислительная техника ВОПРОСЫ: 1. Что такое конвекция? 2. Что происходит с потоком при высоких числах Рейнольдса? 3. Для чего используется утилита decomposePar?

Утверждено:  $/$   $/$   $/$   $/$   $\infty$   $/$   $20$  г.

МИНИСТЕРСТВО ОБРАЗОВАНИЯ И НАУКИ РОССИЙСКОЙ ФЕДЕРАЦИИ ФЕДЕРАЛЬНОЕ ГОСУДАРСТВЕННОЕ АВТОНОМНОЕ ОБРАЗОВАТЕЛЬНОЕ УЧРЕЖДЕНИЕ ВЫСШЕГО ОБРАЗОВАНИЯ **«МОСКОВСКИЙ ПОЛИТЕХНИЧЕСКИЙ УНИВЕРСИТЕТ» (МОСКОВСКИЙ ПОЛИТЕХ)** ЭКЗАМЕНАЦИОННЫЙ БИЛЕТ №30 по дисциплине «СИСТЕМЫ ИНЖЕНЕРНОГО АНАЛИЗА» направление подготовки 09.03.01 Информатика и вычислительная техника ВОПРОСЫ: 1. В чем заключается основное отличие решателя icoFoam от решателя pisoFoam? 2. Как создать анимацию в ParaView? 3. С помощью какой утилиты можно создать сетку в OpenFOAM и с помощью какой

команды можно перейти в рабочую директорию OpenFOAM?

 $\overline{f}$ 

Утверждено: \_\_\_\_\_\_\_\_\_\_\_\_\_\_\_ / \_\_\_\_\_\_\_\_\_\_\_\_\_\_ / «\_\_» \_\_\_\_\_\_\_\_\_ 20\_\_г.

# **Темы курсового проекта**

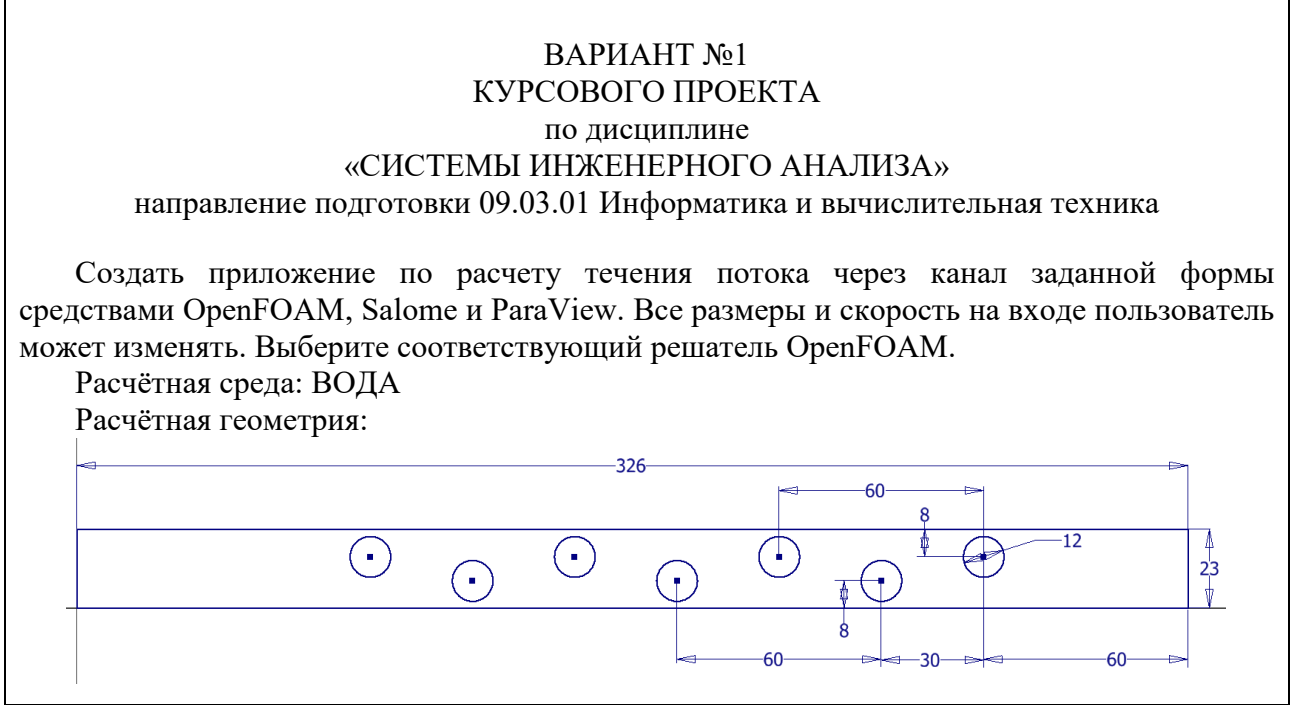

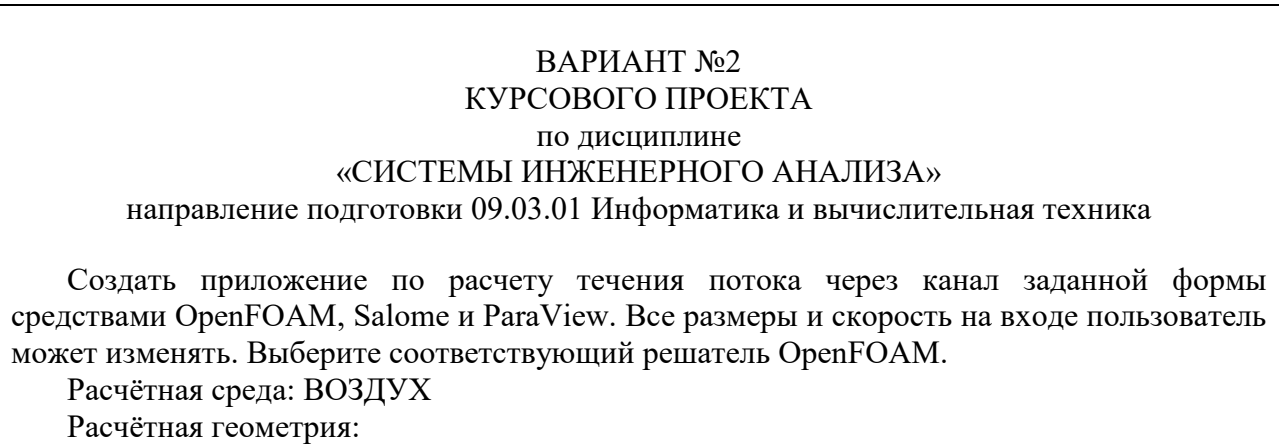

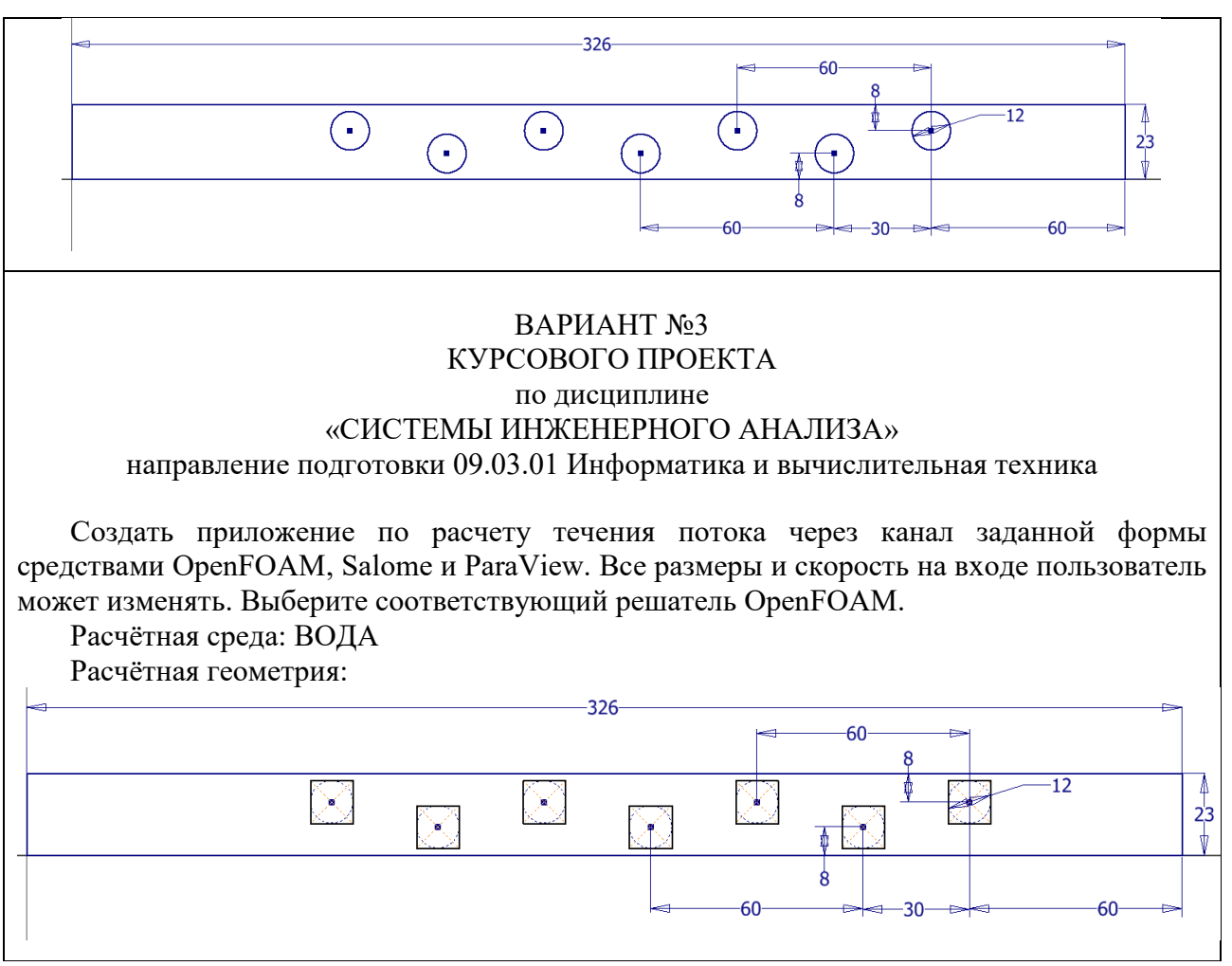

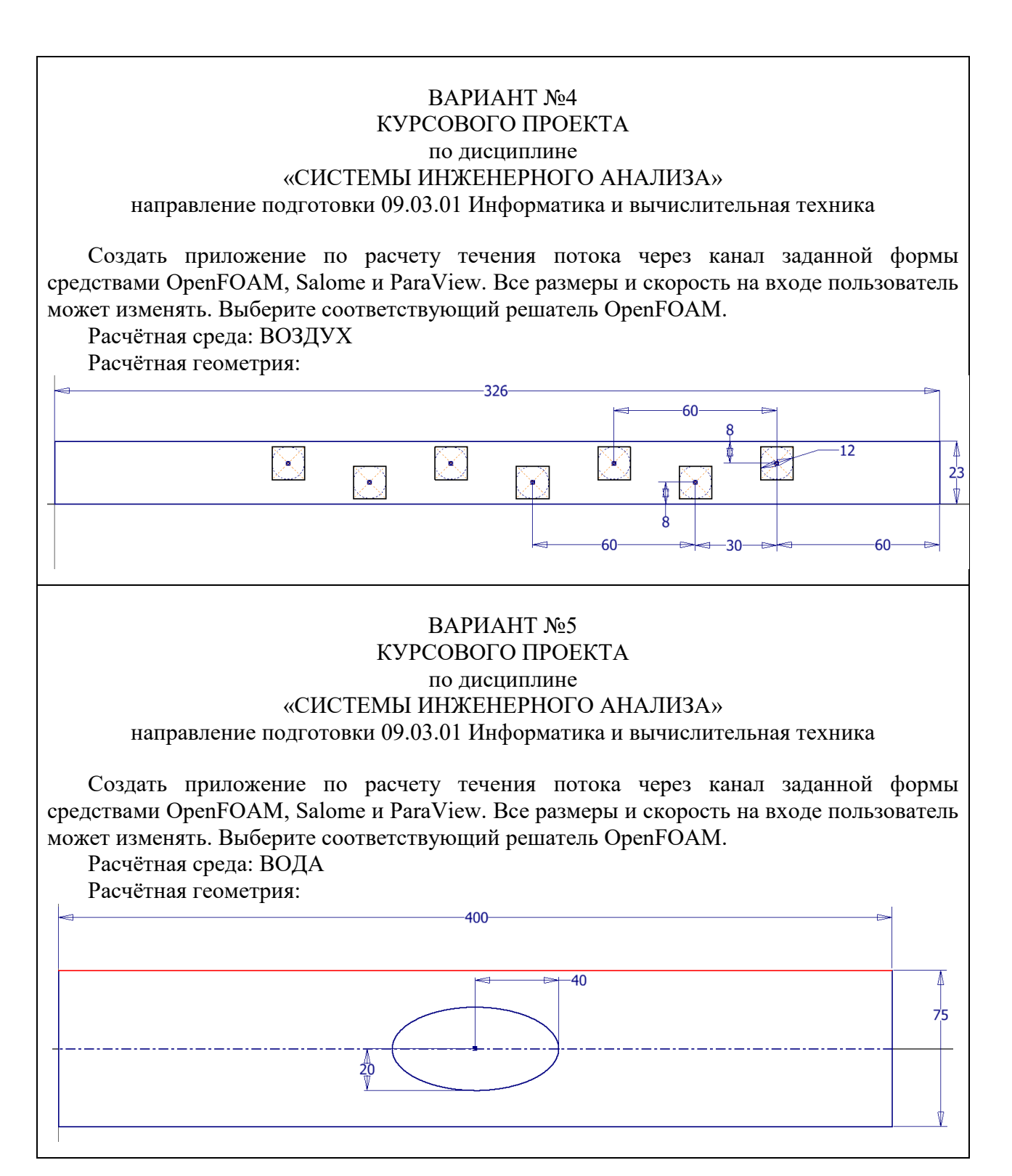

# ВАРИАНТ №6 КУРСОВОГО ПРОЕКТА

#### по дисциплине «СИСТЕМЫ ИНЖЕНЕРНОГО АНАЛИЗА»

# направление подготовки 09.03.01 Информатика и вычислительная техника

 Создать приложение по расчету течения потока через канал заданной формы средствами OpenFOAM, Salome и ParaView. Все размеры и скорость на входе пользователь может изменять. Выберите соответствующий решатель OpenFOAM.

Расчётная среда: ВОЗДУХ

Расчётная геометрия:

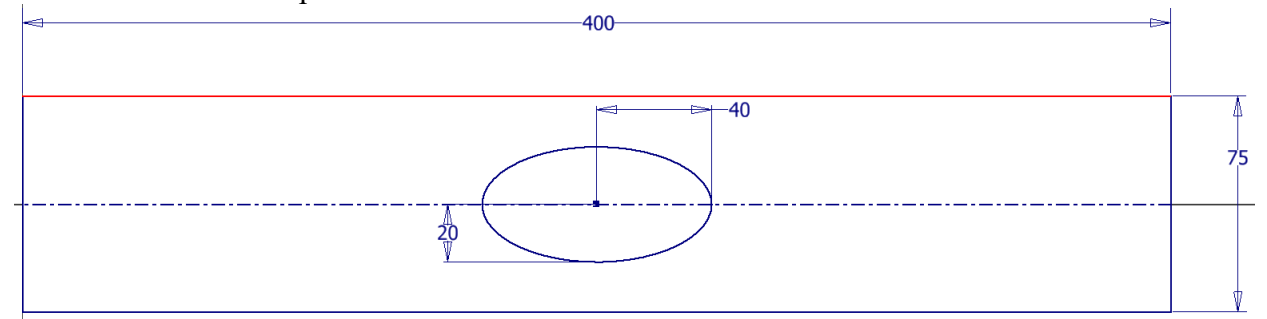

#### ВАРИАНТ №7 КУРСОВОГО ПРОЕКТА по дисциплине «СИСТЕМЫ ИНЖЕНЕРНОГО АНАЛИЗА»

направление подготовки 09.03.01 Информатика и вычислительная техника

 Создать приложение по расчету течения потока через канал заданной формы средствами OpenFOAM, Salome и ParaView. Все размеры и скорость на входе пользователь может изменять. Выберите соответствующий решатель OpenFOAM.

Расчётная среда: ВОДА

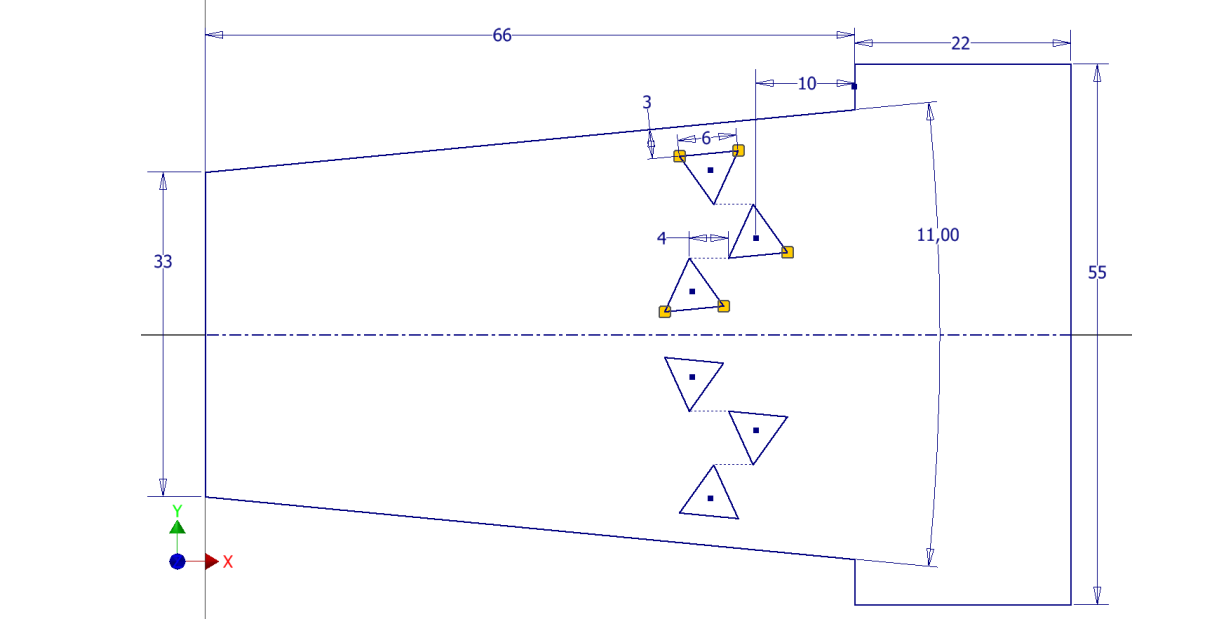

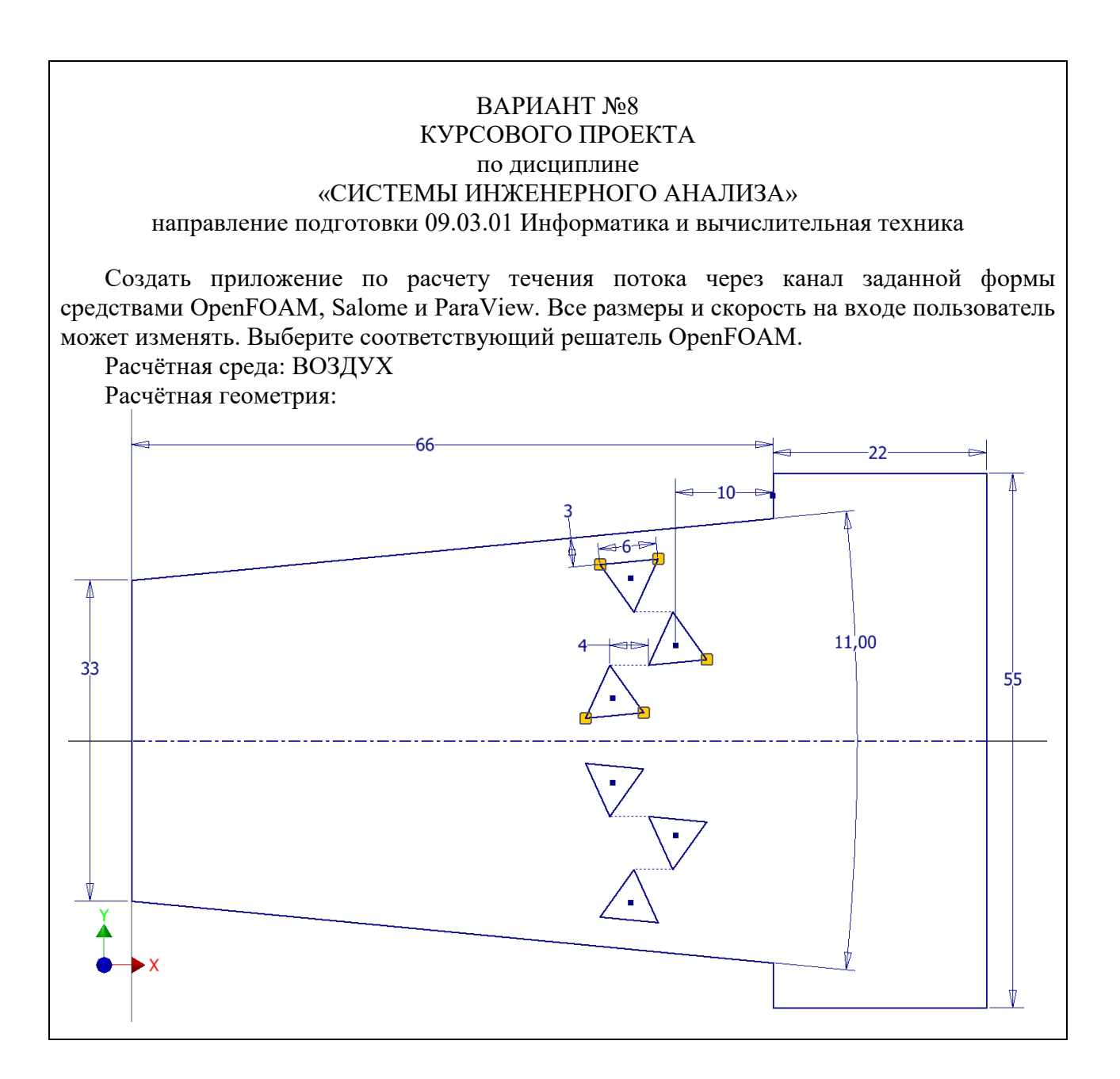

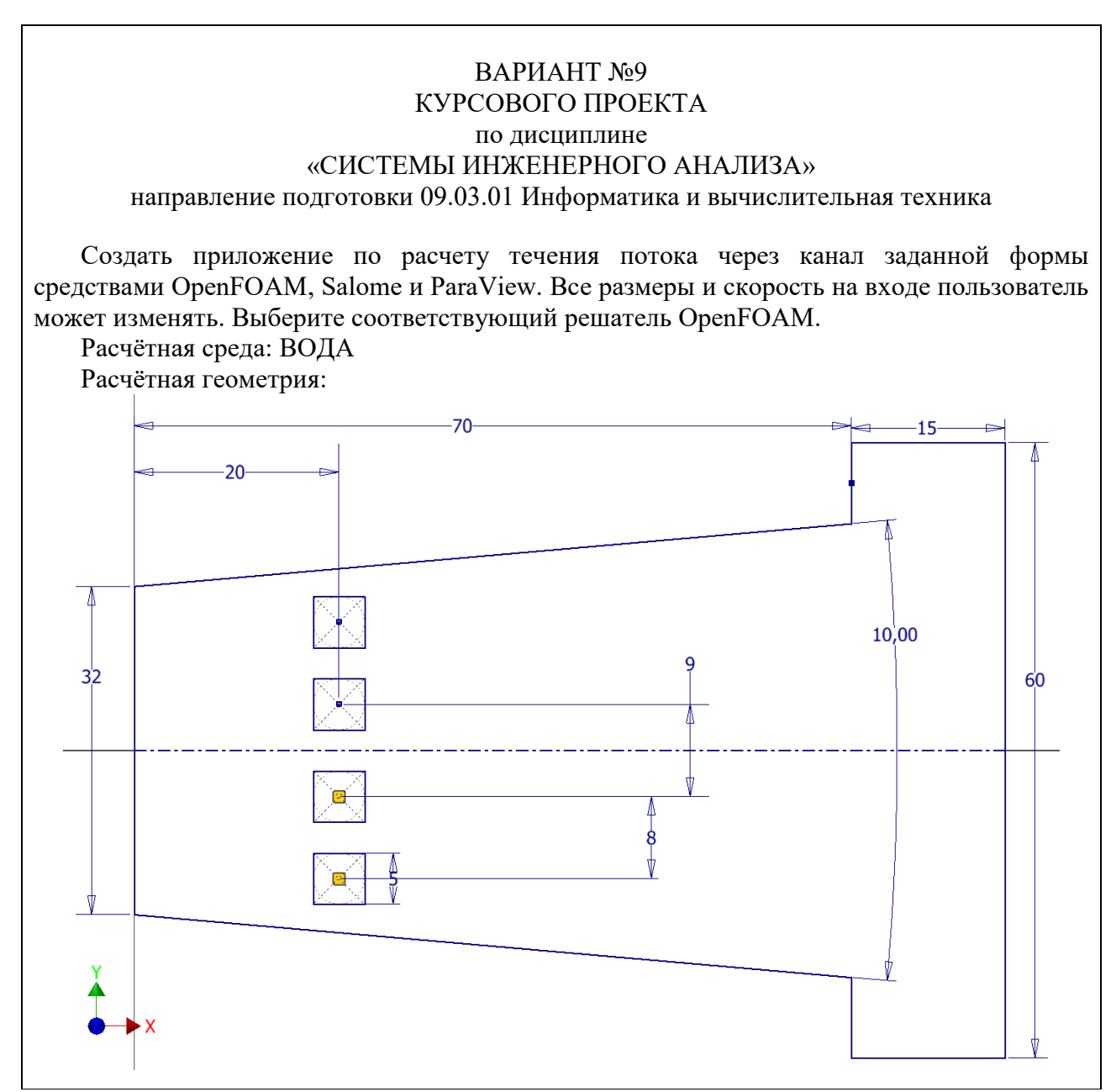

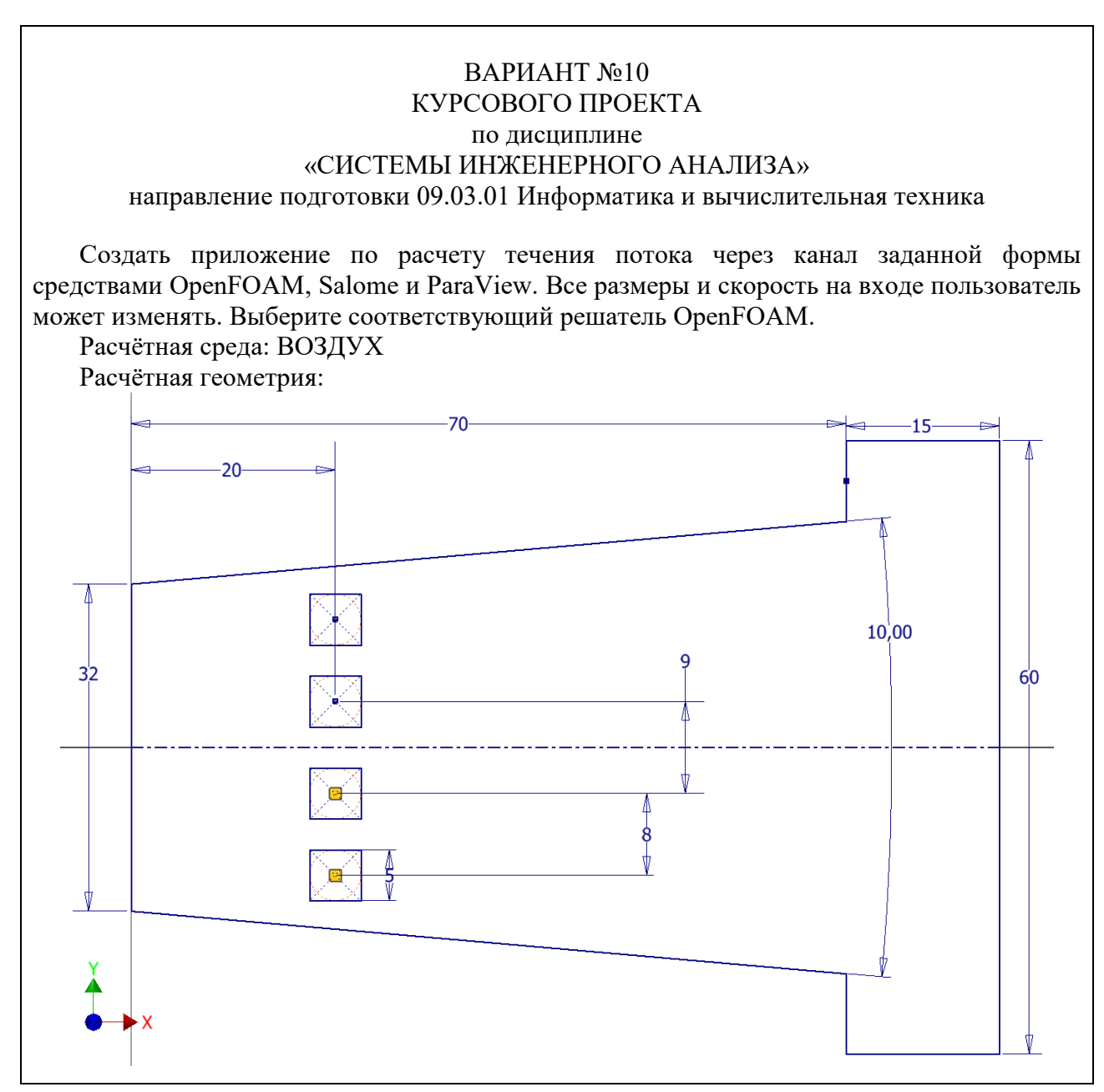

# ВАРИАНТ №11 КУРСОВОГО ПРОЕКТА по дисциплине «СИСТЕМЫ ИНЖЕНЕРНОГО АНАЛИЗА» направление подготовки 09.03.01 Информатика и вычислительная техника

 Создать приложение по расчету течения потока через канал заданной формы средствами OpenFOAM, Salome и ParaView. Все размеры и скорость на входе пользователь может изменять. Выберите соответствующий решатель OpenFOAM.

Расчётная среда: ВОДА

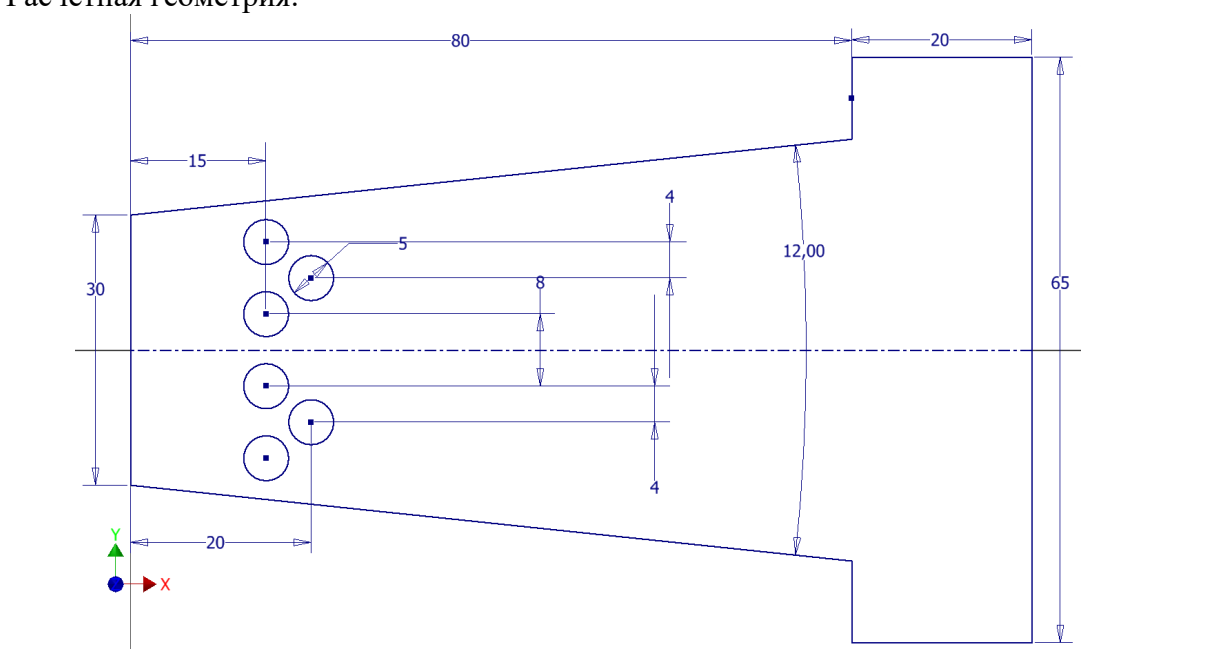

# ВАРИАНТ №12 КУРСОВОГО ПРОЕКТА по дисциплине «СИСТЕМЫ ИНЖЕНЕРНОГО АНАЛИЗА» направление подготовки 09.03.01 Информатика и вычислительная техника

 Создать приложение по расчету течения потока через канал заданной формы средствами OpenFOAM, Salome и ParaView. Все размеры и скорость на входе пользователь может изменять. Выберите соответствующий решатель OpenFOAM.

Расчётная среда: ВОЗДУХ

Расчётная геометрия:

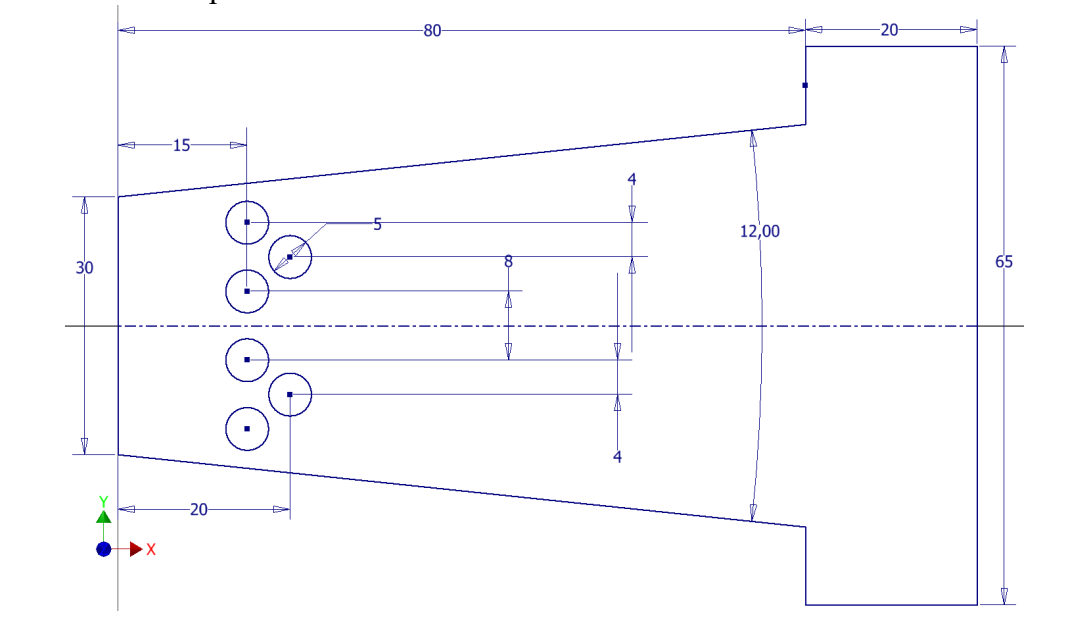

# ВАРИАНТ №13 КУРСОВОГО ПРОЕКТА по дисциплине «СИСТЕМЫ ИНЖЕНЕРНОГО АНАЛИЗА» направление подготовки 09.03.01 Информатика и вычислительная техника

 Создать приложение по расчету течения потока через канал заданной формы средствами OpenFOAM, Salome и ParaView. Все размеры и скорость на входе пользователь может изменять. Выберите соответствующий решатель OpenFOAM. Расчётная среда: ВОДА Расчётная геометрия:

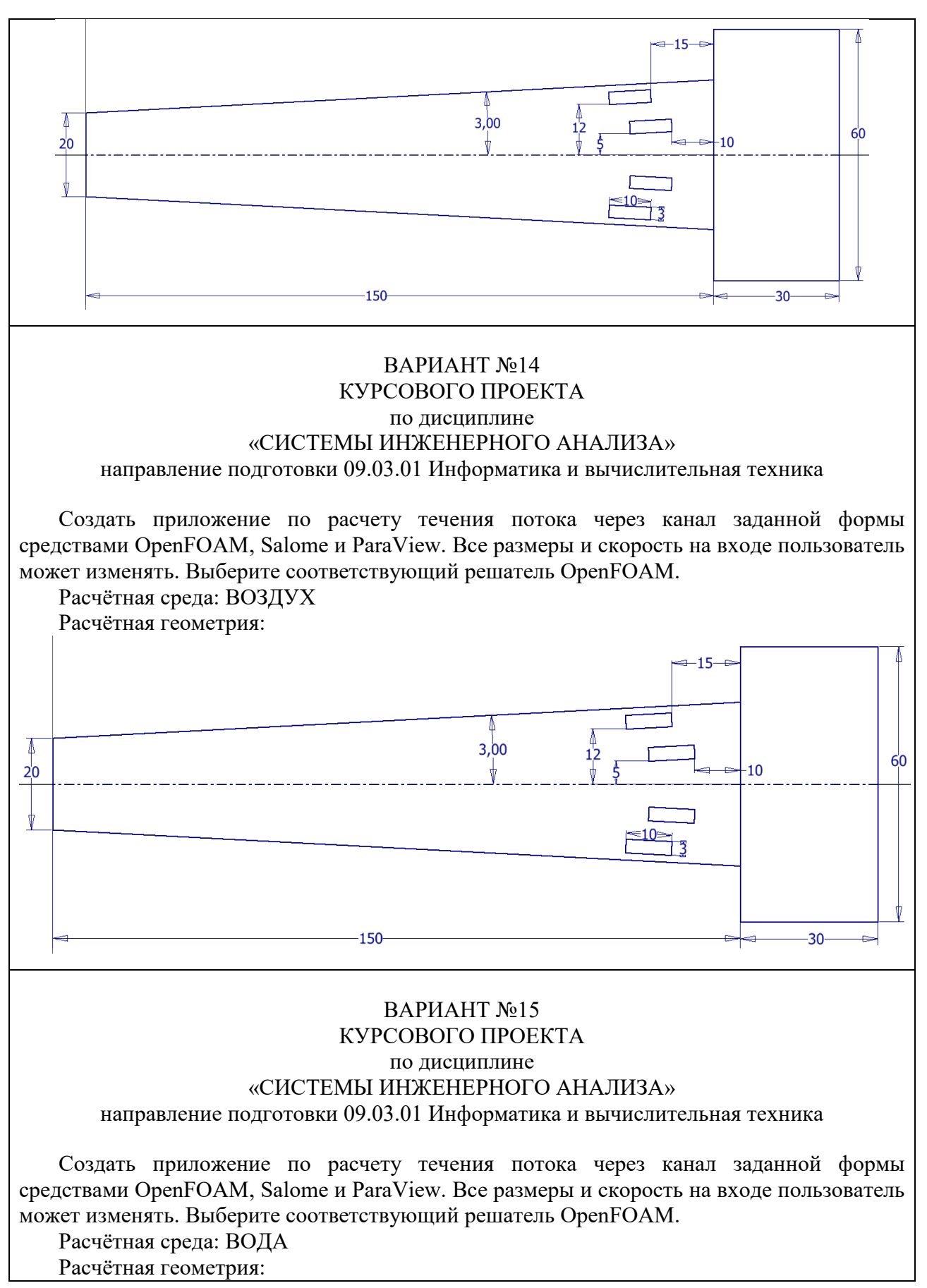

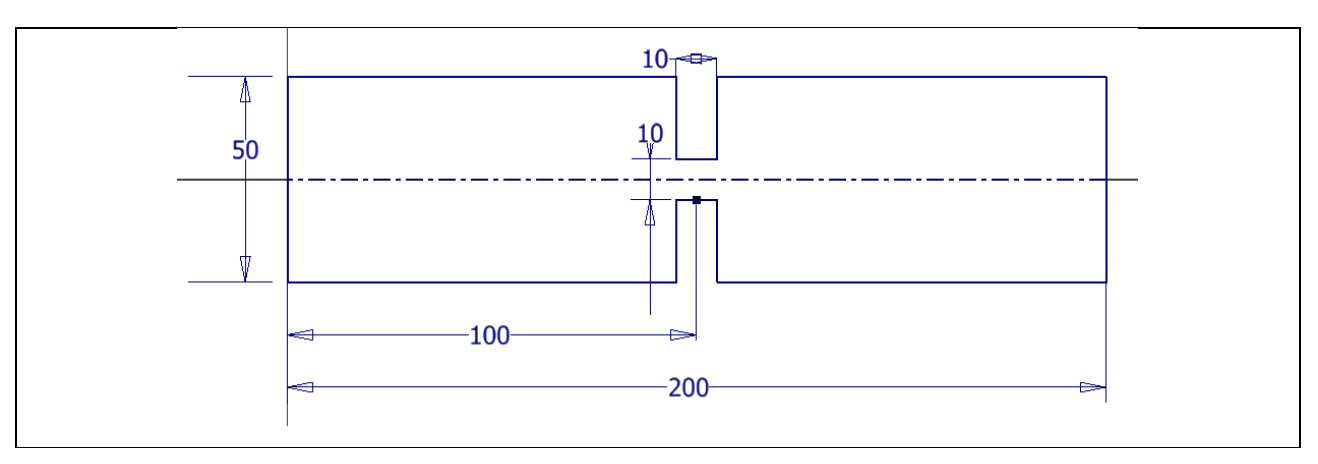

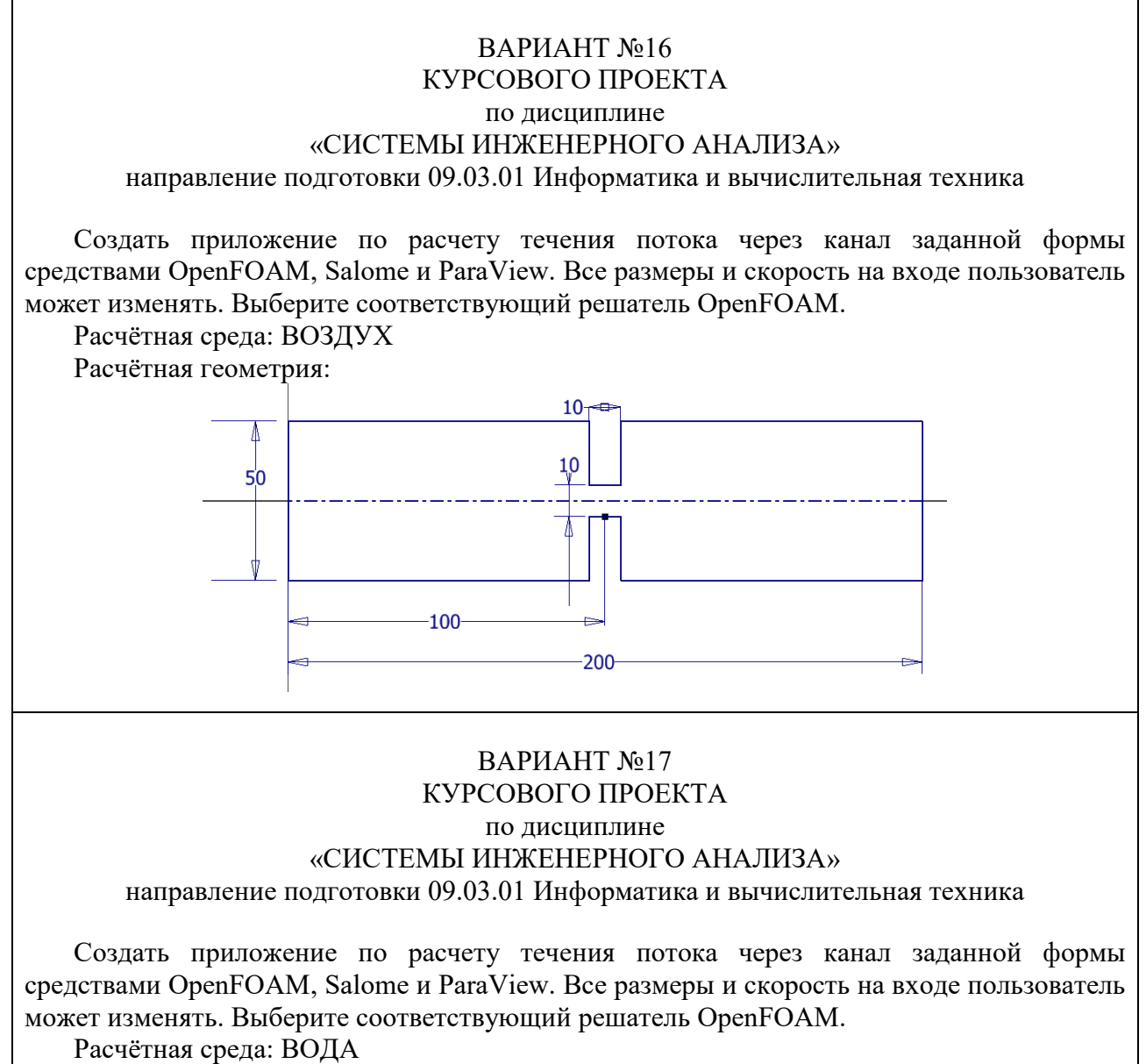

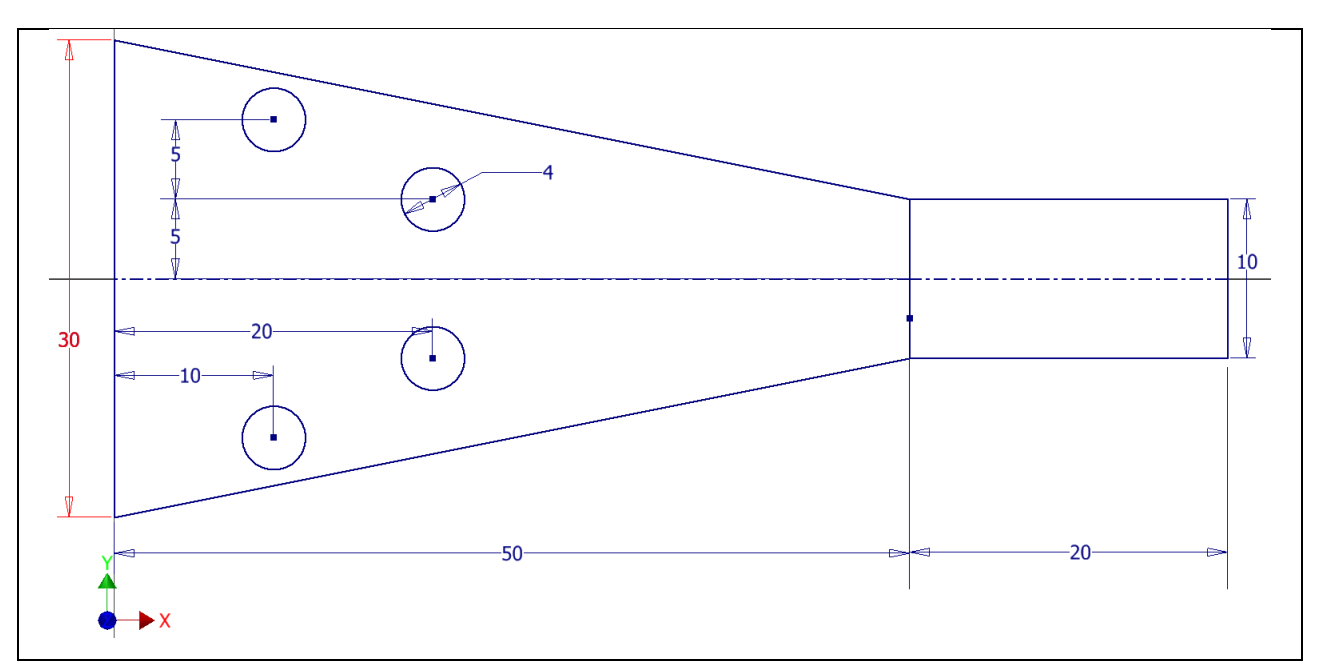

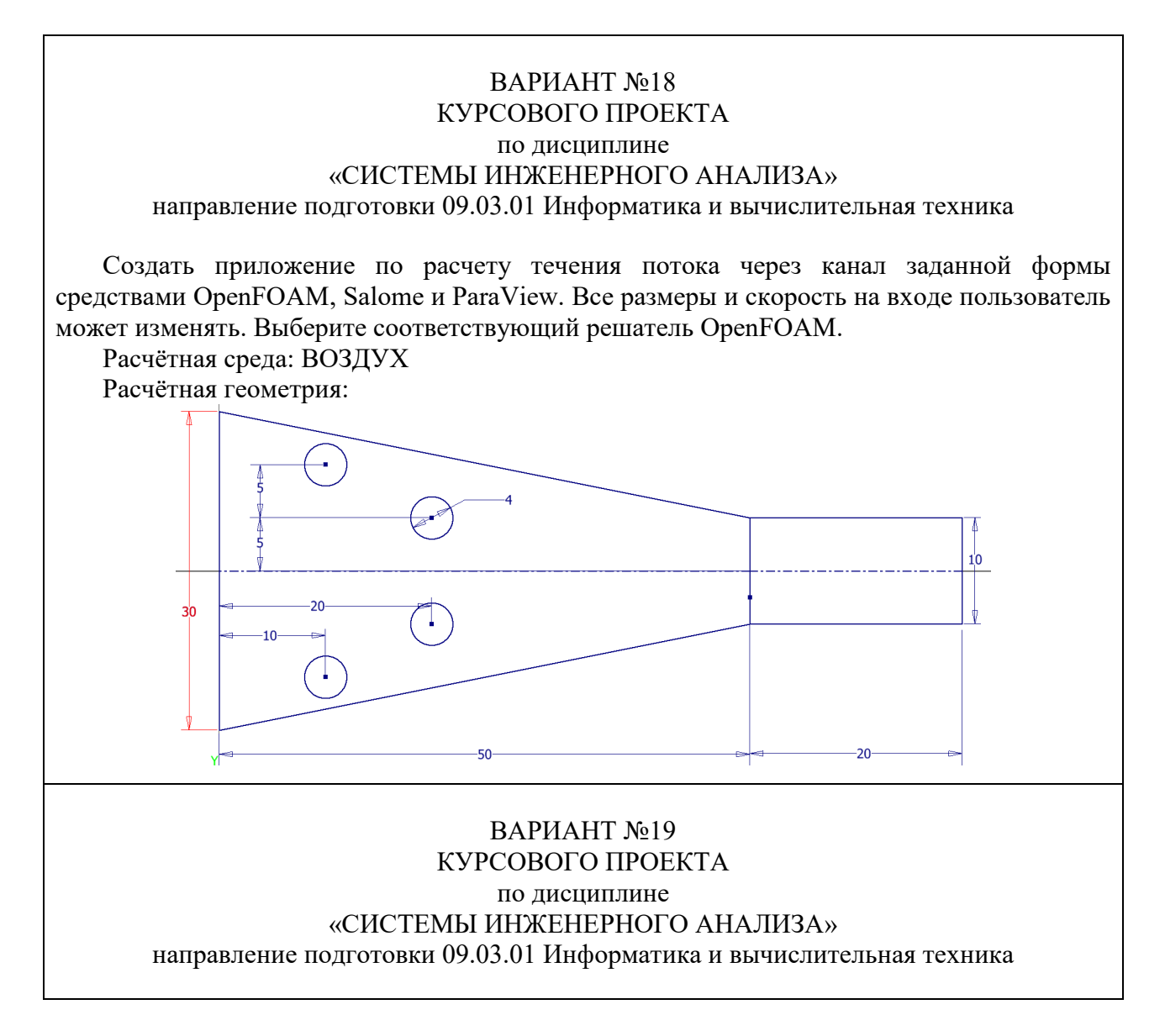

 Создать приложение по расчету течения потока через канал заданной формы средствами OpenFOAM, Salome и ParaView. Все размеры и скорость на входе пользователь может изменять. Выберите соответствующий решатель OpenFOAM.

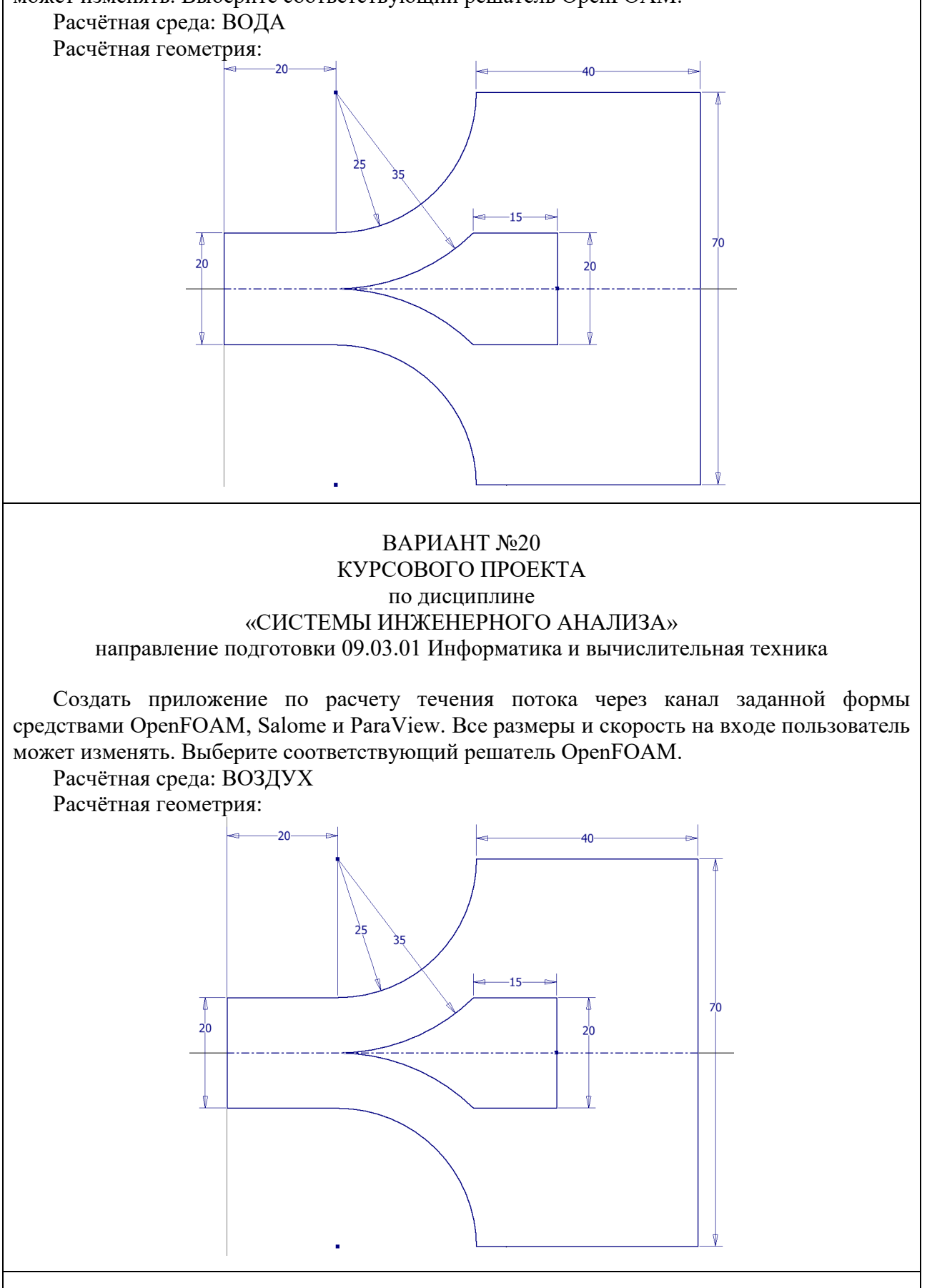

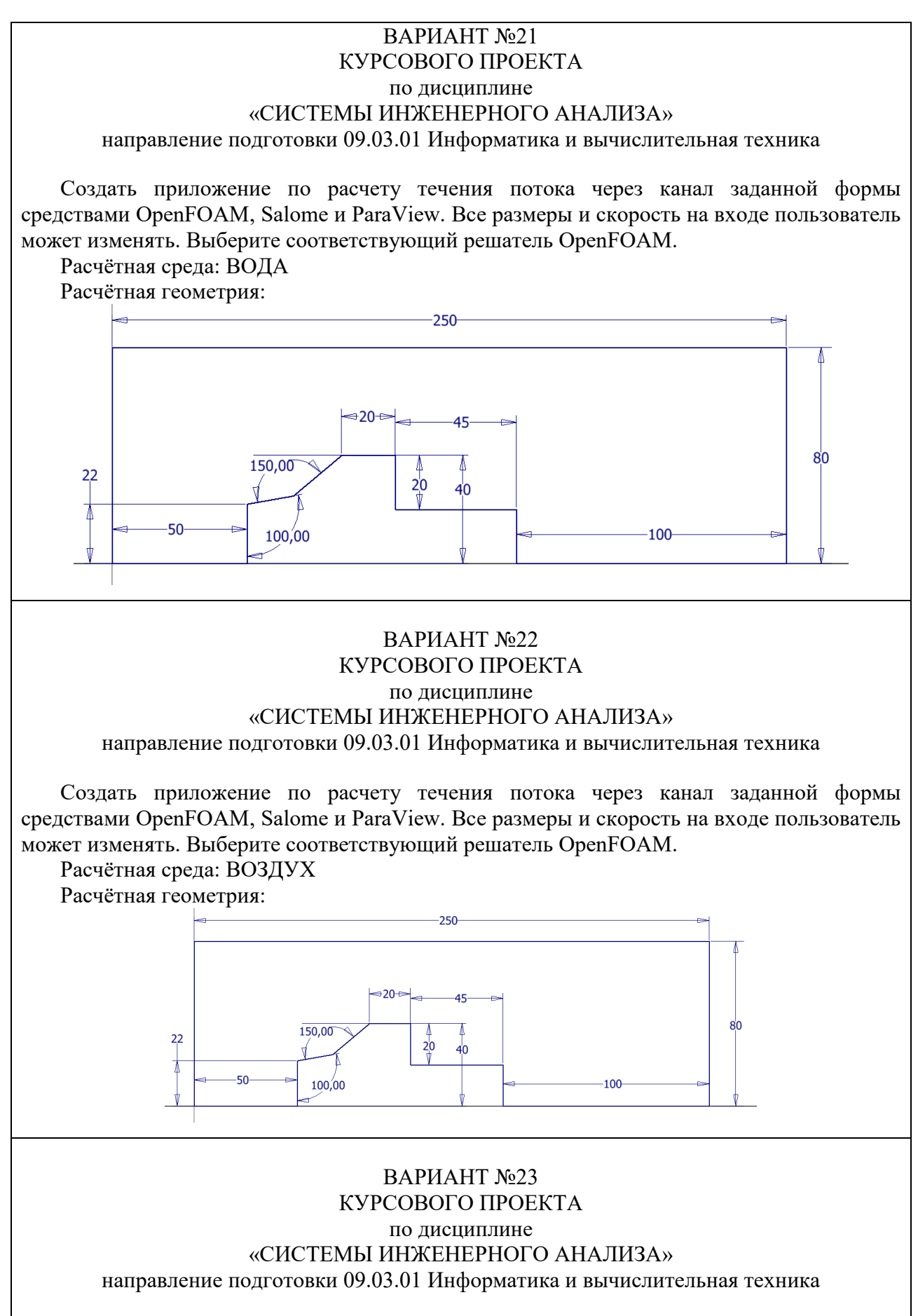

 Создать приложение по расчету течения потока через канал заданной формы средствами OpenFOAM, Salome и ParaView. Все размеры и скорость на входе пользователь может изменять. Выберите соответствующий решатель OpenFOAM.

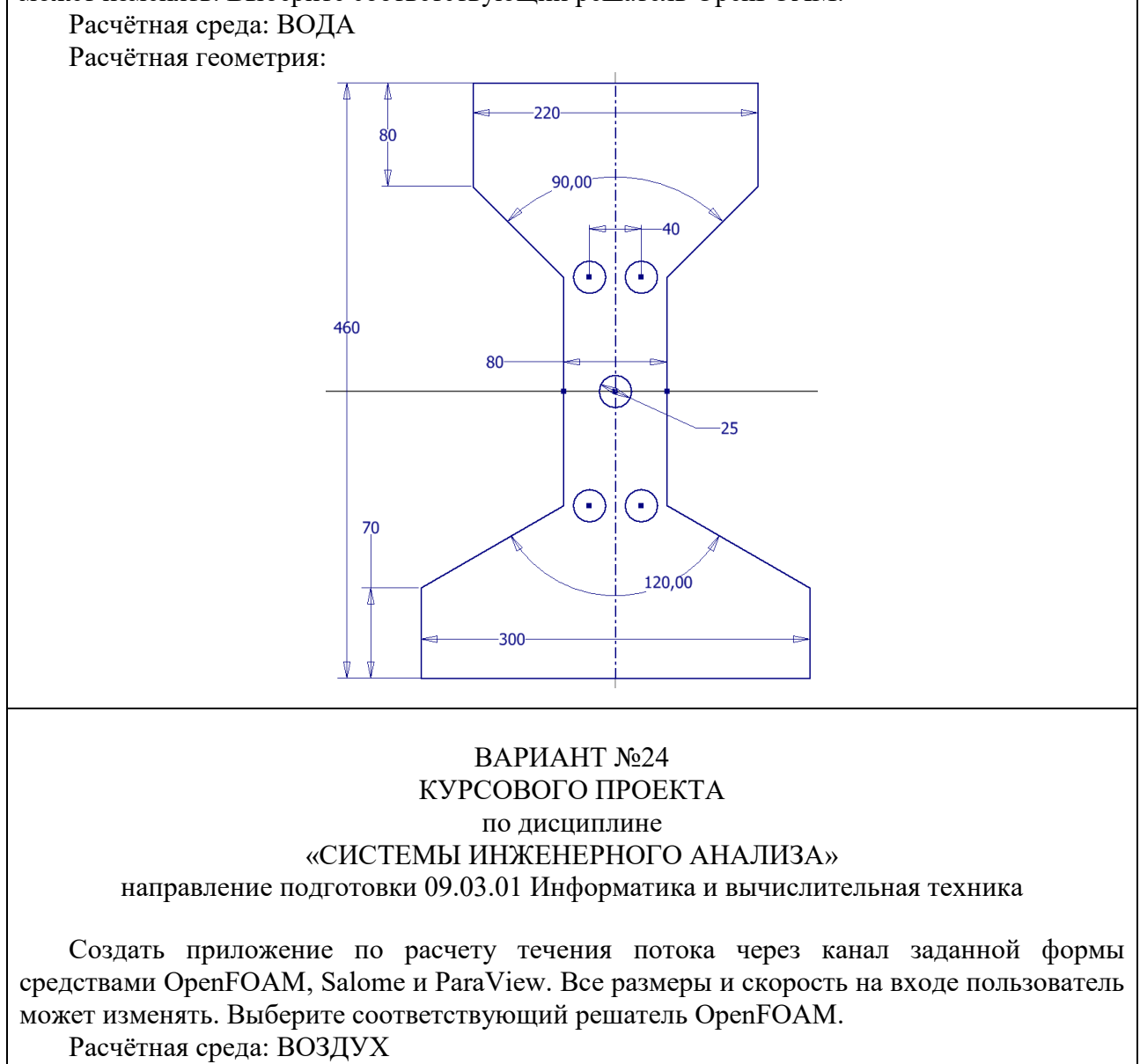

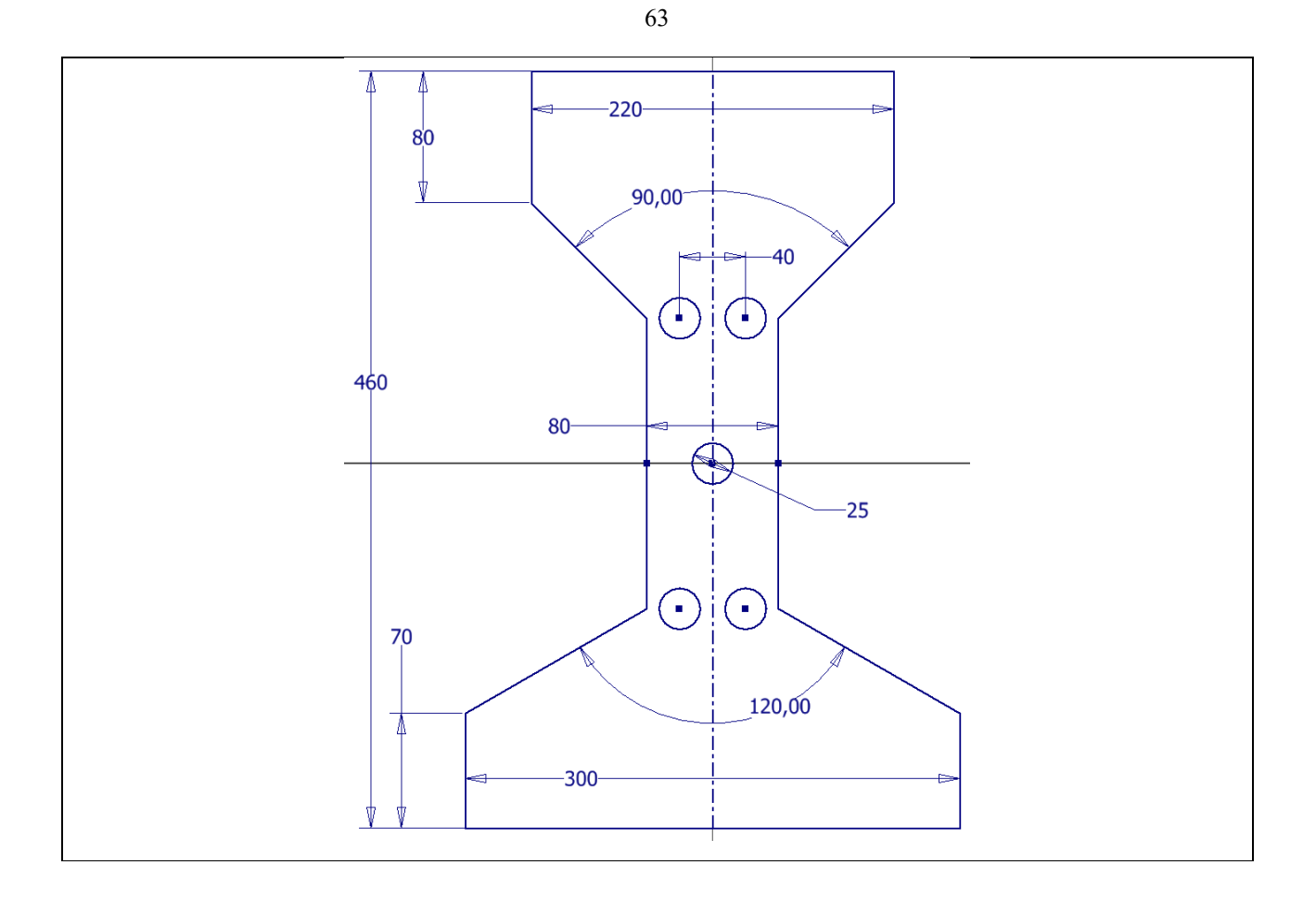

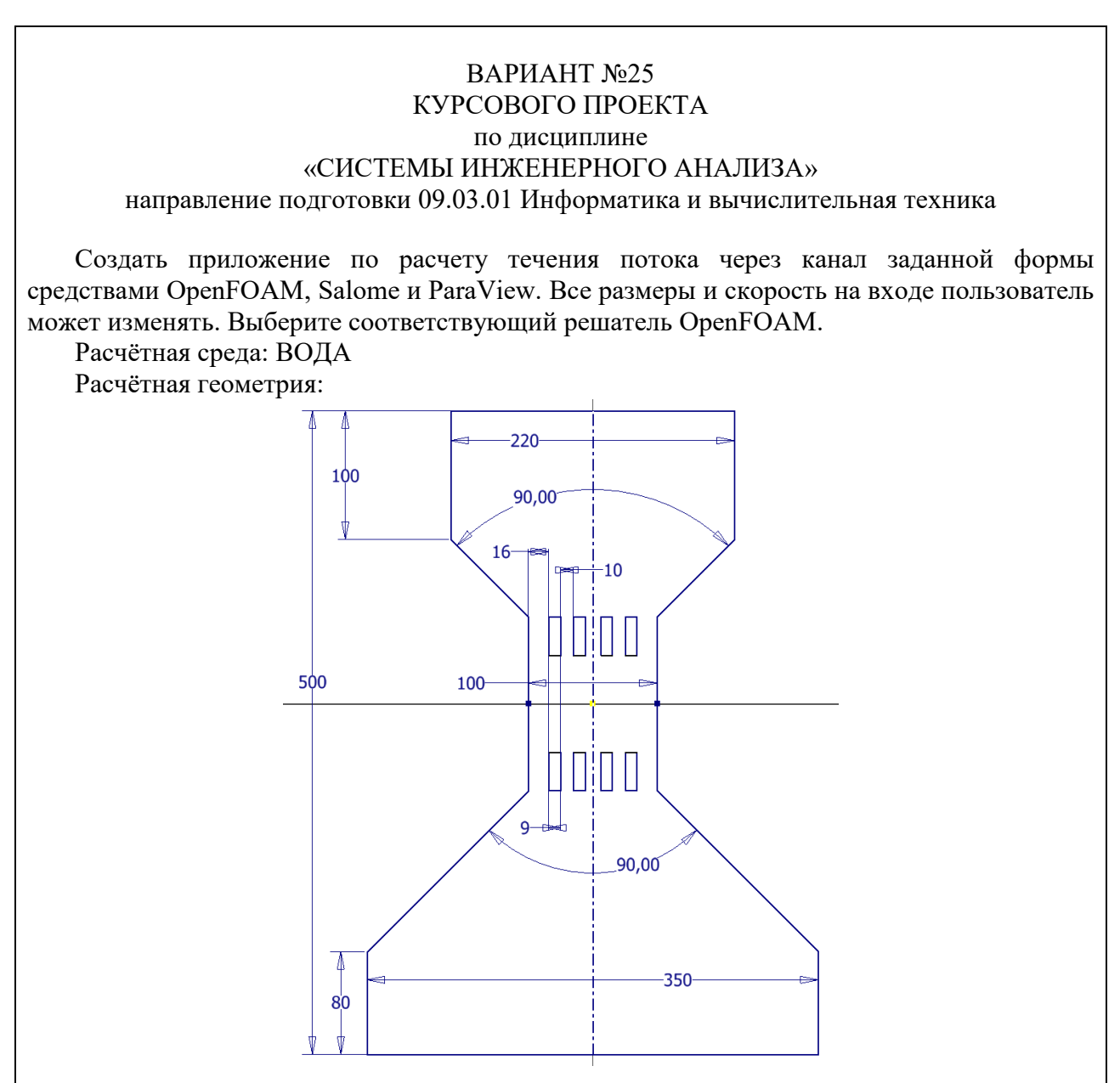

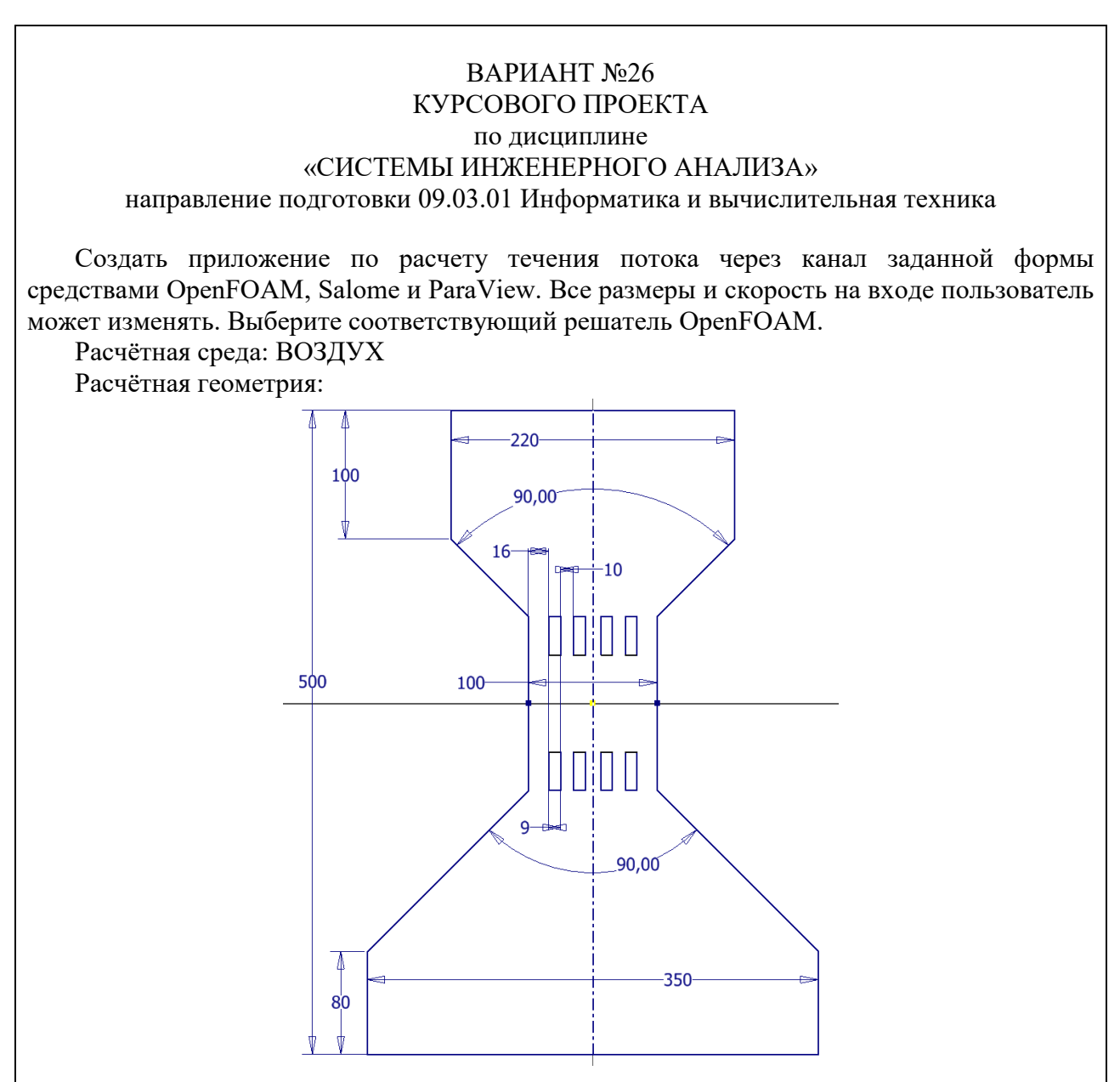

### ВАРИАНТ №27 КУРСОВОГО ПРОЕКТА по дисциплине «СИСТЕМЫ ИНЖЕНЕРНОГО АНАЛИЗА» направление подготовки 09.03.01 Информатика и вычислительная техника

 Создать приложение по расчету течения потока через канал заданной формы средствами OpenFOAM, Salome и ParaView. Все размеры и скорость на входе пользователь может изменять. Выберите соответствующий решатель OpenFOAM.

Расчётная среда: ВОДА

Расчётная геометрия:

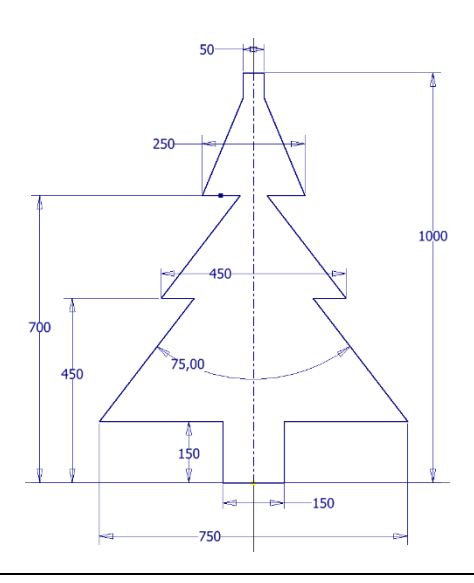

# ВАРИАНТ №28 КУРСОВОГО ПРОЕКТА по дисциплине «СИСТЕМЫ ИНЖЕНЕРНОГО АНАЛИЗА» направление подготовки 09.03.01 Информатика и вычислительная техника

 Создать приложение по расчету течения потока через канал заданной формы средствами OpenFOAM, Salome и ParaView. Все размеры и скорость на входе пользователь может изменять. Выберите соответствующий решатель OpenFOAM. Расчётная среда: ВОЗДУХ Расчётная геометрия:

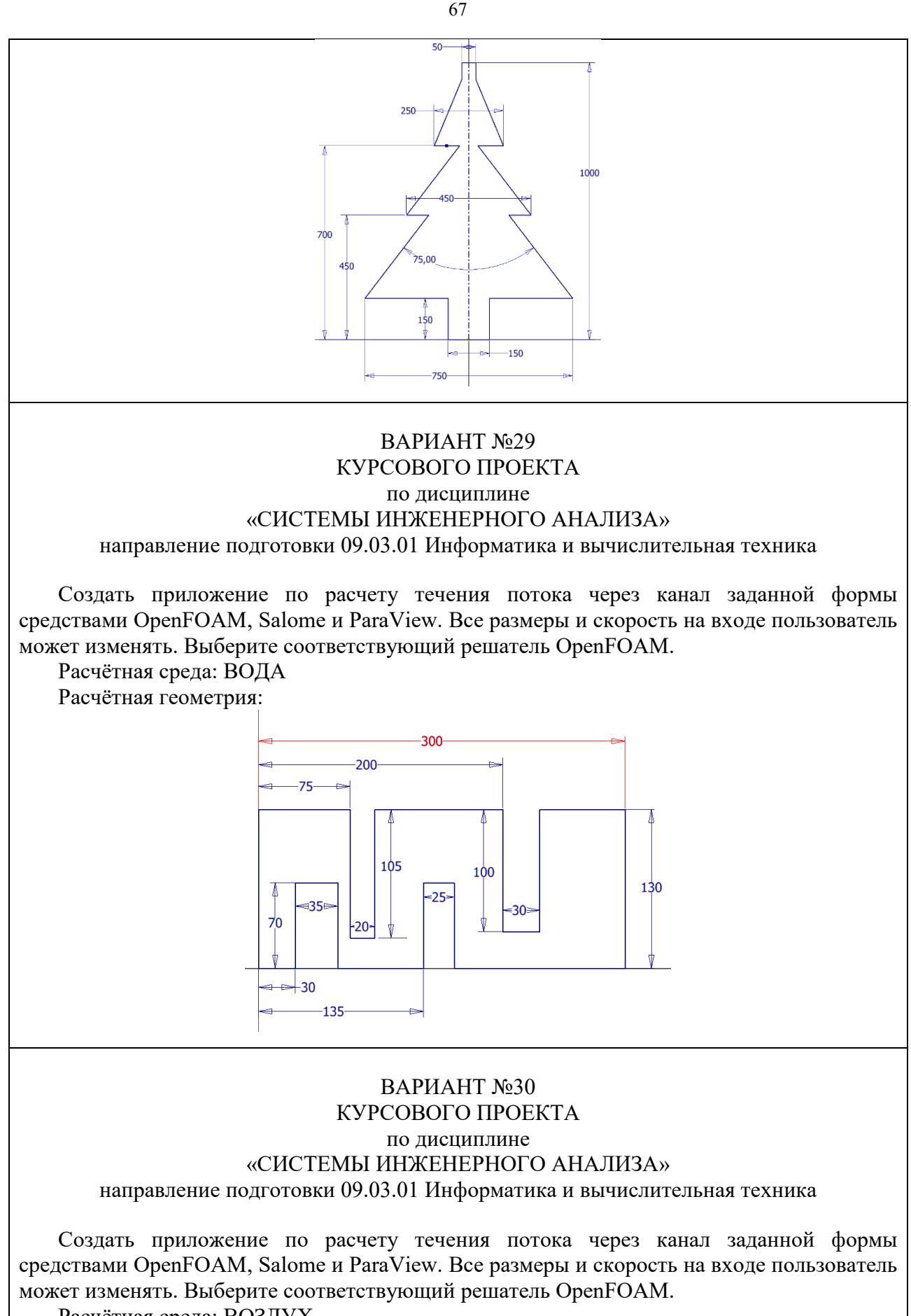

Расчётная среда: ВОЗДУХ

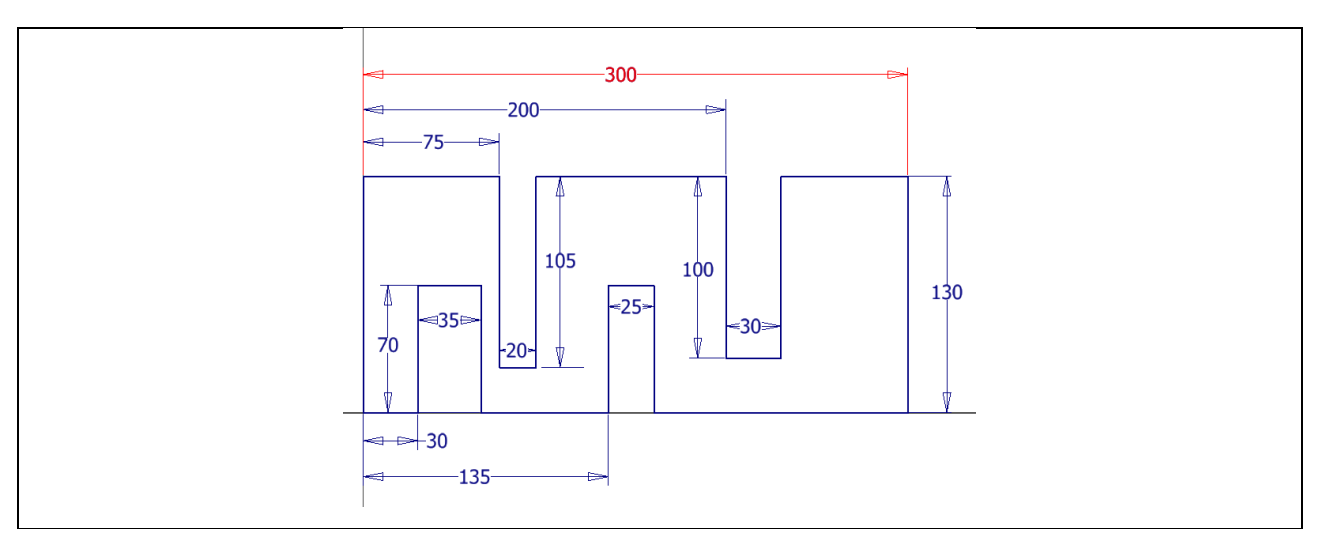

# **Вопросы итогового тестирования:**

1. Выберите решатель для ламинарного, изотермического, несжимаемого потока:

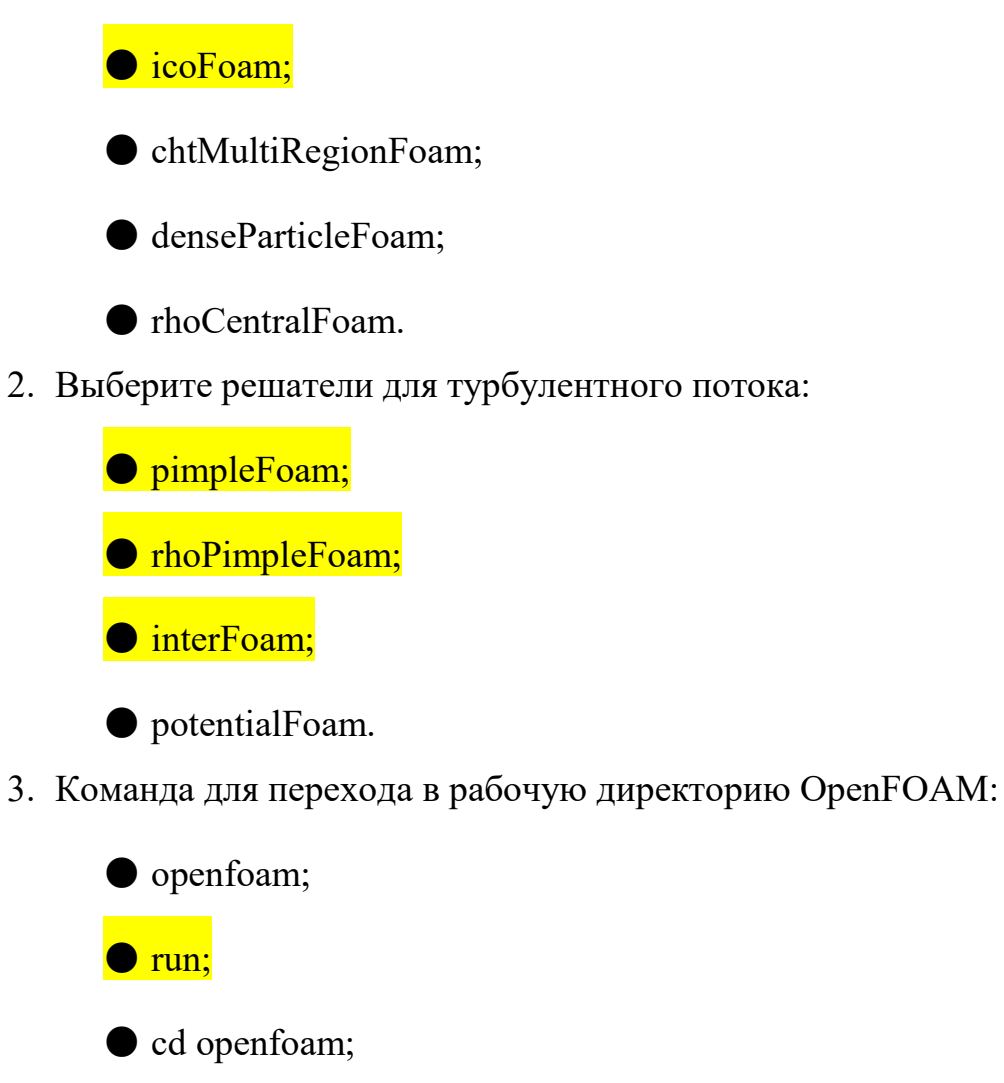

● cavity.

68

4. Выберите граничное условие, которое задается граням, не принимающим участия в расчетах, при решении 2D задач:

 $\bullet$  null; ● undefined; empty; ● blanck. 5. С помощью какой утилиты можно создать сетку в OpenFOAM: ● blockMesh;

● buildMesh;

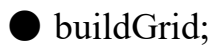

● runMesh.

6. Как задаются грани в списке boundary:

● начинать можно с любой вершины, но проходить грань изнутри блока следует по часовой стрелке;

начинать можно только с вершины, расположенной в верхнем левом углу, проходить грань изнутри блока следует по часовой стрелке;

● начинать можно с любой вершины, но проходить грань изнутри блока следует против часовой стрелки;

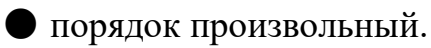

7. В какой директории настраиваются начальные и граничные условия:

start: ● 0; ● initial;

● primary.

8. Какой единице измерения соответствует данная запись [0 1 -1 0 0 0 0]:

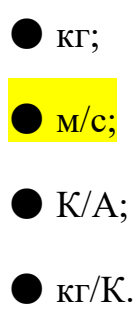

9. В каком каталоге задаются физические свойства:

● system; ● constant; ● physical.

10.Выберите файлы, которые расположены в директории system:

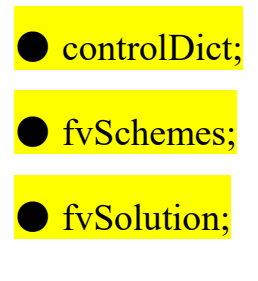

● transportProperties.

11.Для чего применяется фильтр Slice в ParaView:

● отсекает часть набора входных данных;

• генерирует линии потока в векторном поле из набора исходных точек;

● разрезает набор данных плоскостью;

● задает положение, размер и ориентацию набору данных;

● генерирует изолинии или изоповерхности, используя точечные скаляры.

12.Для чего применяется фильтр Stream Tracer в OpenFOAM:

• генерирует линии потока в векторном поле из набора исходных точек;

● создает график данных вдоль заданной линии;

- вычисляет новый массив данных или новые координаты точки как функцию существующих скалярных или векторных массивов;
- помещает точку в центр каждой ячейки набора входных данных.
- 13. Как называется утилита для переноса решения с одной модели на другую:
	- decomposePar; ● mapField; ● icoFoam;
	- mag.
- 14.На каком методе основан двухфазный алгоритм в решателе для многофазного потока interFoam:
	- метод объема жидкости (VOF);
	- метод набора уравнений;
	- метод маркеров и ячеек;
	- метод погруженных границ;
	- стохастический метод Эйлера Лагранжа.
- 15.Для чего используется операция Glue Faces в Salome:
	- определяет неверно расположенные грани;
	- склеивает стороны, которые являются совпадающими относительно заданного значения допуска;
	- разделяет грани на отдельные участки согласно линии разреза;
	- создает группу по поверхности.
- 16.Выберите команду для импорта сетки из Salome в OpenFOAM:
	- importMshToFoam;

● ideasMeshToFoam:

● ideasUnvToFoam;

● importMedToFoam.

17.С помощью какой команды файлу test.sh добавится право на выполнение:

 $\bullet$  chmod +x test.sh;

 $\bullet$  chmod 444 test.sh;

 $\bullet$  chmod +w test.sh;

 $\bullet$  chmod u-x,g-x,o-wx test.sh.

18.Что означает команда rm -rf 0.\*:

 $\bullet$  удалить первый каталог, который начинается с 0;

 $\bullet$  удалить первый каталог, который начинается с 0.;

 $\bullet$  удалить все каталоги и файлы, если они начинаются с 0.;

● удалить все каталоги и файлы, если в названии содержится 0.

19.В каком файле настраивается начальное распределение:

● snappyHexMesh;

● thermophysicalProperties;

● setFieldsDict;

 $\bullet$  pRef;

● createBafflesDict.

20.Что такое конвекция:

• способ передачи тепловой энергии за счет нагревания вещества;

• способ передачи тепловой энергии за счет взаимодействия микрочастиц тела;
- способ передачи тепловой энергии за счет распространения электромагнитных волн.
- 21. Выберите решатель для вычисления теплового потока:

● pimpleFoam;

● porousSimpleFoam;

● twoLiquidMixingFoam;

● buoyantSimpleFoam.

22. Выберите наиболее распространенные модели турбулентности в OpenFOAM:

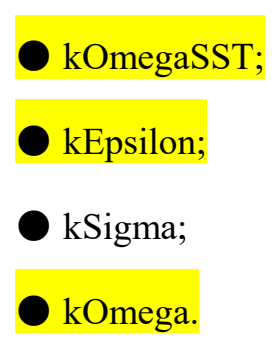

23.За что отвечает ключевое слово purgeWrite в controlDict:

● количество записей; ● интервал записей;  $\bullet$  шаг; ● окончание решения. 24.Выберите пакет, который автоматически перезагружает сервер при создании веб-приложения: ● winston;

● sinonjs;

nock;

● nodemon.

25.Что происходит с потоком воды при обтекании цилиндра вязкой жидкости при высоких числах Рейнольдса:

• становится нестабильным, появляется дорожка Кармана;

● не изменяется;

на задней стороне цилиндра образуются два устойчивых вихря, которые остаются прикрепленными к цилиндру.

26. Как можно установить тип адиабатической стенки в OpenFOAM:

 $\bullet$  type fixedValue, value uniform( $0\ 0\ 0$ );

- type zeroGradient;
- type empty;
- type noSlip.

27.Что означает тип wedge в граничных условиях:

● тип, предназначенный для решения осесимметричных случаев. Геометрия имеет вид клина малого угла, задается одна ячейка в толщину;

● тип, позволяющий моделировать два patch, которые связаны друг с другом;

● тип, обозначающий сплошную стенку;

● тип для обозначения любого неплоского patch, который использует условие плоскости симметрии.

28.Для чего используется утилита decomposePar:

● для объединения решения, полученного в ходе параллельного расчета;

**• для разделения расчета на несколько потоков;** 

● для анализа сходимости решения;

● для проверки качества сетки.

29.Как запустить код для построения геометрии в Salome без графического интерфейса:

● ./salome -t path/file.py;

● ./salome -hv path/file.py;

● ./salome path/file.py;

● ./salome file.py.

30.Для чего используются команды head и tail в Linux:

● показывают все строки;

● показывают первые и последние 10 строк соответственно;

● сортируют и выводят строки в алфавитном порядке;

● показывают первые и последние 5 строк соответственно после удовлетворения условию.

31.Какая из представленных команд выводит ход решения в отдельный файл log:

● mpirun >log -np 8 simpleFoam -parallel;

 $\bullet$  mpirun -np >log 8 simpleFoam -parallel;

● mpirun -np 8 simpleFoam -parallel >log.

32.Для чего используется библиотека axios при разработке приложения:

● для отправки запросов;

● для добавления стилей;

● для создания маршрутов;

● для создания сервера.

33.С помощью какой директивы обеспечивается двустороннее связывание Vue.js:

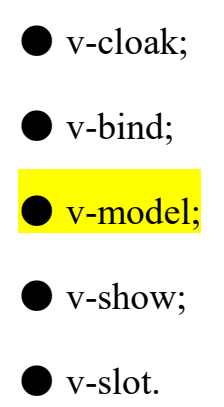

34.Выберите функции, которые могут быть использованы для вызова внешних скриптов:

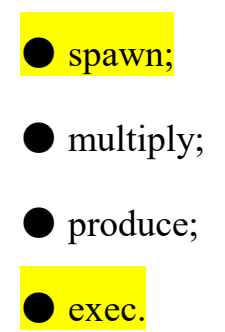

35.Какую функцию лучше использовать при получении большого объема выходной информации:

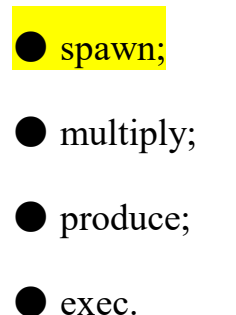

36.Для чего используется директива v-slot Vue.js:

● обозначает слот, который получает входные параметры;

● отображает необработанные теги;

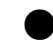

● скрывает нескомпилированные шаблоны;

● один раз отрисовывает компонент или элемент.

37. Выберите типы загрузки данных в ParaView:

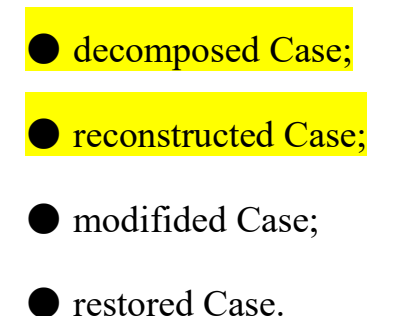

38. Какой фильтр применяется для создания плоскости симметрии относительно

оси:

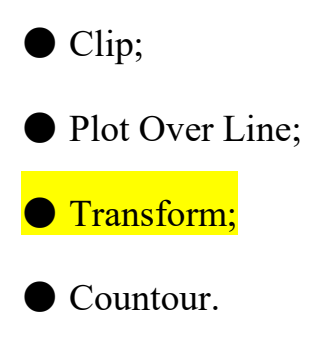

39.Какие типы элементов поддерживает модуль SMESH в Salome:

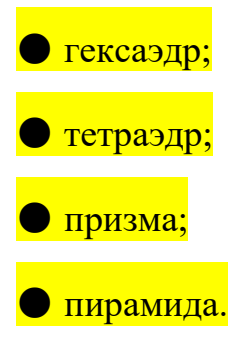

40.Какое условие должно быть соблюдено для ламинарного потока, после которого он становится стационарным:

● жидкости достаточно пройти 4 раза через определенную область;

● жидкости следует пройти 10 раз через определенную область;

 $\bullet$  скорость течения не должна превышать 10 м/с;

● число Куранта должно быть равно 2.

41.При использовании алгоритма SIMPLE для решения стационарной задачи число Куранта должно удовлетворять одному условию для того, чтобы решение сходилось. Выберите это условие:

● число Куранта должно быть в пределах от 4 до 6;

● число Куранта должно быть больше 100;

 $\bullet$  число Куранта не должно превышать 10;

● число Куранта должно быть всегда меньше 1.

42.Какой единице измерения соответствует данная запись [0 0 0 1 0 0 0]:

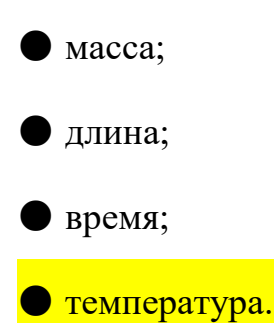

43.Какой тип граничных условий является универсальным и используется в основном для обозначения входной и выходной граней:

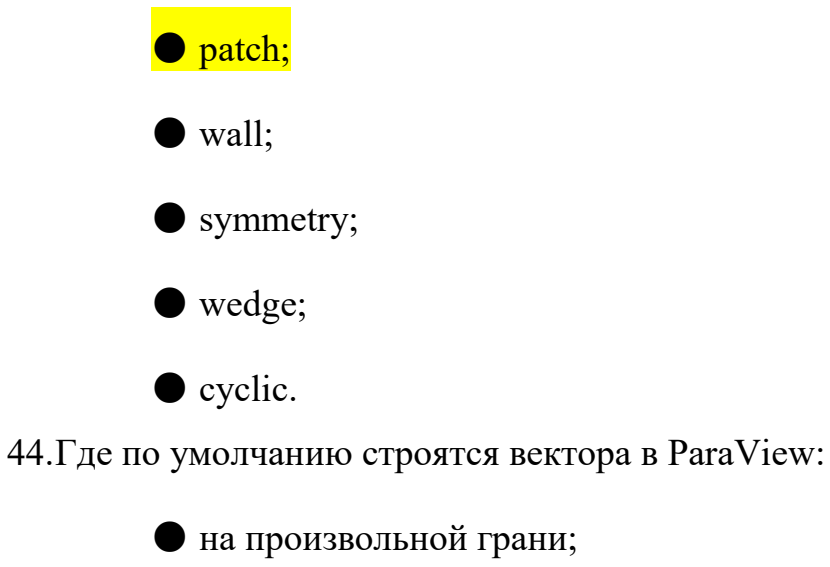

В центре ячейки;

• на вершинах ячейки.

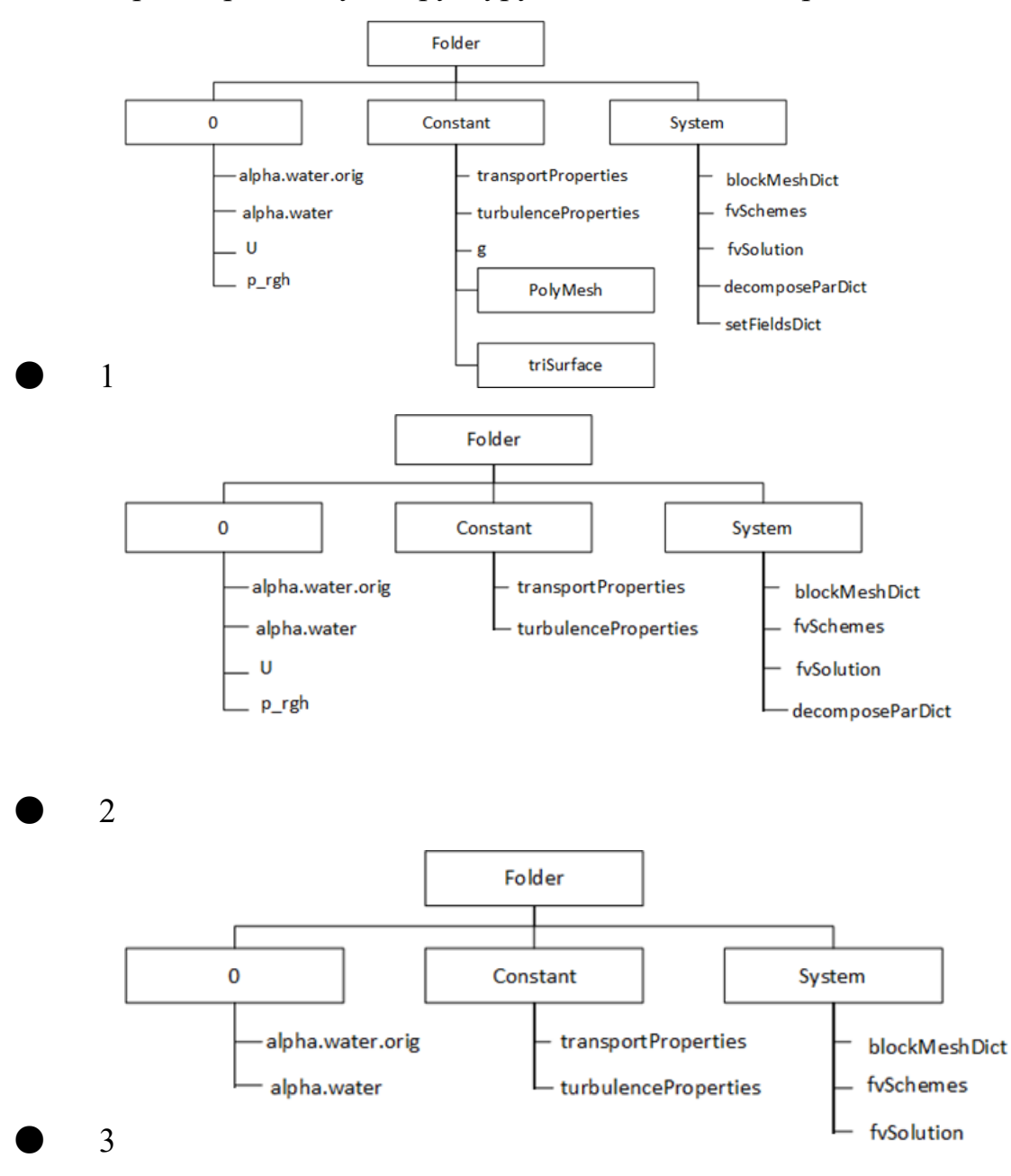

# 45.Выберите правильную структуру каталога задачи OpenFOAM:

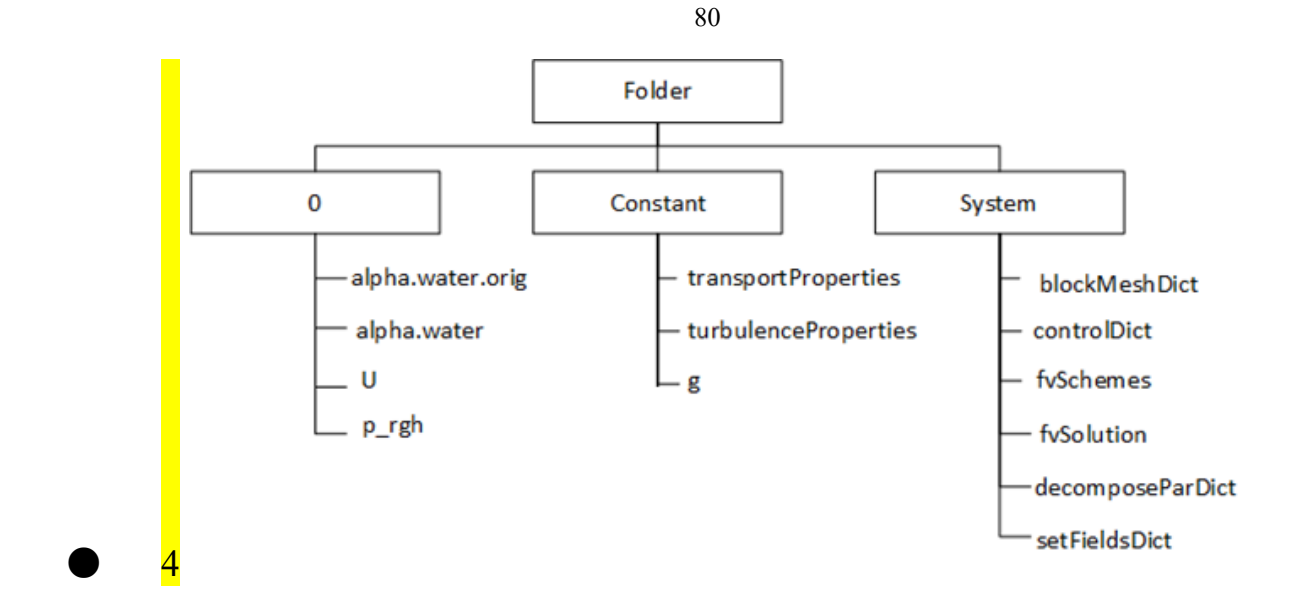

46.Как обозначаются подсловари в файлах OpenFOAM:

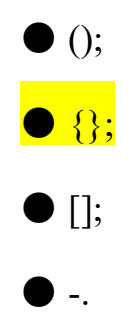

47.Что будет со скоростью потока воздуха в сопле Лаваля, если до критического сечения скорость не достигнет звуковой:

• скорость потока не преобразуется в сверхзвук;

скорость продолжит увеличиваться;

ничего не изменится.

48.Какой процесс принято называть адиабатным:

● процесс, при котором происходит обмен энергией с окружающей средой;

процесс, при котором течение происходит без трения и энергообмена с окружающей средой;

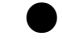

● процесс с постоянным давлением;

процесс, при котором температура остается постоянной.

49.Что такое число Маха:

- отношение скорости течения в данной точке к местной скорости звука в среде;
- отношение местной скорости звука в среде к скорости течения в данной точке;

50.В каком файле настраивается исследуемая среда (вода, воздух…):

● thermophysicalProperties;

● momentumTransport;

 $\bullet$  g;

● turbulenceProperties.

# **7. УЧЕБНО-МЕТОДИЧЕСКОЕ И ИНФОРМАЦИОННОЕ ОБЕСПЕЧЕНИЕ ДИСЦИПЛИНЫ**

#### **а) Основная литература**

- 1. Карабцев, С. Н. Современные компьютерные технологии : учебное пособие : [16+] / С. Н. Карабцев ; Кемеровский государственный университет. – Кемерово : Кемеровский государственный университет, 2020. – Часть 1. Геометрическое моделирование в SALOME. – 148 с. : л – Режим доступа: по подписке. - URL: https://biblioclub.ru/index.php?page=book&id=600387 (дата обращения: 28.11.2021). – Библиогр. в кн. – ISBN 978-5-8353-2601-3 (Ч. 1). - ISBN 978- 5-8353-2600-6. – Текст : электронный.
- 2. Кураев, А. А. Прикладная гидрогазодинамика : учебное пособие : в 2 частях : [16+] / А. А. Кураев, А. П. Шашкин ; Новосибирский государственный технический университет. – Новосибирск : Новосибирский государственный технический университет, 2018. – Часть 2. Газодинамика. – 151 с. : ил., табл. – Режим доступа: по подписке. –

Библиогр. с. 140-141. – ISBN 978-5-7782-3680-6. - ISBN 978-5-7782-3682-0 (Ч. 2). – Текст : электронный.

URL:<https://biblioclub.ru/index.php?page=book&id=574785>

- 3. Никифоров А. И. Термодинамика и теплопередача: методические указания по выполнению курсовой работы «Расчёт сопла Лаваля» / Никифоров А. И.; рецензент: канд. техн. наук, доц. Т.В Петрова. – Санкт-Петербург: Университет гражданской авиации, 2019. – 29 с.
- 4. Введение в компьютерное моделирование в программном комплексе OpenFOAM: учебное пособие / А.Н. Нуриев, О.Н. Зайцева, А.М. Камалутдинов. – Казань: Казан. ун-т, 2021. – 65 с.

### **б) Дополнительная литература**

- 1. Зиканов, О.Ю. Essential computational fluid dynamics [Текст] / Oleg Zikanov. - Hoboken, N.J. : Wiley, cop. 2010. - xvi, 302 с. : ил.; 25 см.; ISBN 9780470423295 (cloth)
- 2. Основы высокопроизводительных вычислений : учебное пособие : [16+] / К. Е. Афанасьев, С. В. Стуколов, В. В. Малышенко [и др.]. – Кемерово : Кемеровский государственный университет, 2012. – Том 2. Технологии параллельного программирования. – 412 с. – Режим доступа: по подписке. – ISBN 978-5-8353-1246-7. – Текст : электронный.

URL:<https://biblioclub.ru/index.php?page=book&id=232204>

3. Ханефт, А. В. Механика сплошных сред : учебное пособие : [16+] / А. В. Ханефт ; Кемеровский государственный университет. – Кемерово : Кемеровский государственный университет, 2018. – Часть 1. Гидродинамика. – 123 с. : ил.,табл., схем. – Режим доступа: по подписке. – Библиогр. в кн. – ISBN 978-5-8353-2283-1. – Текст : электронный.

URL:<https://biblioclub.ru/index.php?page=book&id=495208>

- 4. Малявко, А. А. Суперкомпьютеры и системы: построение вычислительных кластеров : учебное пособие : [16+] / А. А. Малявко, С. А. Менжулин. – Новосибирск : Новосибирский государственный технический университет, 2018. – 96 с. : ил., табл. – Режим доступа: по подписке. – Библиогр. в кн. – ISBN 978-5-7782-3633-2. – Текст : электронный. URL:<https://biblioclub.ru/index.php?page=book&id=574846>
- 5. Калашников, Б. А. Метод конечных элементов в задачах вычислительной механики стержневых систем : учебное пособие : [16+] / Б. А. Калашников ; Омский государственный технический университет. – Омск : Омский государственный технический университет (ОмГТУ), 2019. – 159 с. : ил., табл., граф. – Режим доступа: по подписке. – Библиогр.: с. 156-157. – ISBN 978-5-8149-2911-2. – Текст : электронный.

URL:<https://biblioclub.ru/index.php?page=book&id=682273>

### **в) Программное обеспечение и интернет-ресурсы:**

Программное обеспечение не предусмотрено.

Интернет-ресурсы включают учебно-методологические материалы в электронном виде, представленные на сайте www.mospolytech.ru в разделе «Библиотека» [\(https://mospolytech.ru/obuchauschimsya/biblioteka/\)](https://mospolytech.ru/obuchauschimsya/biblioteka/)

Электронный образовательный ресурс:<https://online.mospolytech.ru/>

### **8. МАТЕРИАЛЬНО-ТЕХНИЧЕСКОЕ ОБЕСПЕЧЕНИЕ ДИСЦИПЛИНЫ**

### **8.1 Требования к оборудованию и помещению для занятий**

Лабораторные работы и самостоятельная работа студентов должны проводиться в специализированной аудитории, оснащенной современной оргтехникой и персональными компьютерами с программным обеспечением в соответствии с тематикой изучаемого материала. Число рабочих мест в аудитории должно быть достаточным для обеспечения индивидуальной работы студентов. Рабочее место преподавателя должно быть оснащены современным компьютером с подключенным к нему проектором на настенный экран, или иным аналогичным по функциональному назначению оборудованием.

Лекционные и семинарские занятия должны проводиться в специализированных аудиториях с комплектом мультимедийного оборудования и/или доской для записей материалов. Число рабочих мест в аудитории должно быть достаточным для обеспечения индивидуальной работы студентов.

#### **8.2 Требования к программному обеспечению**

Для выполнения лабораторных работ, курсового проекта и самостоятельной работы необходимо следующее программное обеспечение:

- 1. APM FEM
- 2. Ubuntu.
- 3. Веб-браузер Mozilla Firefox.
- 4. Salome.
- 5. OpenFOAM.

### **9. МЕТОДИЧЕСКИЕ РЕКОМЕНДАЦИИ ДЛЯ САМОСТОЯТЕЛЬНОЙ РАБОТЫ СТУДЕНТОВ**

Изучение дисциплины осуществляется в строгом соответствии с целевой установкой в тесной взаимосвязи учебным планом. Основой теоретической подготовки студентов являются *аудиторные занятия, лабораторные работы.* 

В процессе самостоятельной работы студенты закрепляют и углубляют знания, полученные во время аудиторных занятий, дорабатывают конспекты и записи, готовятся к проведению и обрабатывают результаты лабораторных работ, готовятся к промежуточной аттестации, а также самостоятельно изучают отдельные темы учебной программы.

На занятиях студентов, в том числе предполагающих практическую деятельность, осуществляется закрепление полученных, в том числе и в процессе самостоятельной работы, знаний. Особое внимание обращается на развитие умений и навыков установления связи положений теории с профессиональной деятельностью будущего специалиста.

Самостоятельная работа осуществляется индивидуально. Контроль самостоятельной работы организуется в двух формах:

самоконтроль и самооценка студента;

контроль со стороны преподавателей (текущий и промежуточный).

Критериями оценки результатов самостоятельной работы студента являются:

● уровень освоения студентом учебного материала;

• умения студента использовать теоретические знания при выполнении практических задач;

сформированность компетенций;

оформление материала в соответствии с требованиями.

## **10. МЕТОДИЧЕСКИЕ РЕКОМЕНДАЦИИ ДЛЯ ПРЕПОДАВАТЕЛЯ**

1. При подготовке к занятиям следует предварительно проработать материал занятия, предусмотрев его подачу точно в отведенное для этого время занятия. Следует подготовить необходимые материалы – теоретические сведения, задачи и др. При проведении занятия следует контролировать подачу материала и решение заданий с учетом учебного времени, отведенного для занятия.

2. При проверке работ и отчетов следует учитывать не только правильность выполнения заданий, но и оптимальность выбранных методов решения, правильность выполнения всех его шагов.

3. При организации и проведения экзаменов в практико-ориентированной форме следует использовать утвержденные кафедрой Методические рекомендации.